# **TM Transfer Functions and Mode Shape Plots (T1000263-v1)**

Horizontal axis on all plots is log10 of frequency in Hz

Vertical axis on all plots is log10 of transfer function from structure displacement (in m or rad) to optic displacement (in m or rad)

**modelcase**

20090819TM

#### **modelcasecomment**

```
20090819TM, based on 20080326TM (Norna's conceptual design from T060283-02 with improved damping
  parameters from Alastair Heptonstall) larger d2 per M080134-00, latest monolithic parameters.
```
Utility stuff

## **ü Transfer function tables (values less than 10^-15 suppressed)**

### **ü Structure displacement to optic displacement TFs at different frequencies**

```
pretrytfable[0.1]
```
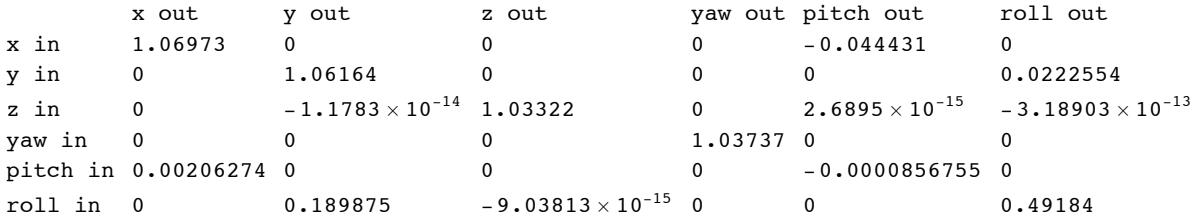

#### $pre^t$

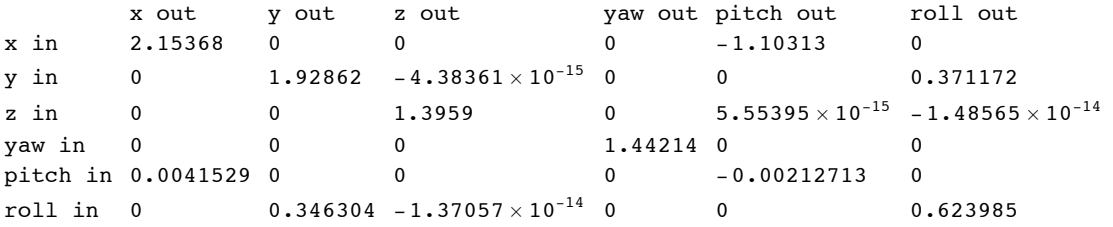

#### $pretytftable[1]$

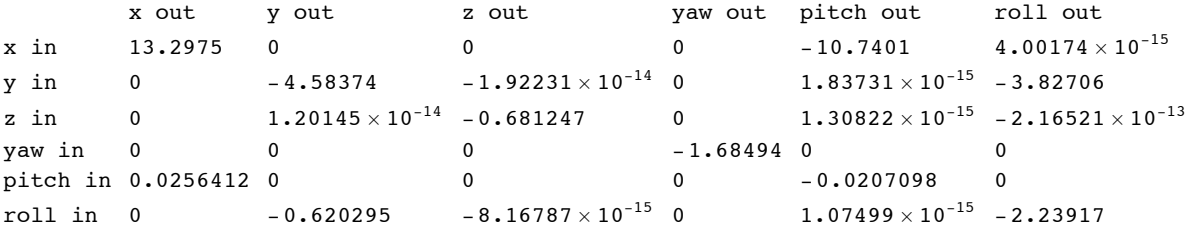

## $prettytftable[3]$

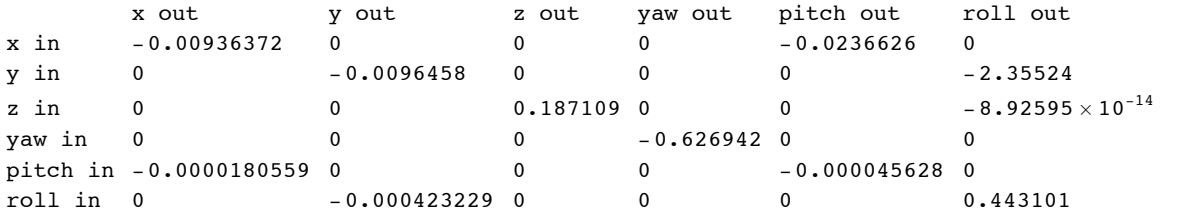

# $pretytftable[10]$

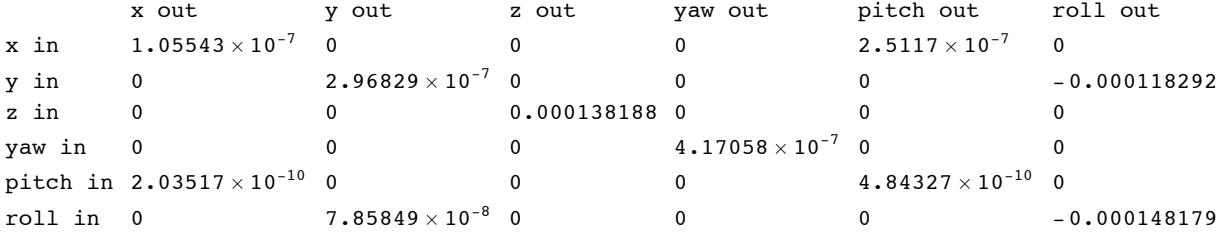

# $prettytftable[30]$

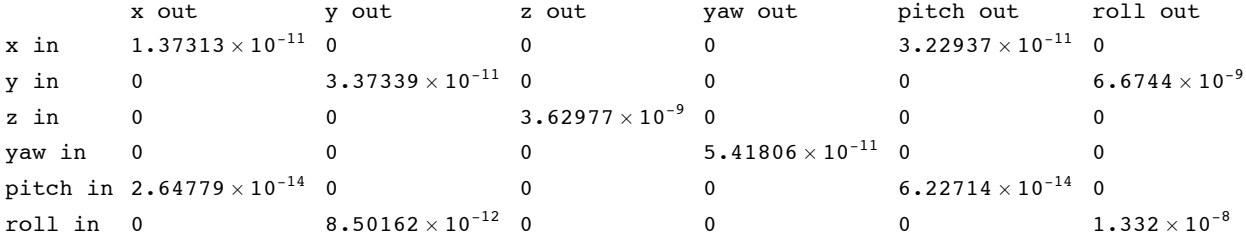

# $prettytftable[100]$

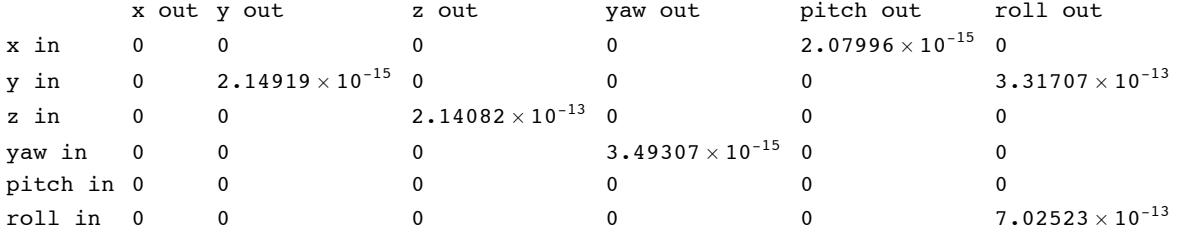

## **ü Top mass force TFs**

# $pretytfitable [0.01]$

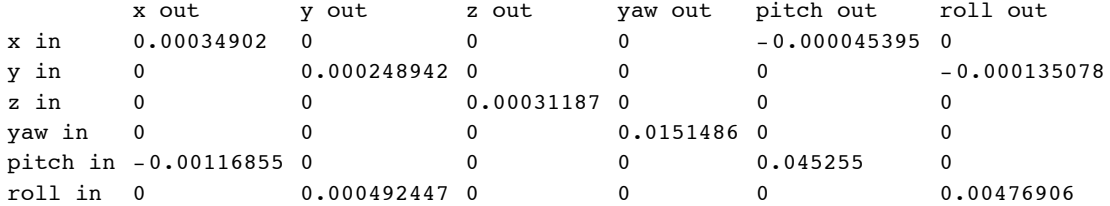

## $pretrytftable[0.03]$

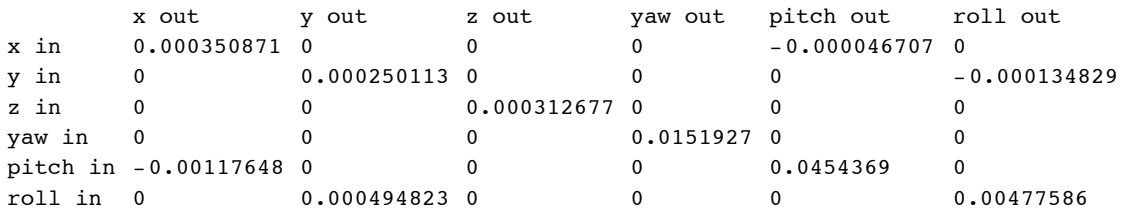

## $pretrytftable[0.1]$

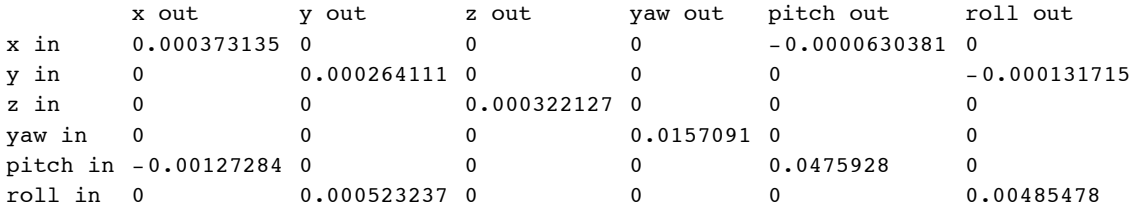

# $pretrytftable[0.3]$

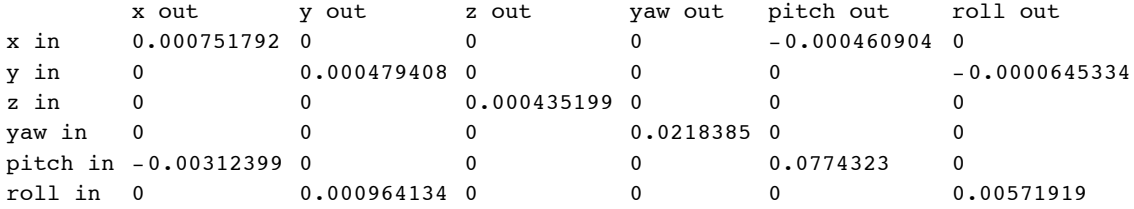

# $pretytftable[1]$

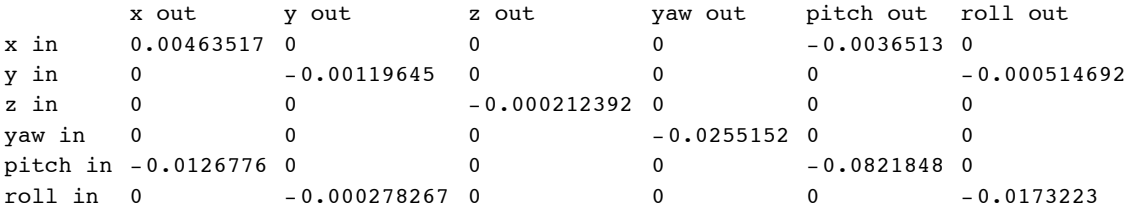

# $pretytftable[3]$

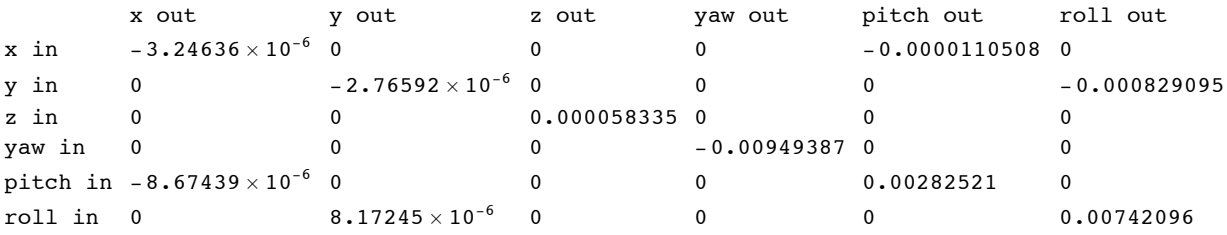

#### $pretytftable[10]$

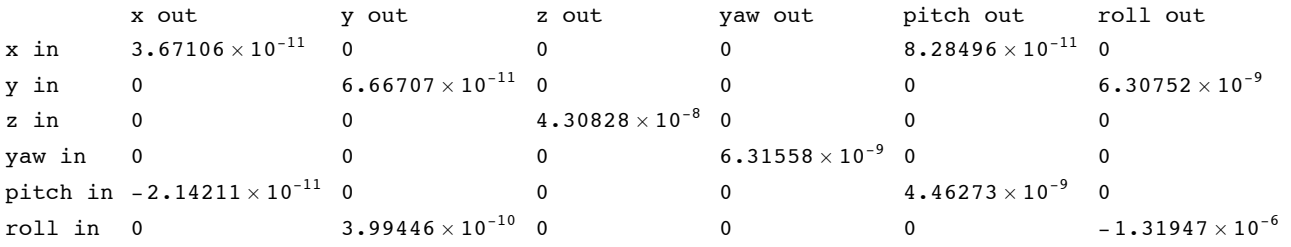

### $pre^t$ **prettytfftable**<sup>[30]</sup>

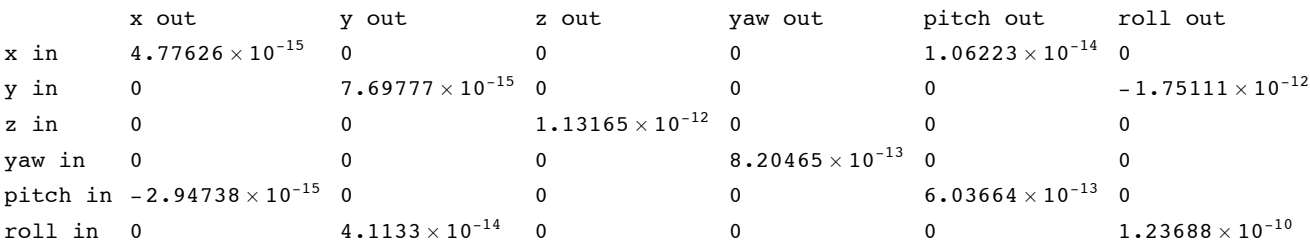

#### $pre^t$ **prettytfftable**<sup>[100]</sup>

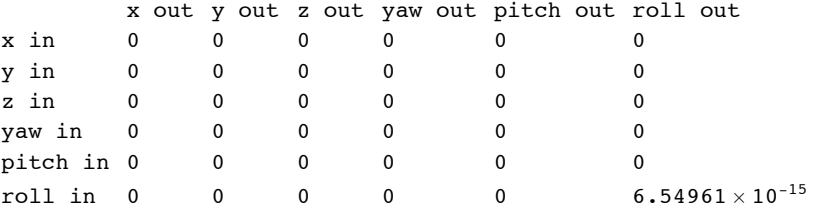

## **ü Mode shape listings/plots**

#### #1

```
Hz2[[-1]]
```
0.433341

```
pretty<sup>[Chop</sup><sup>[e2ni.eigenvectors2<sup>[[-1]]</sup>, 10^-4]]</sup>
```
x y z yaw pitch roll Mass N 0.051938 0 0 0 -0.359755 0 Mass U 0.091846 0 0 0 -0.400323 0 Mass 2 0.150448 0 0 0 -0.483307 0 optic 0.277561 0 0 0 -0.604916 0

```
DoWithStatus@"Plotting stage 2 mode 1",
eigenplot[eigenvectors2[[-1]], 0.5, {0, -1, 0}, floatmatrix2]]
```
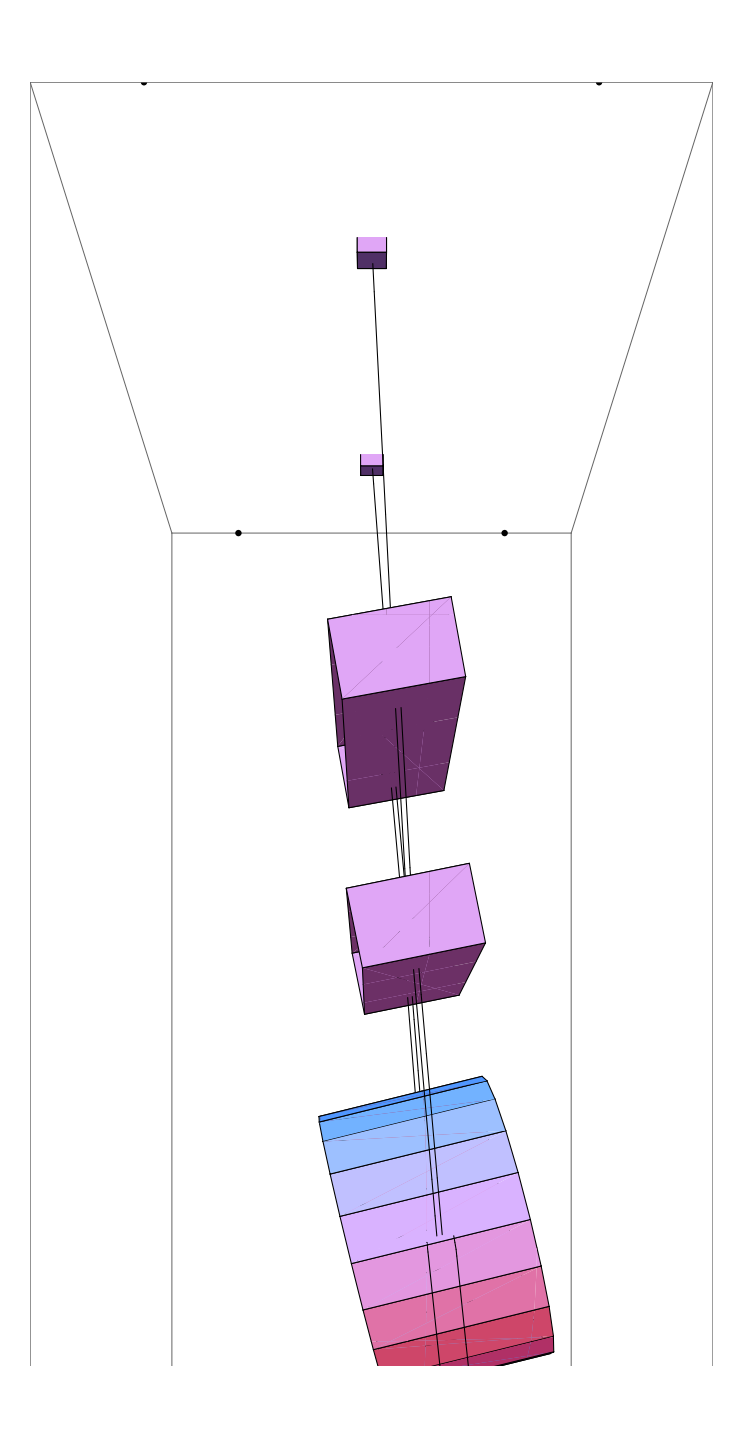

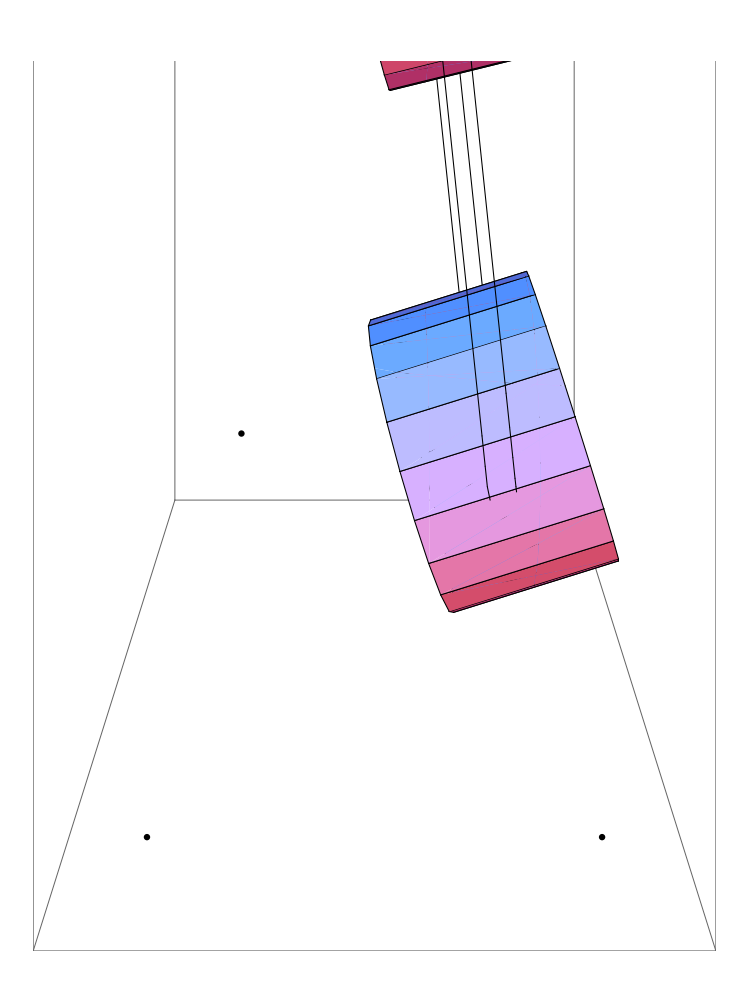

# **Hz2[[-2]]**

0.462476

# **pretty**<sup>[Chop</sup><sup>[e2ni.eigenvectors2<sup>[[-2]]</sup>, 10^-4<sup>]</sup>]</sup>

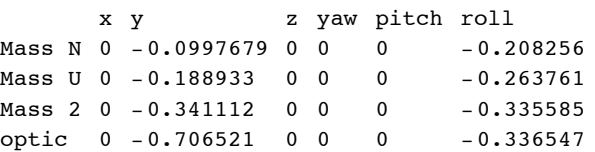

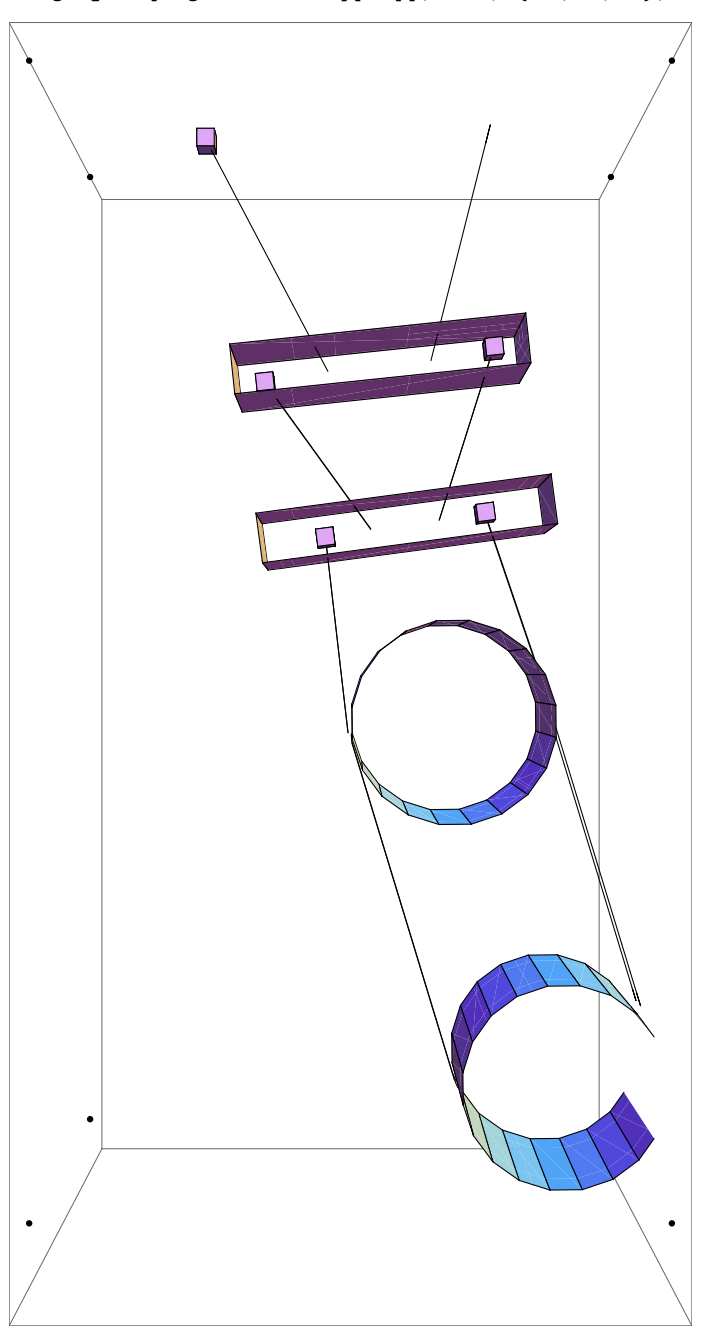

DoWithStatus["Plotting stage 2 mode 2", eigenplot[eigenvectors2[ $[-2]$ ], 0.5,  $\{-1, 0, 0\}$ , floatmatrix2]]

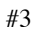

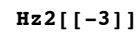

```
pretty<sup>[Chop</sup><sup>[e2ni.eigenvectors2<sup>[[-3]]</sup>, 10^-4]]</sup>
       x y z yaw pitch roll
Mass N -0.00517727 0 0 0 -0.310599 0
Mass U -0.00856471 0 0 0 -0.372414 0
Mass 2 -0.00849177 0 0 0 -0.504982 0
optic -0.0207495 0 0 0 -0.713601 0
DoWithStatus@"Plotting stage 2 mode 3",
 eigenplot@eigenvectors2@@-3DD, .5, 80, -1, -.25<, floatmatrix2DD
```
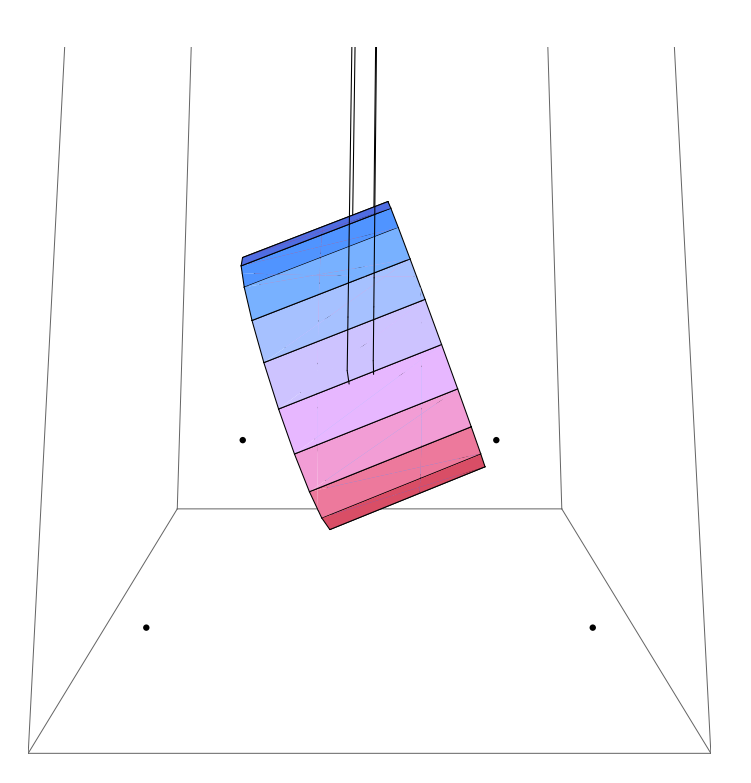

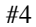

## **Hz2[[-4]]**

```
pretty<sup>[Chop</sup><sup>[e2ni.eigenvectors2<sup>[[-4]]</sup>, 10^-4]]</sup>
```

```
x y z yaw pitch roll
Mass N 0 0 -0.261409 0 0 0
Mass U 0 0 -0.472455 0 0 0
Mass 2 0 0 -0.59261 0 0 0
optic 0 0 -0.597716 0 0 0
```

```
DoWithStatus@"Plotting stage 2 mode 4",
 eigenplot@eigenvectors2@@-4DD, .5, 80, -3, -.25<, floatmatrix2DD
```
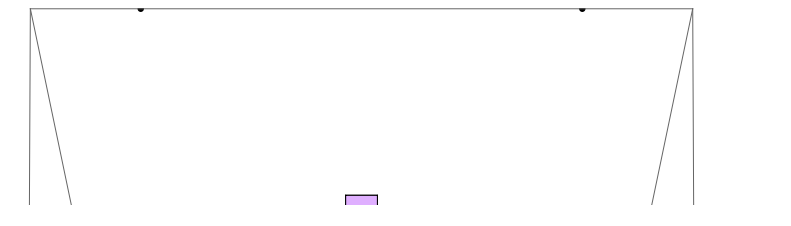

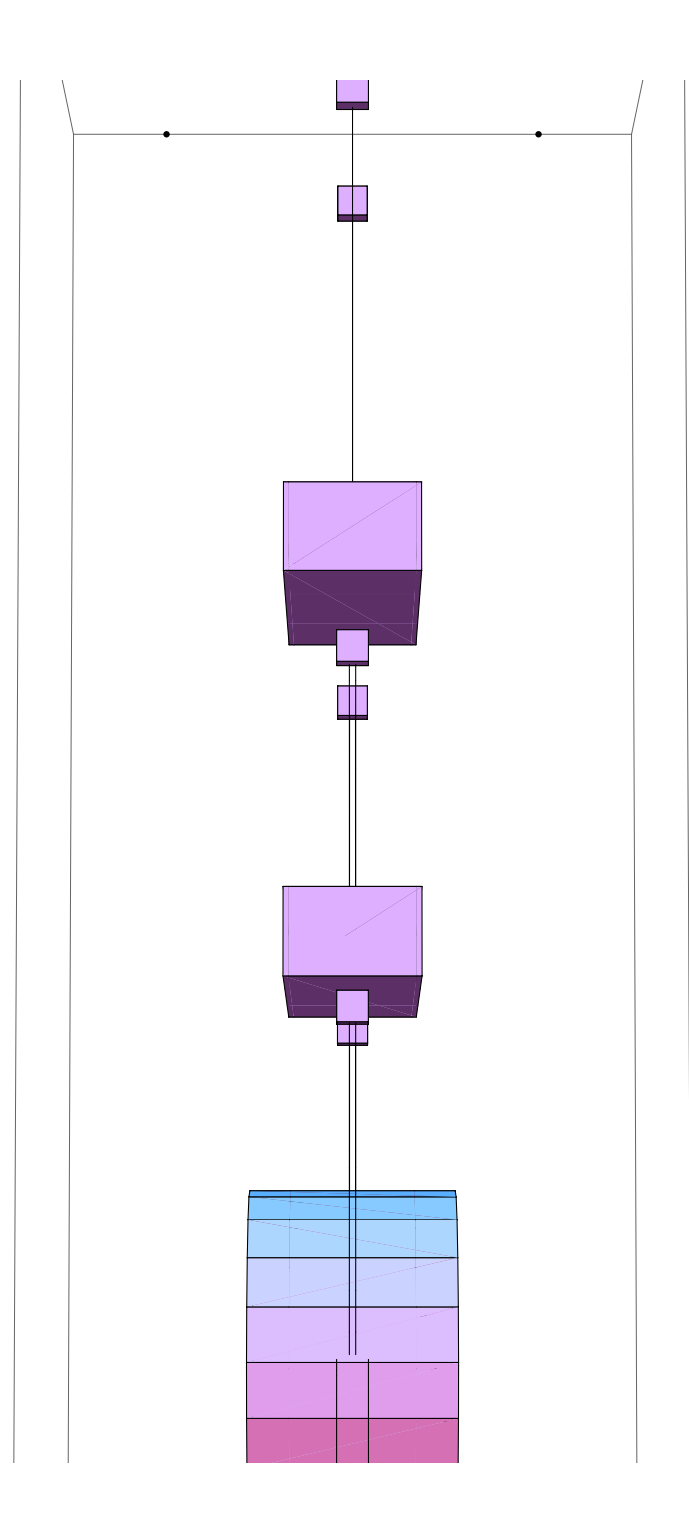

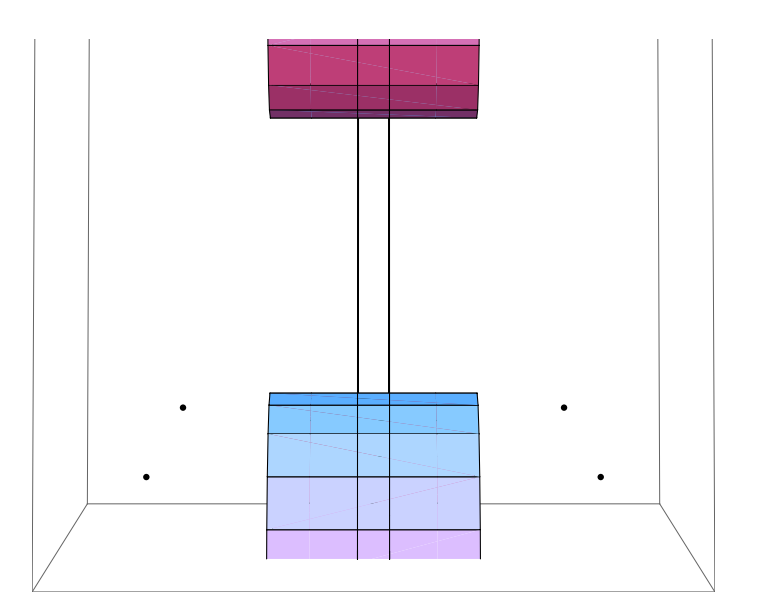

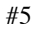

```
Hz2[[-5]]
```
0.598138

#### **pretty**<sup>[Chop</sup><sup>[e2ni.eigenvectors2<sup>[[-5]]</sup>, 10^-4]]</sup>

x y z yaw pitch roll Mass N 0 0 0 -0.170582 0 0 Mass U 0 0 0 -0.391304 0 0 Mass 2 0 0 0 -0.517158 0 0 optic 0 0 0 -0.741843 0 0

#### **DoWithStatus@"Plotting stage 2 mode 5", eigenplot@eigenvectors2@@-5DD, -0.2, 80, -1, -0.25<, floatmatrix2DD**

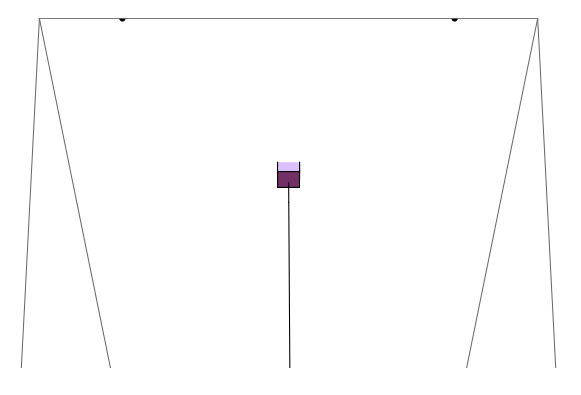

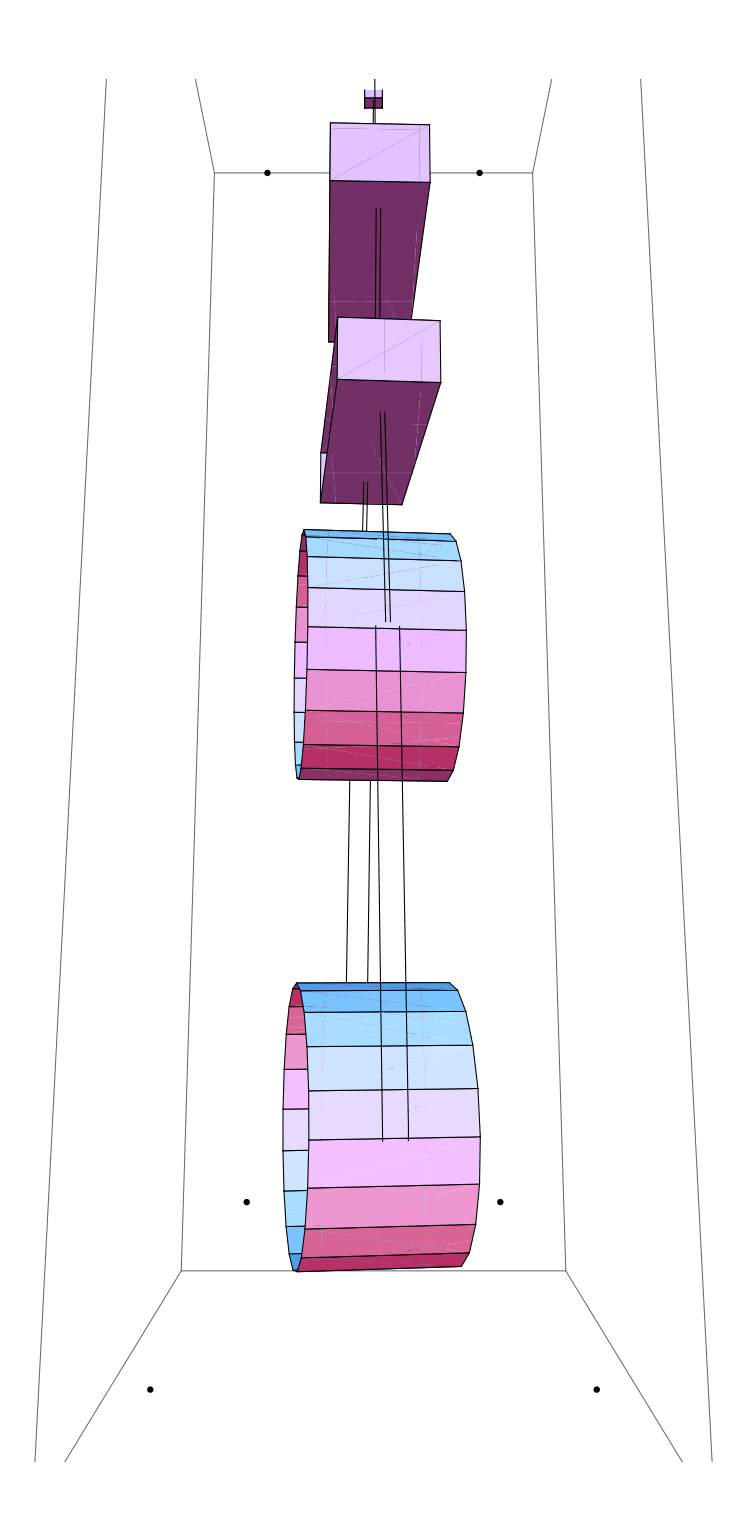

```
Hz2[[-6]]
```
0.863443

**pretty[Chop[e2ni.eigenvectors2[[-6]**], 10^-4]]

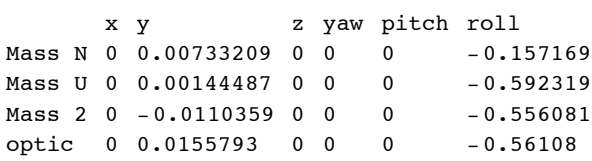

### **DoWithStatus@"Plotting stage 2 mode 6",**

**eigenplot**[eigenvectors2[[-6]], -.2, {-1, 0, -.25}, floatmatrix2]]

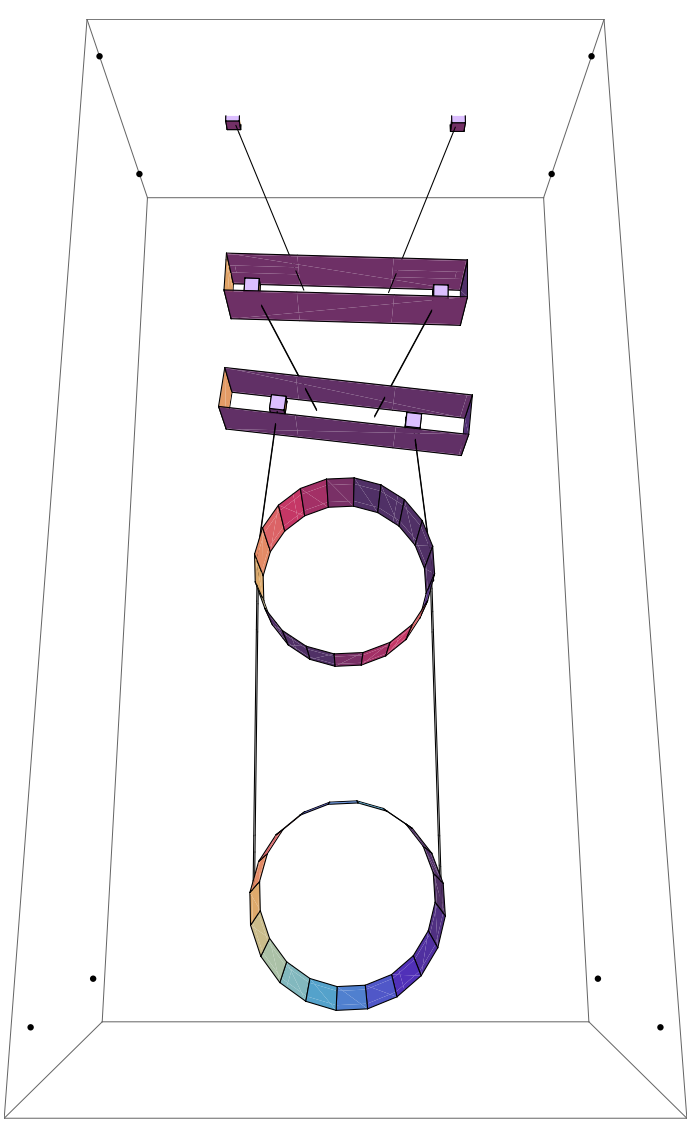

## **Hz2[[-7]]**

0.987195

#### **pretty**<sup>[Chop</sup><sup>[e2ni.eigenvectors2<sup>[[-7]]</sup>, 10^-4]]</sup>

x y z yaw pitch roll Mass N -0.223222 0 0 0 0.586207 0 Mass U -0.350323 0 0 0 0.39868 0 Mass 2 -0.422563 0 0 0 0.0696439 0 optic 0.312621 0 0 0 -0.209095 0

```
DoWithStatus@"Plotting stage 2 mode 7",
 eigenplot@eigenvectors2@@-7DD, -0.2, 8 0, -3, -0.25<, floatmatrix2DD
```
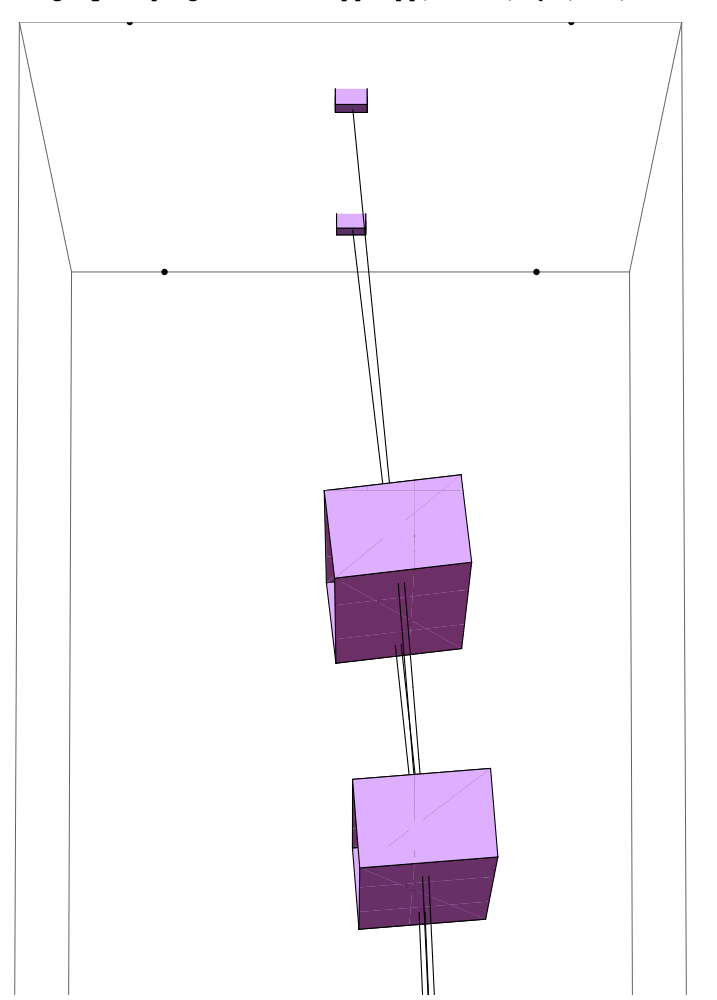

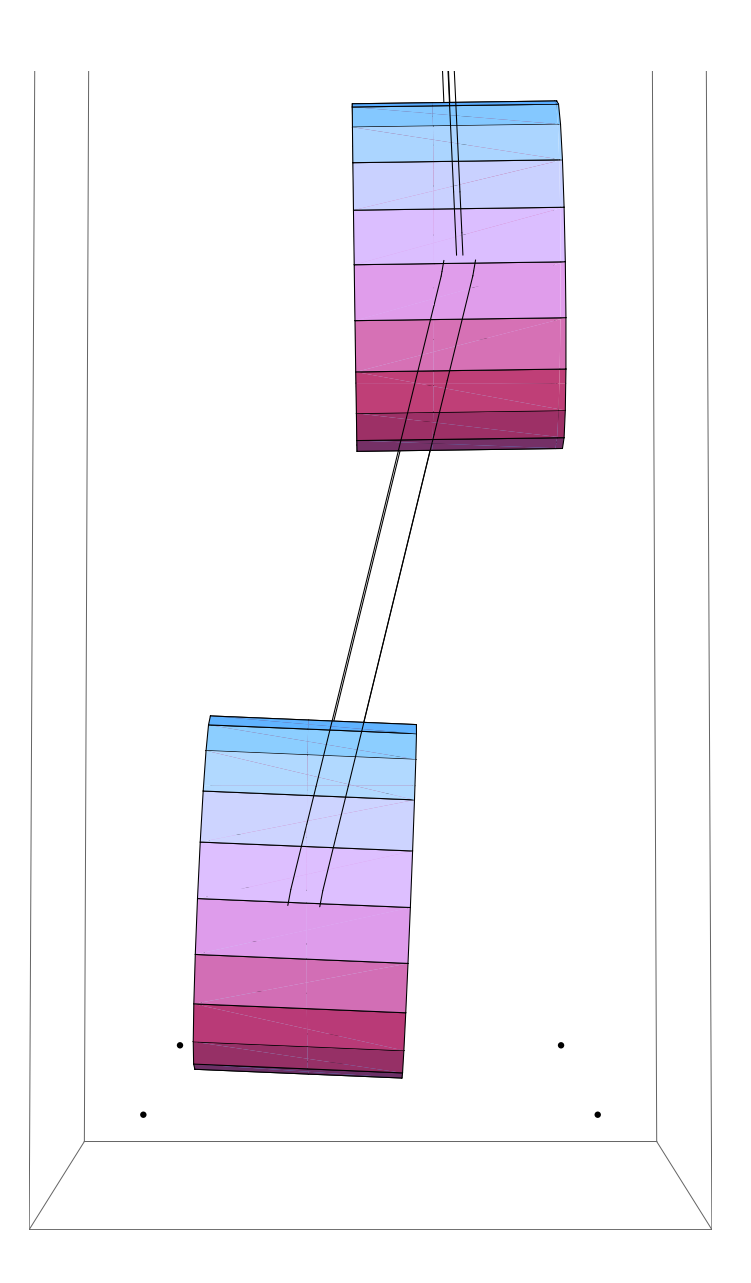

# **Hz2[[-8]]**

1.04438

**pretty[Chop[e2ni.eigenvectors2[[-8]**],  $10^{\degree}$ -4]]

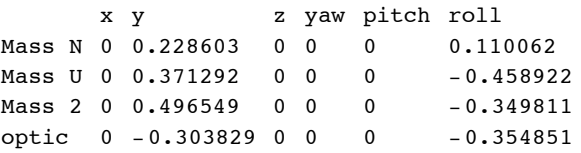

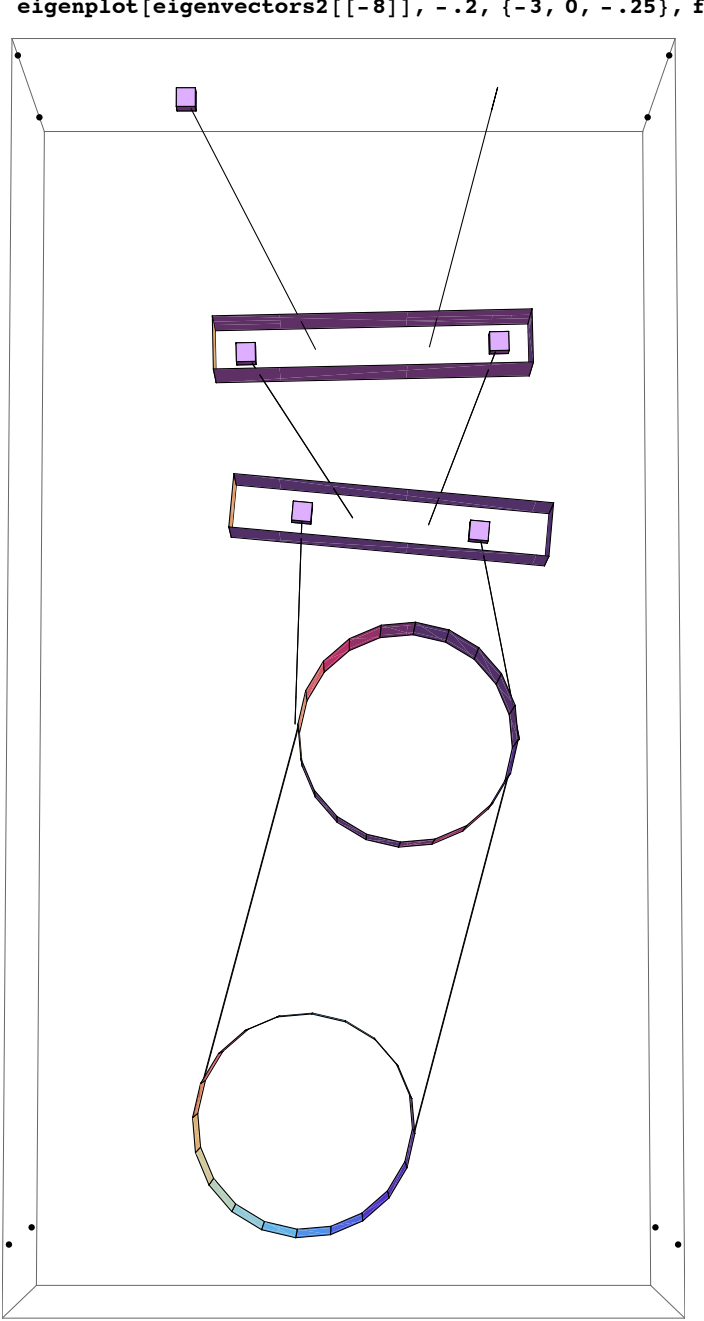

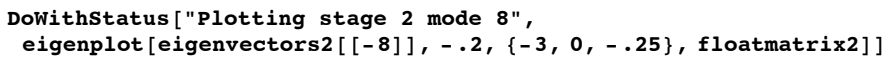

**Hz2[[-9]]** 1.23394

```
pretty<sup>[Chop</sup><sup>[e2ni.eigenvectors2<sup>[[-9]]</sup>, 10^-4<sup>]</sup>]</sup>
```
x y z yaw pitch roll Mass N 0.00257512 0 0 0 0.775188 0 Mass U 0.00297775 0 0 0 0.562155 0 Mass 2 0.00168626 0 0 0 0.177274 0 optic -0.000654283 0 0 0 -0.227201 0

# **DoWithStatus@"Plotting stage 2 mode 9",**

**eigenplot@eigenvectors2@@-9DD, -0.2, 8 0, -3, -0.25<, floatmatrix2DD**

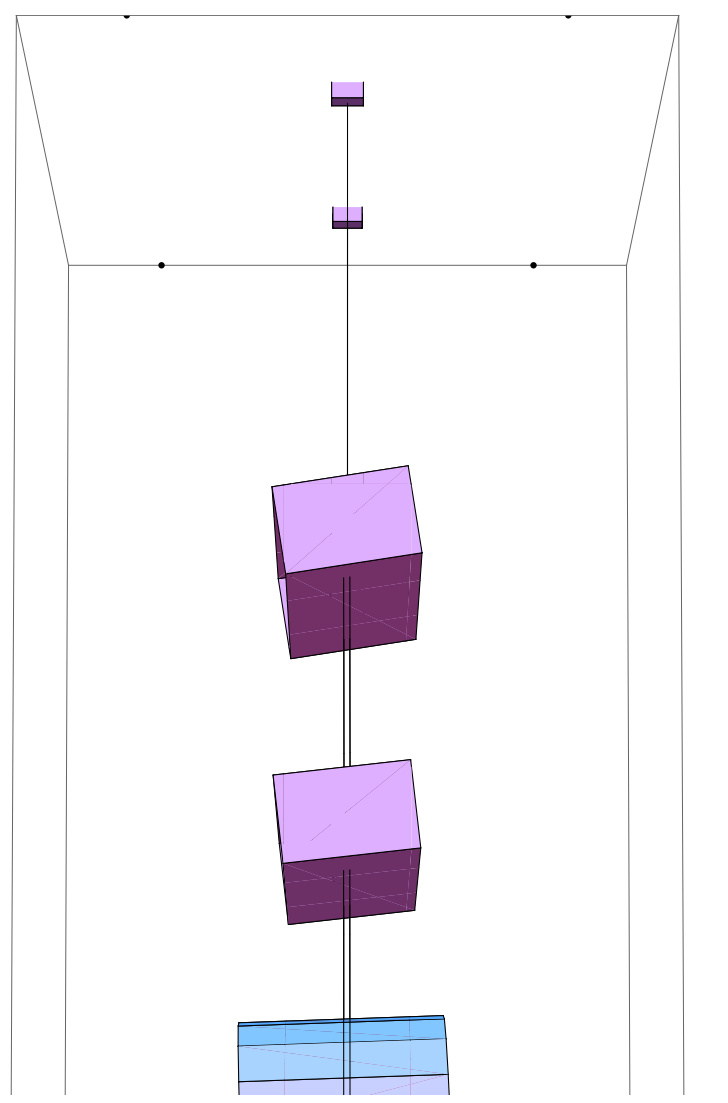

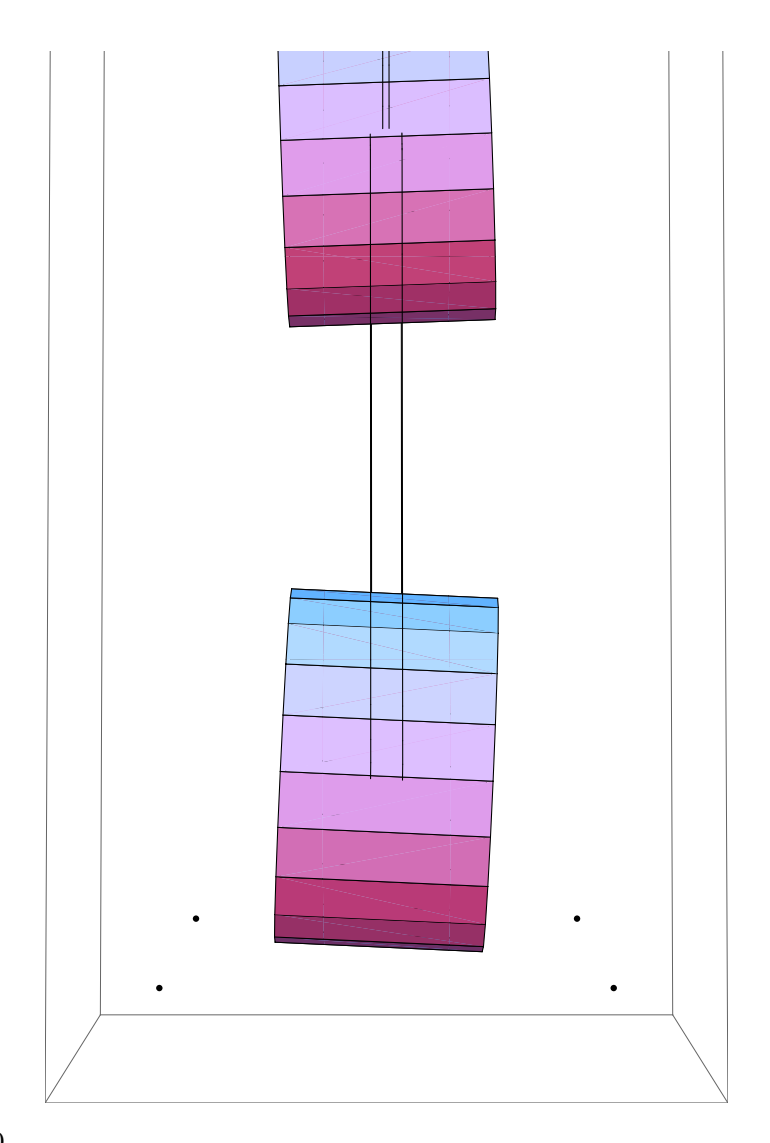

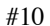

```
Hz2[[-10]]
```
1.34564

```
pretty@Chop@e2ni.eigenvectors2@@-10DD, 10^-4DD
```
x y z yaw pitch roll Mass N 0 0 0 0.309145 0 0 Mass U 0 0 0 0.534147 0 0 Mass 2 0 0 0 0.370048 0 0 optic 0 0 0 -0.694392 0 0

```
DoWithStatus@"Plotting stage 2 mode 10",
eigenplot[eigenvectors2[[-10]], -.2, {0, -3, -.25}, floatmatrix2]]
```
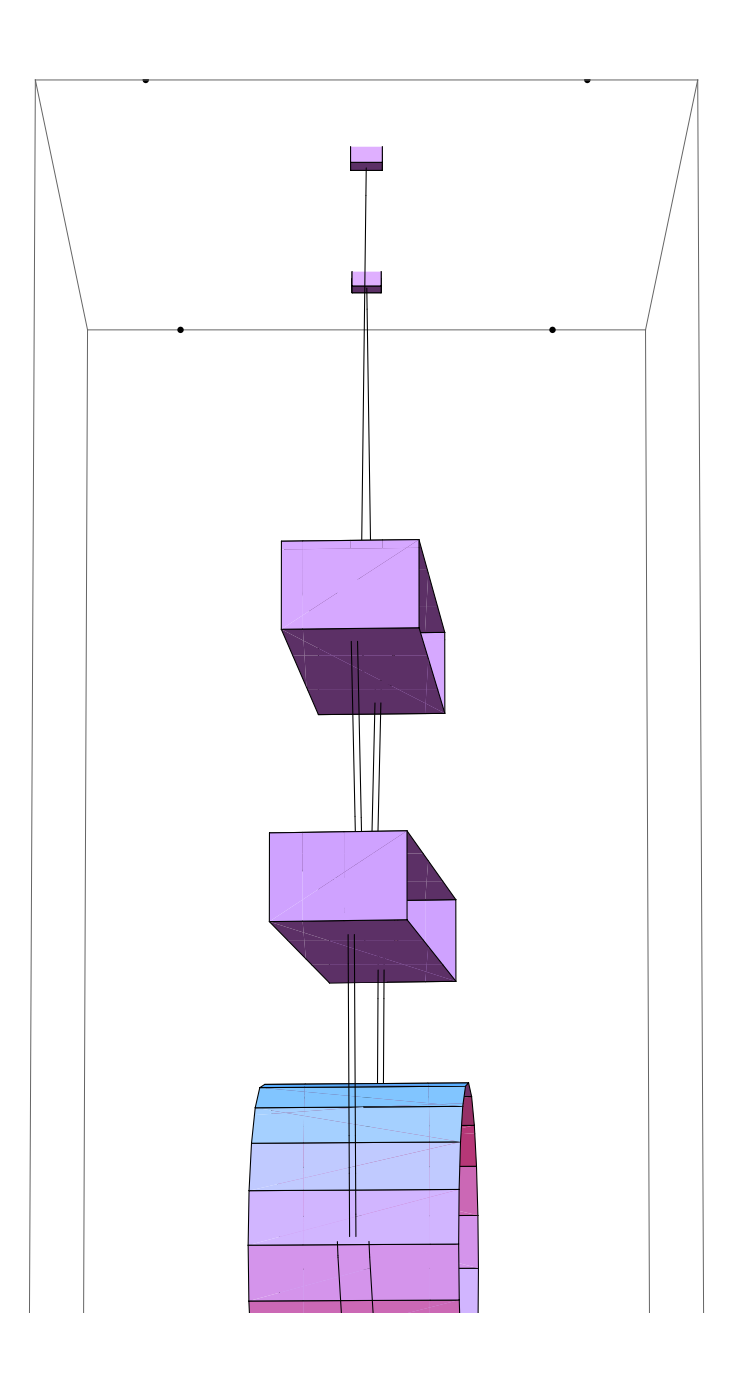

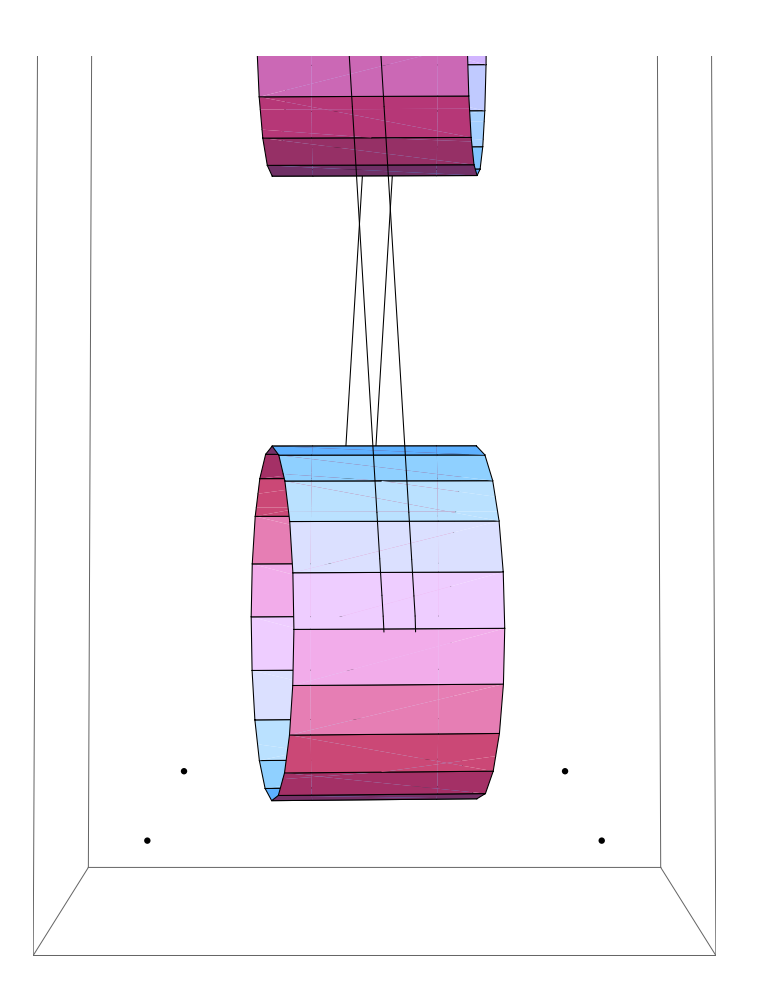

#### **Hz2[[-11]]**

1.56866

```
pretty[Chop<sub></sub><sup>[e2ni.eigenvectors2<sup>[[-11]]</sup>, 10^-4]]</sup>
```
x y z yaw pitch roll Mass N -0.00376106 0 0 0 0.813584 0 Mass U -0.00498944 0 0 0 0.30289 0 Mass 2 0.00325816 0 0 0 -0.439202 0 optic -0.000713082 0 0 0 0.231065 0

```
DoWithStatus@"Plotting stage 2 mode 11",
eigenplot[eigenvectors2[[-11]], -.2, {0, -3, -.25}, floatmatrix2]]
```
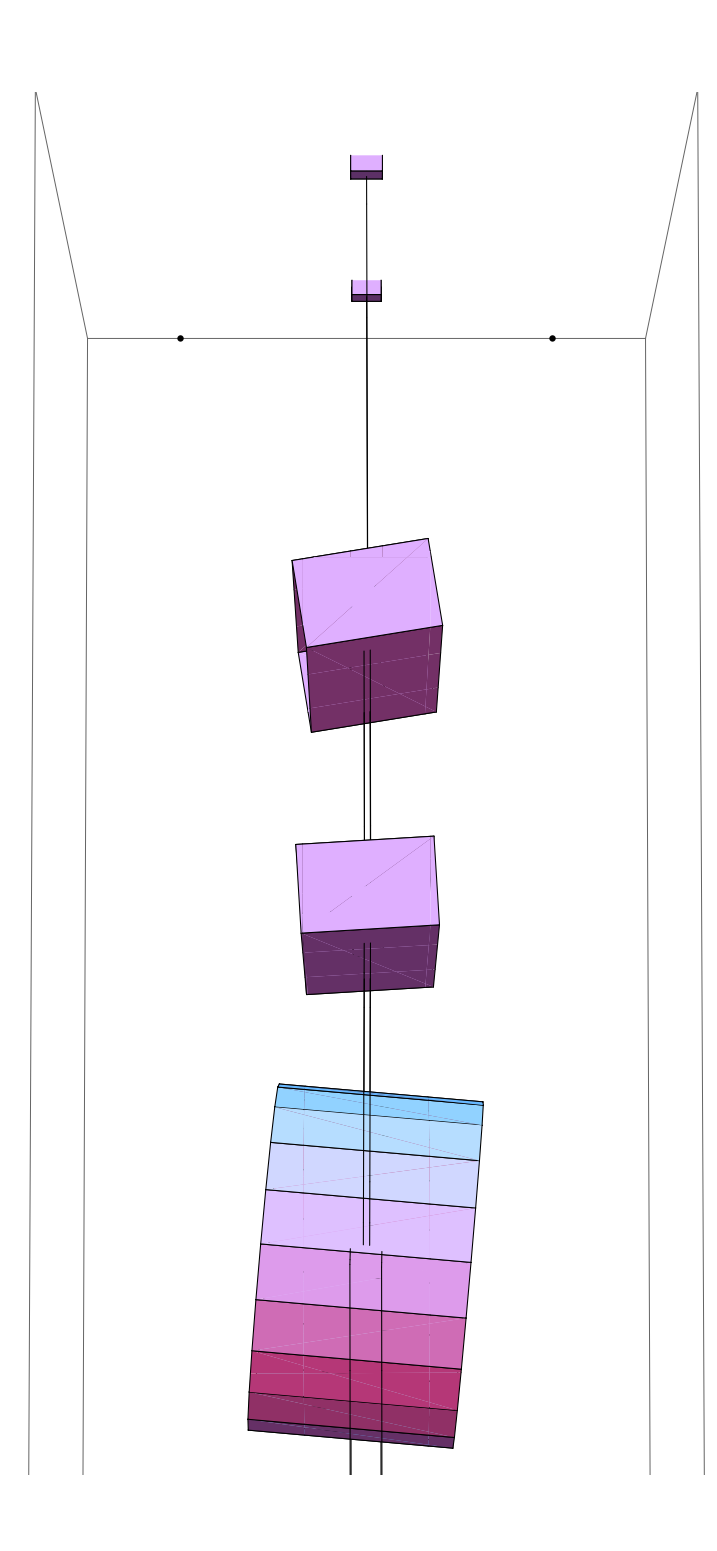

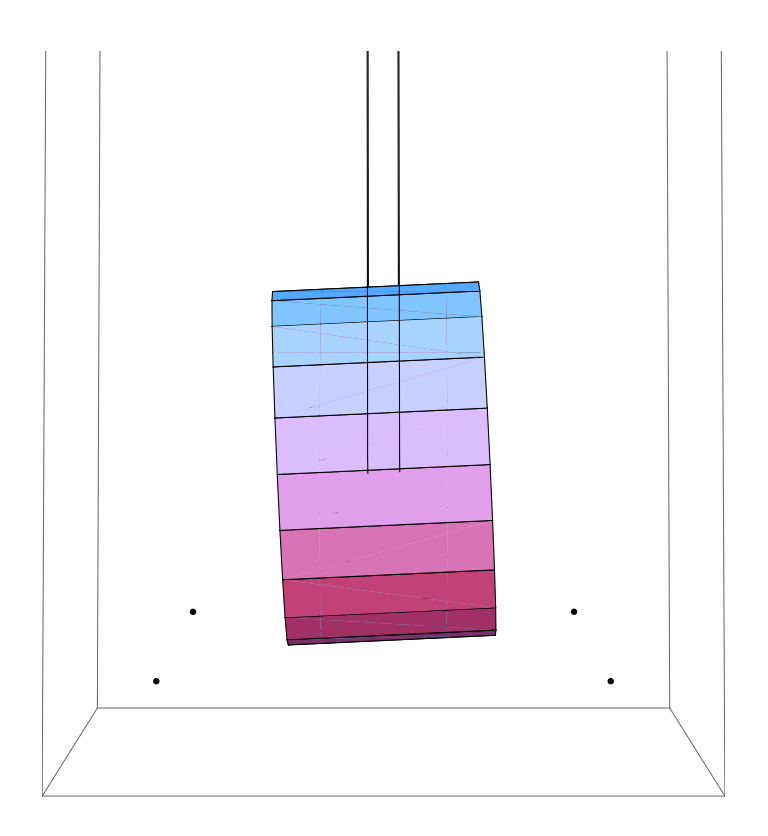

**Hz2[[-12]]**

```
pretty<sup>[Chop</sup><sup>[e2ni.eigenvectors2<sup>[[-12]]</sup>, <sup>10^</sup>-<sup>4</sup>]<sup>]</sup></sup>
```
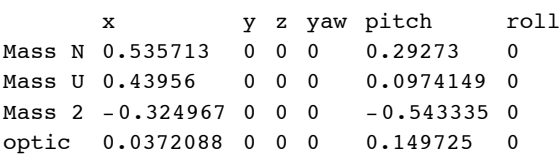

```
DoWithStatus@"Plotting stage 2 mode 12",
 eigenplot@eigenvectors2@@-12DD, -.2, 80, -3, -.25<, floatmatrix2DD
```
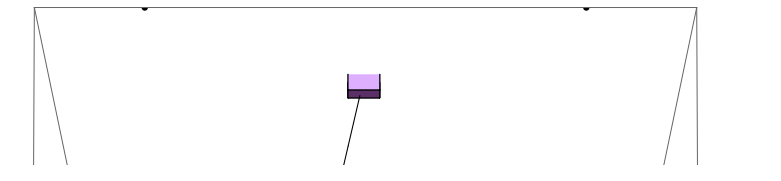

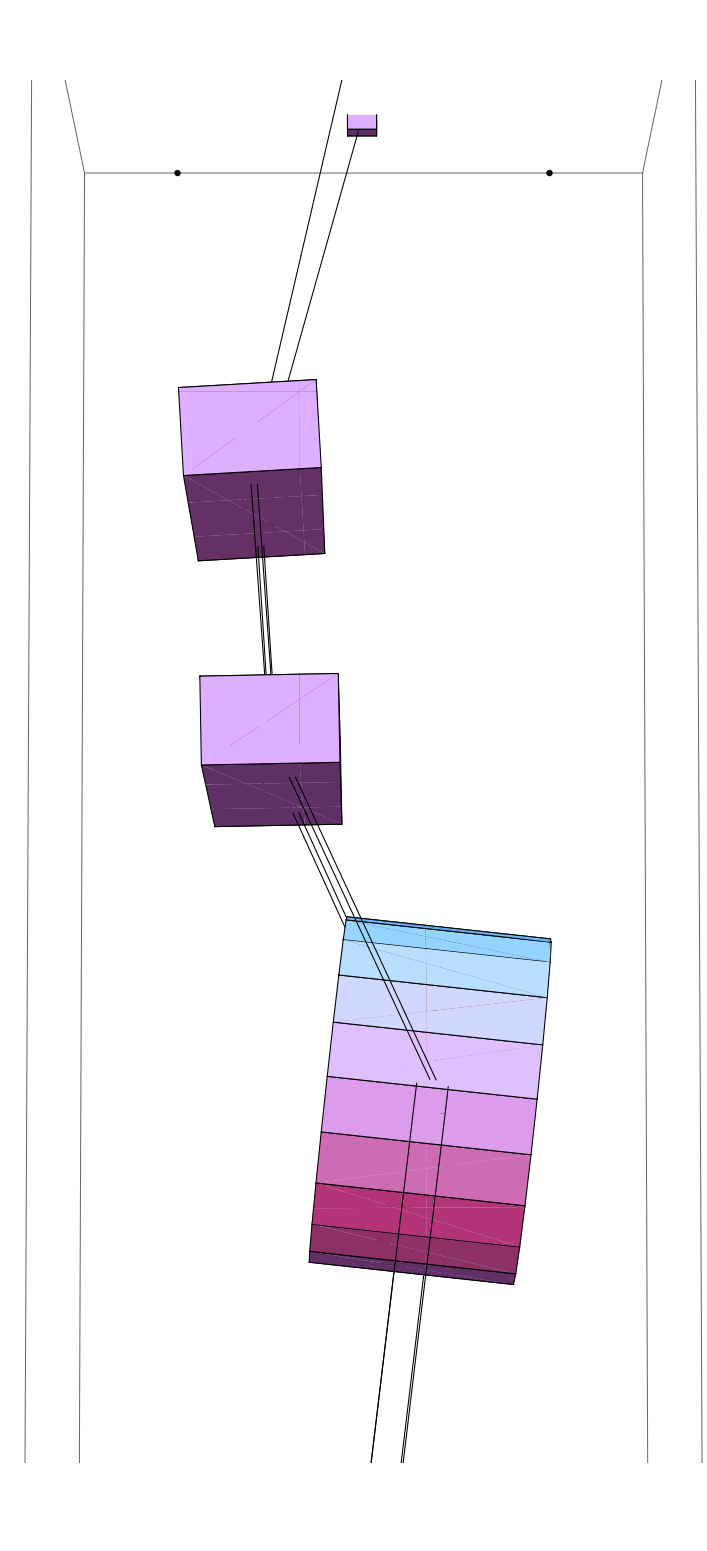

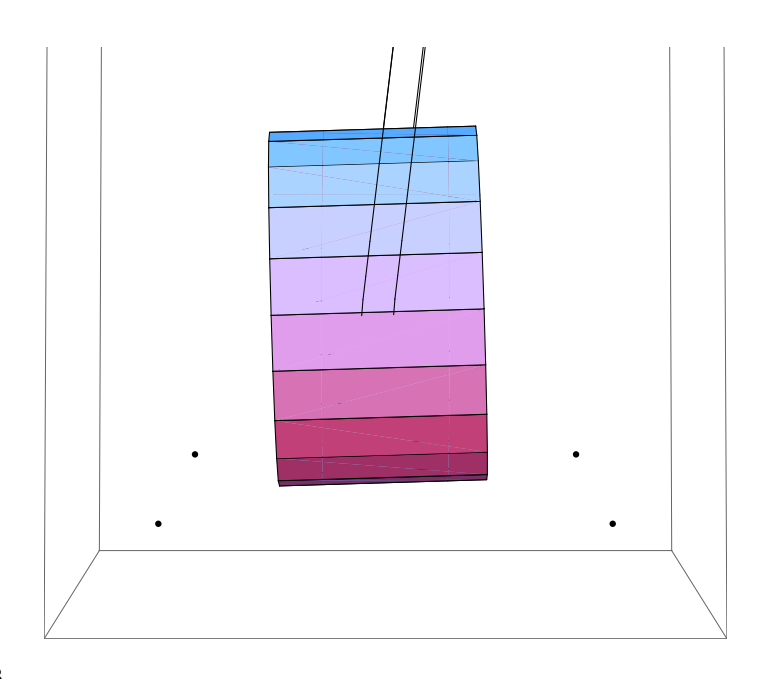

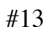

## **Hz2[[-13]]**

2.124

## **pretty**<sup>[Chop</sup><sup>[e2ni.eigenvectors2<sup>[[-13]]</sup>, 10^-4<sup>]</sup>]</sup>

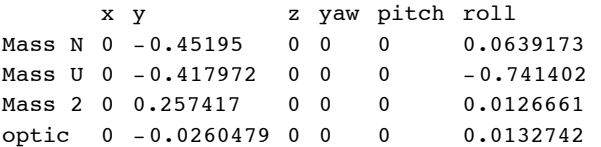

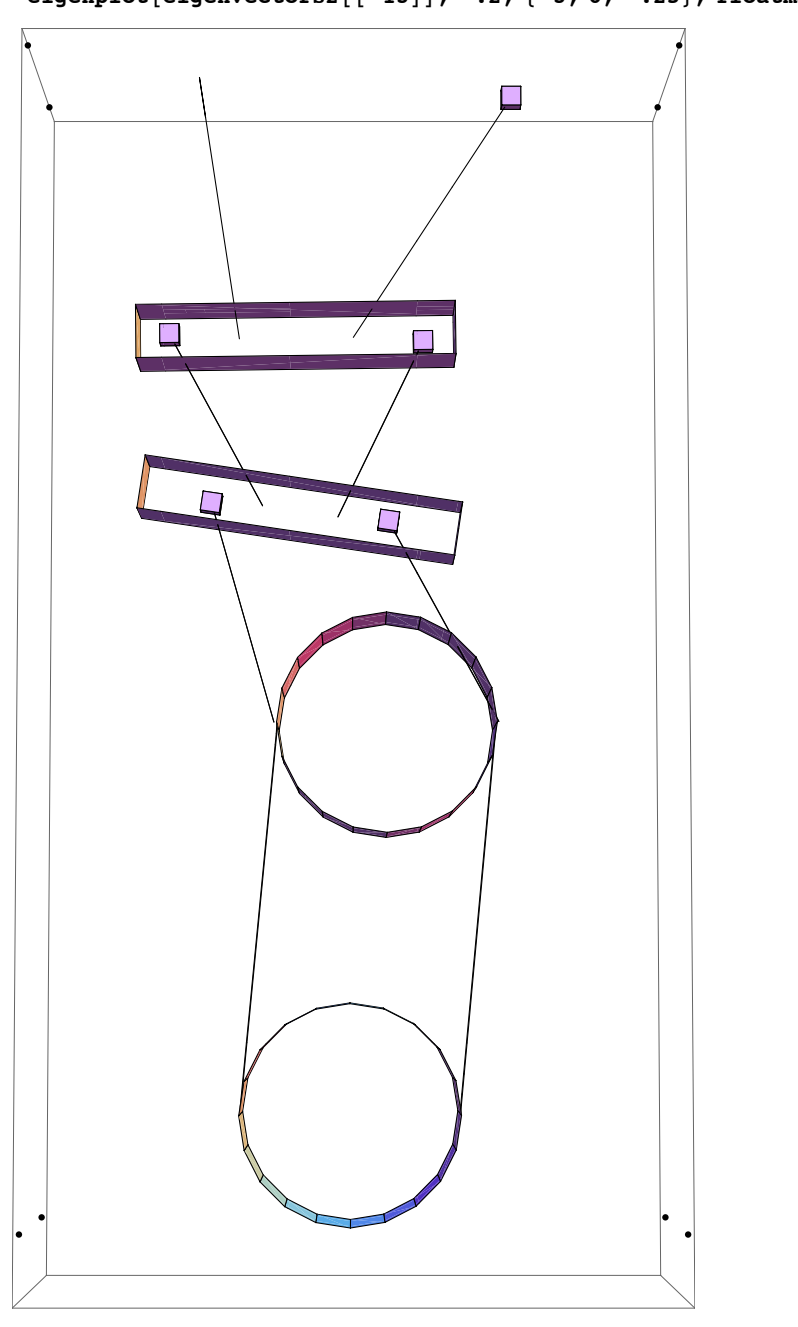

### **DoWithStatus@"Plotting stage 2 mode 13", eigenplot@eigenvectors2@@-13DD, -.2, 8-3, 0, -.25<, floatmatrix2DD**

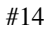

**Hz2[[-14]]**

```
pretty<sup>[Chop</sup><sup>[e2ni.eigenvectors2<sup>[[-14]]</sup>, <sup>10^</sup>-<sup>4</sup>]<sup>]</sup></sup>
       x y z yaw pitch roll
Mass N 0 0 0.83396 0 0 0
Mass U 0 0 0.471887 0 0 0
Mass 2 0 0 -0.186756 0 0 0
optic 0 0 -0.216692 0 0 0
DoWithStatus@"Plotting stage 2 mode 14",
 eigenplot[eigenvectors2[[-14]], -.2, {-1, 0, 0}, floatmatrix2] ]
               \BoxE
```
 $\bullet$ 

#15

## **Hz2[[-15]]**

2.4084

## **pretty@Chop@e2ni.eigenvectors2@@-15DD, 10^-4DD**

x y z yaw pitch roll Mass N 0 0 0 -0.748957 0 0 Mass U 0 0 0 -0.129827 0 0 Mass 2 0 0 0 0.629517 0 0 optic 0 0 0 -0.160985 0 0

```
DoWithStatus@"Plotting stage 2 mode 15",
 eigenplot[eigenvectors2[[-15]], -.2, {0, -1, -.25}, floatmatrix2]]
```
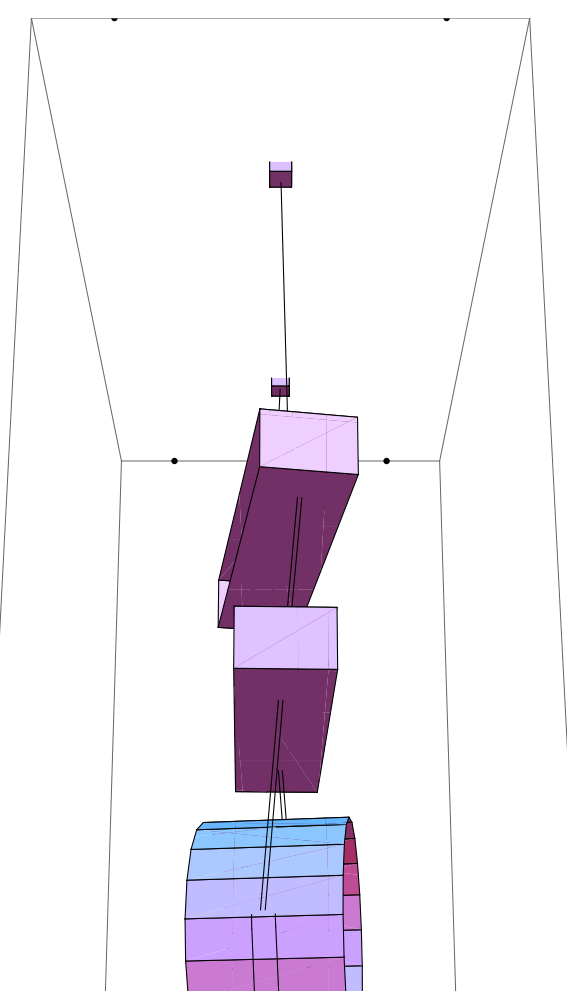

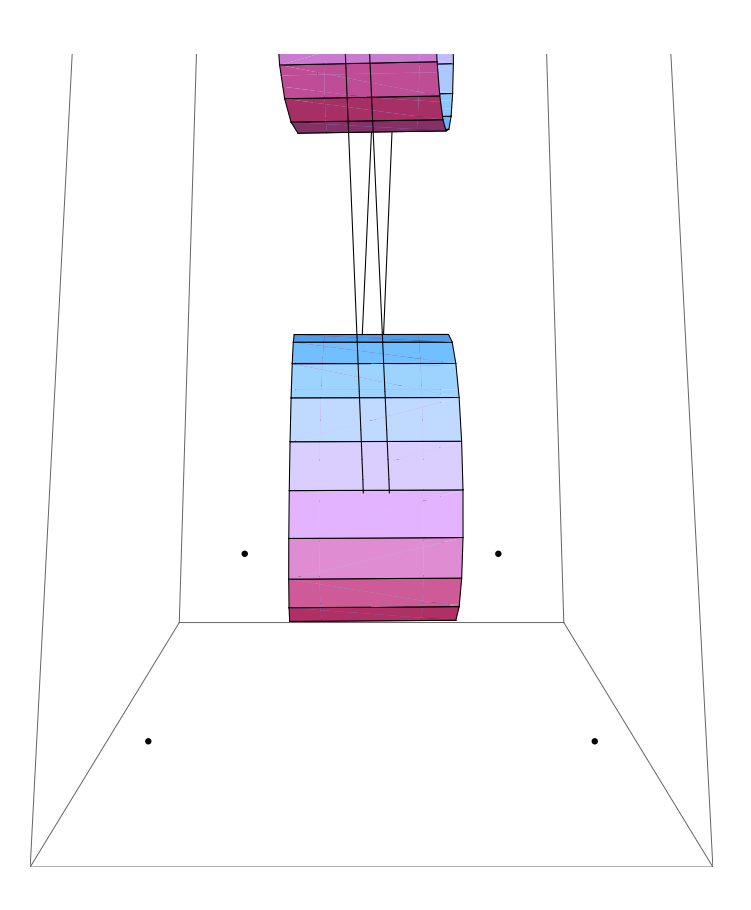

# **Hz2[[-16]]**

```
pretty<sup>[Chop</sup><sup>[e2ni.eigenvectors2<sup>[[-16]]</sup>, 10^-4]]</sup>
```
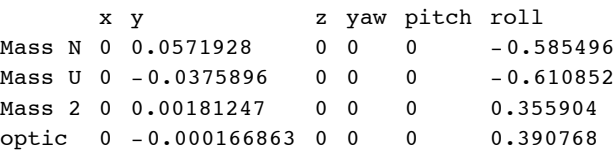

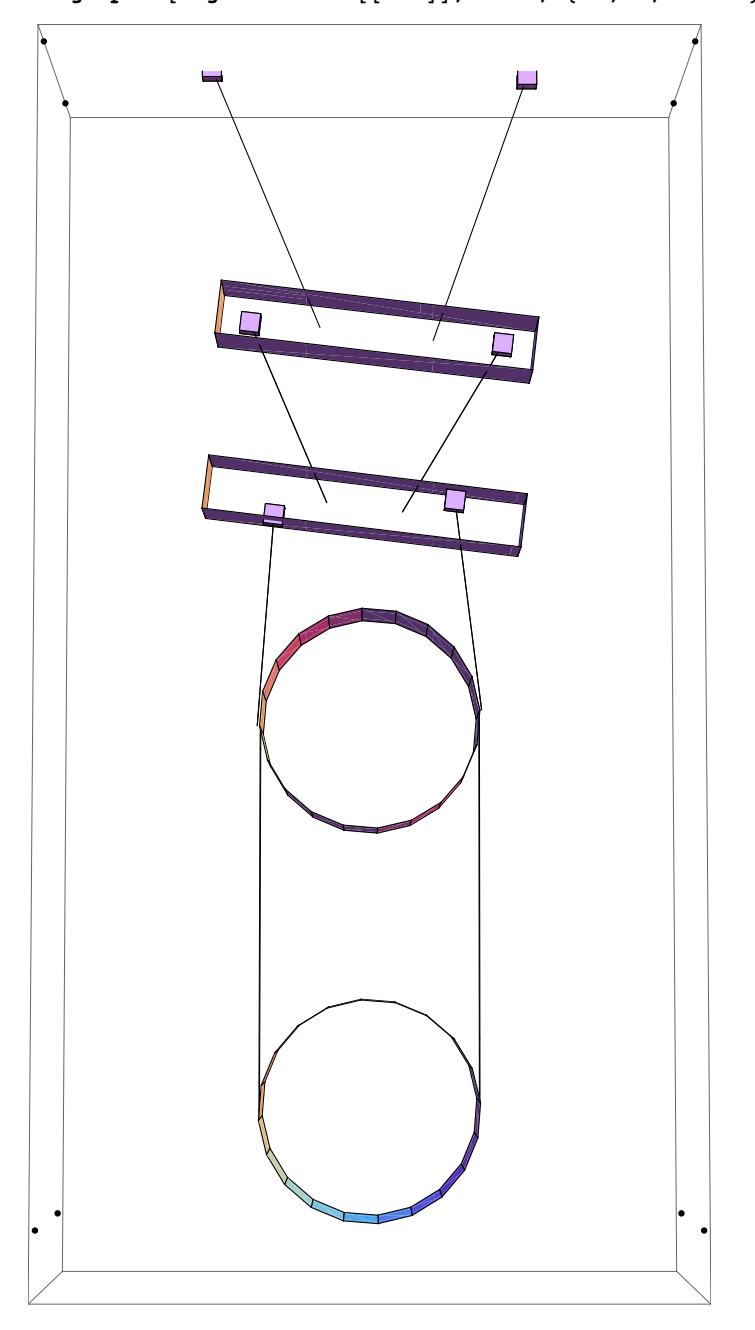

**DoWithStatus@"Plotting stage 2 mode 16", eigenplot@eigenvectors2@@-16DD, -0.2, 8-3, 0, -0.25<, floatmatrix2DD**

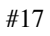

**Hz2[[-17]]** 2.94539

## **pretty**<sup>[Chop</sup><sup>[e2ni.eigenvectors2<sup>[[-17]]</sup>, 10^-4<sup>]</sup>]</sup>

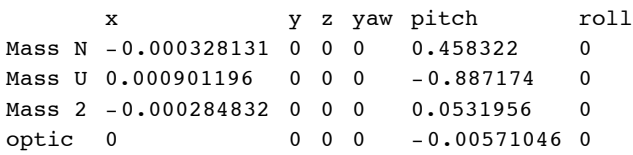

# **DoWithStatus@"Plotting stage 2 mode 17",**

**eigenplot@eigenvectors2@@-17DD, -.2, 80, -3, -.25<, floatmatrix2DD**

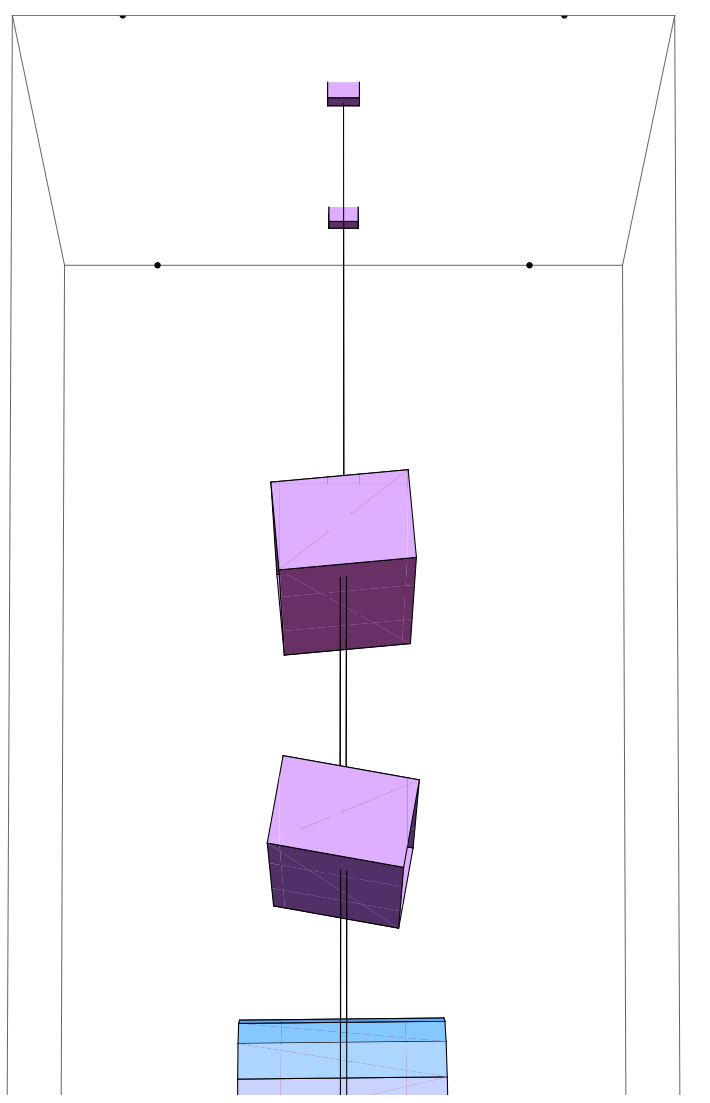

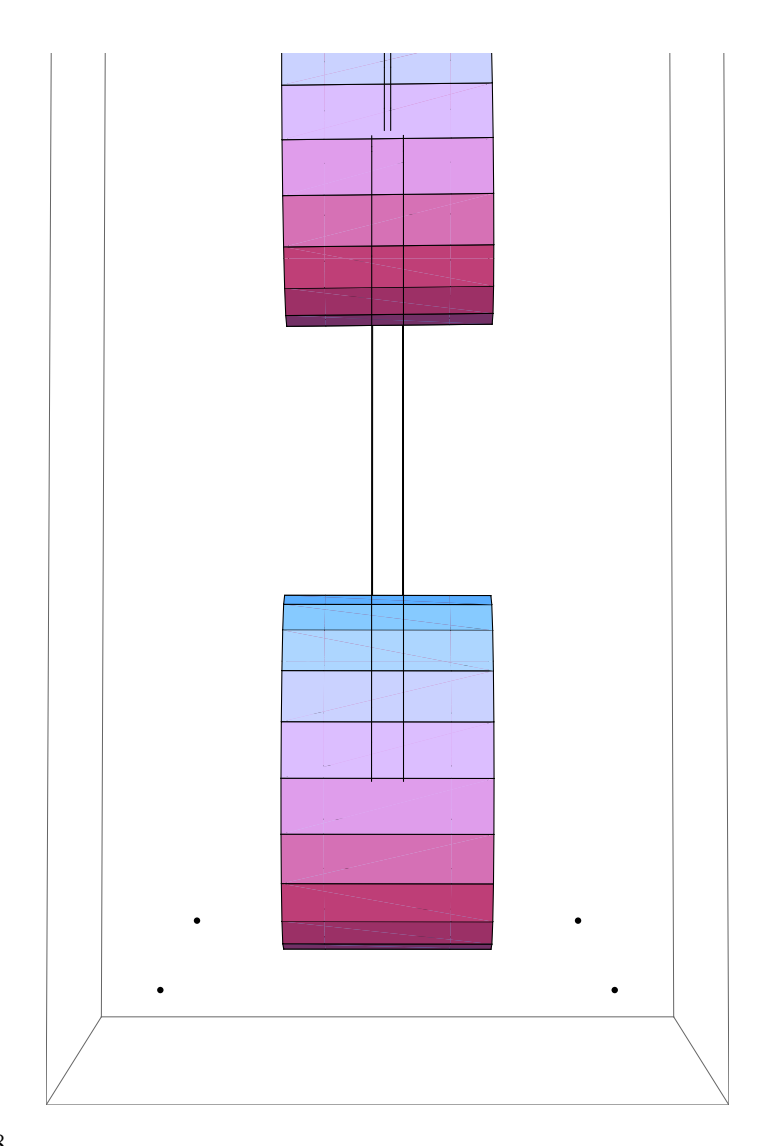

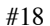

### **Hz2[[-18]]**

```
pretty@Chop@e2ni.eigenvectors2@@-18DD, 10^-4DD
      x y z yaw pitch roll
Mass N 0 0 0 - 0.545103 0 0
Mass U 0 0 0 0.64448 0 0
Mass 2 0 0 0 -0.530583 0 0
optic 0 0 0 0.0773906 0 0
```

```
DoWithStatus@"Plotting stage 2 mode 18",
eigenplot[eigenvectors2[[-18]], -.2, {0, -1, 0}, false]
```
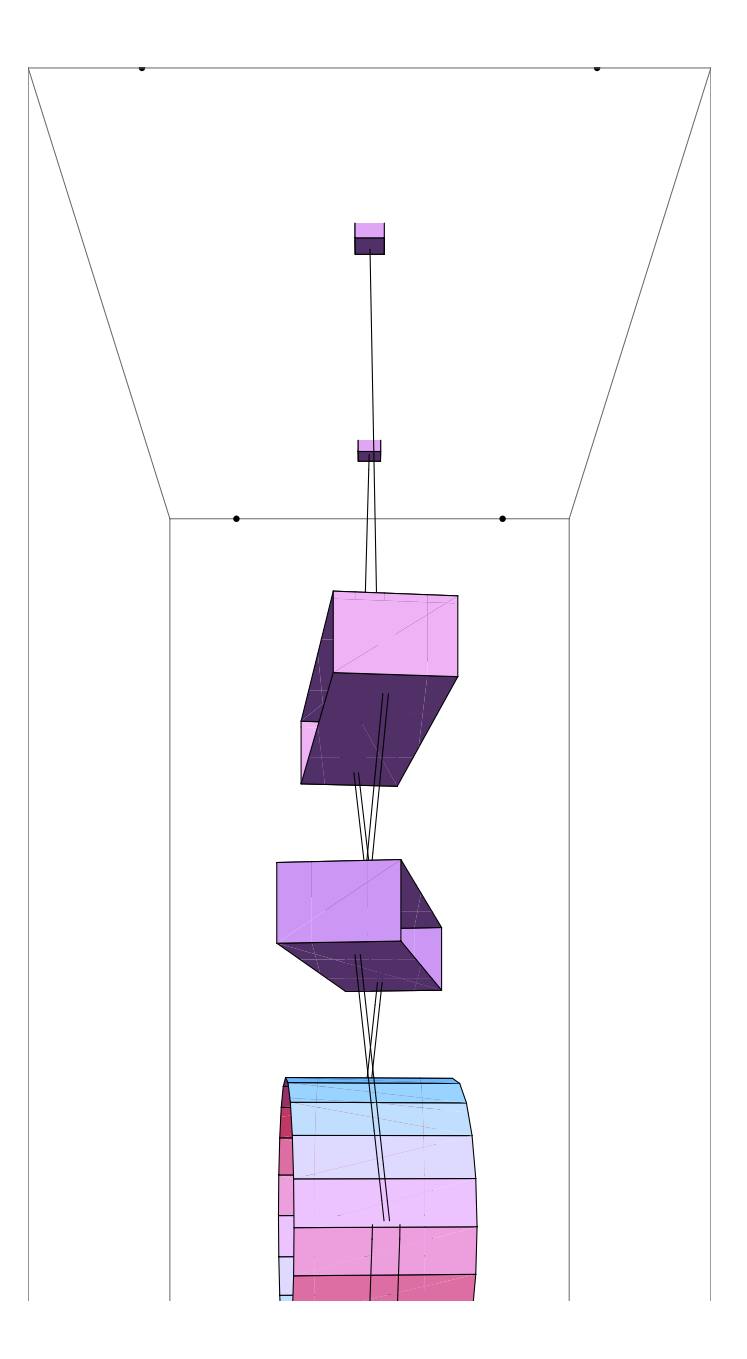

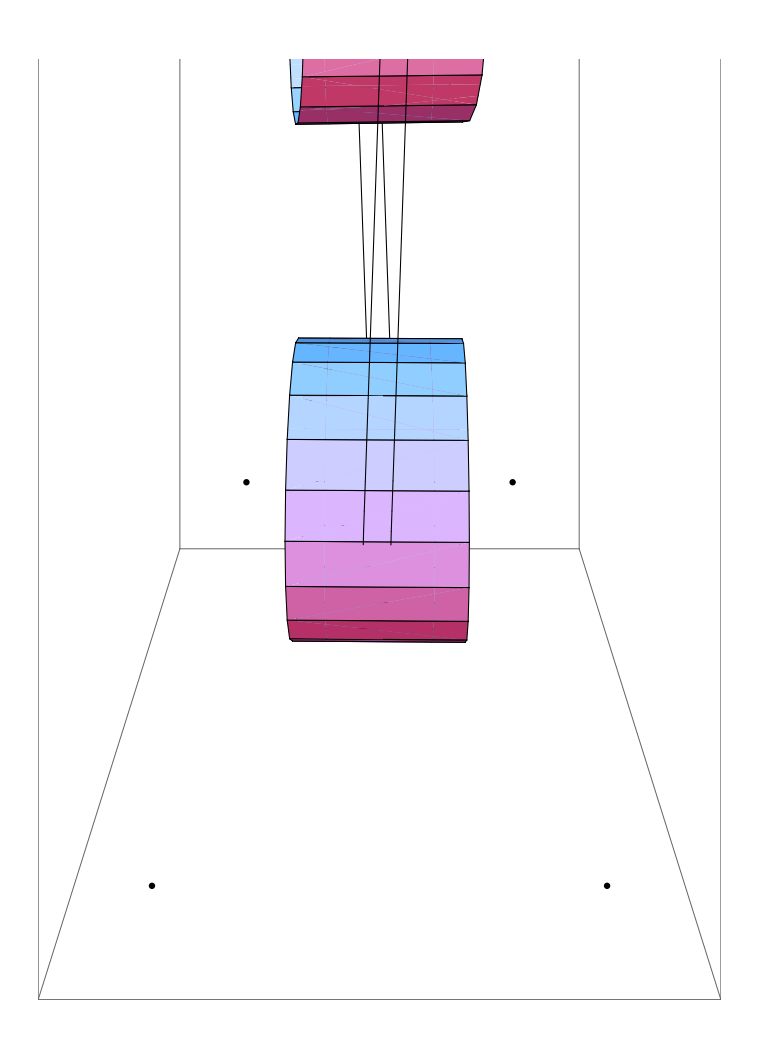

# **Hz2[[-19]]**

3.3254

# **pretty[Chop[e2ni.eigenvectors2[[-19]**],  $10^{\degree}$ -4]]

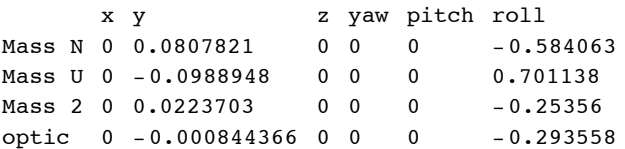

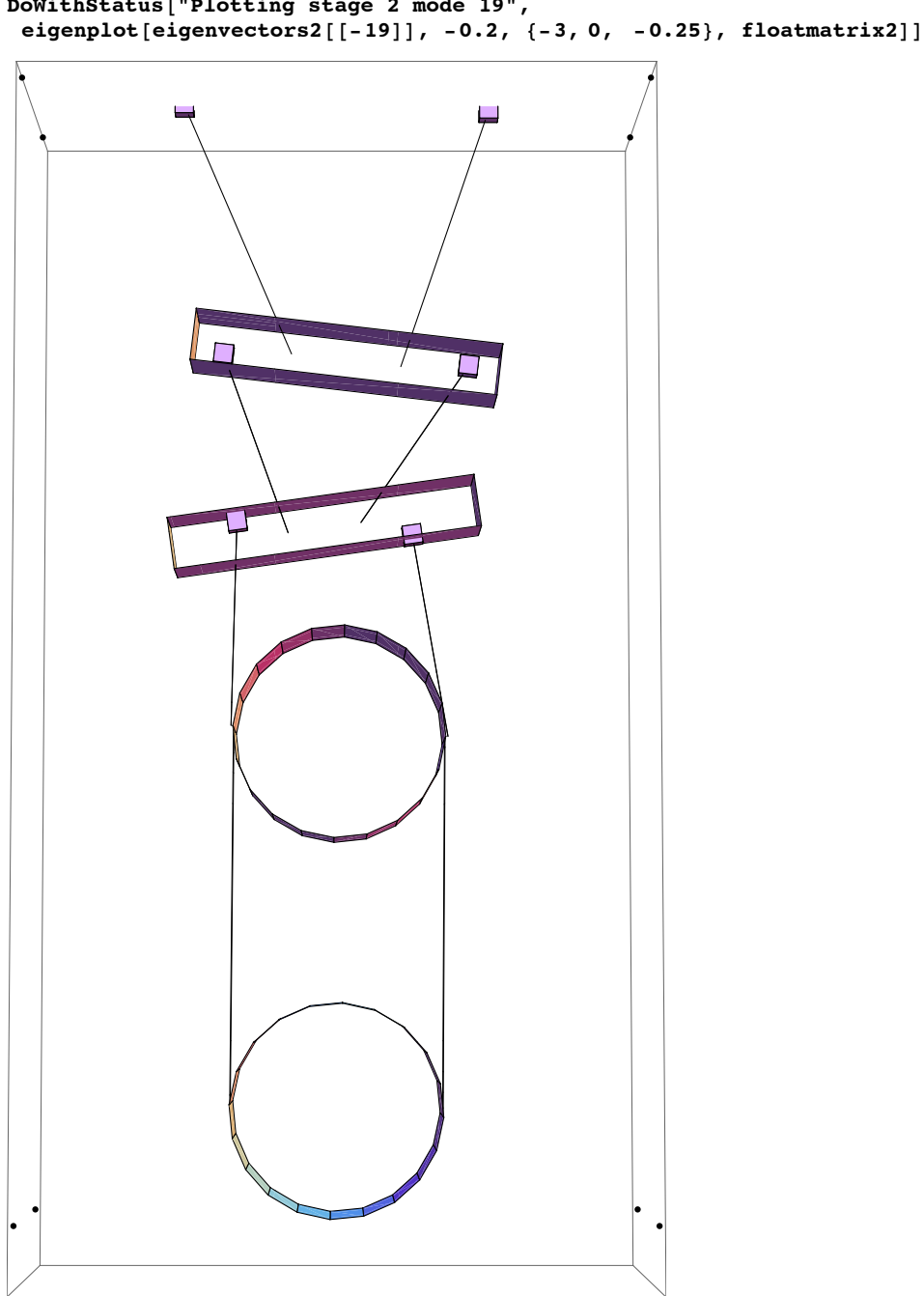

**DoWithStatus@"Plotting stage 2 mode 19",**

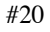

**Hz2[[-20]]**

```
pretty<sup>[Chop</sup><sup>[e2ni.eigenvectors2<sup>[[-20]]</sup>, 10^-4]]</sup>
       x y z yaw pitch roll
Mass N 0.645083 0 0 0 0 -0.0218603 0
Mass U -0.67746 0 0 0 -0.312619 0
Mass 2 0.104744 0 0 0 0.124974 0
optic -0.00384559 0 0 0 -0.0101753 0
```

```
DoWithStatus@"Plotting stage 2 mode 20",
 eigenplot[<i>eigenvectors</i>2[[-20]], -.2, {0, -1, -.25}, floatmatrix2]
```
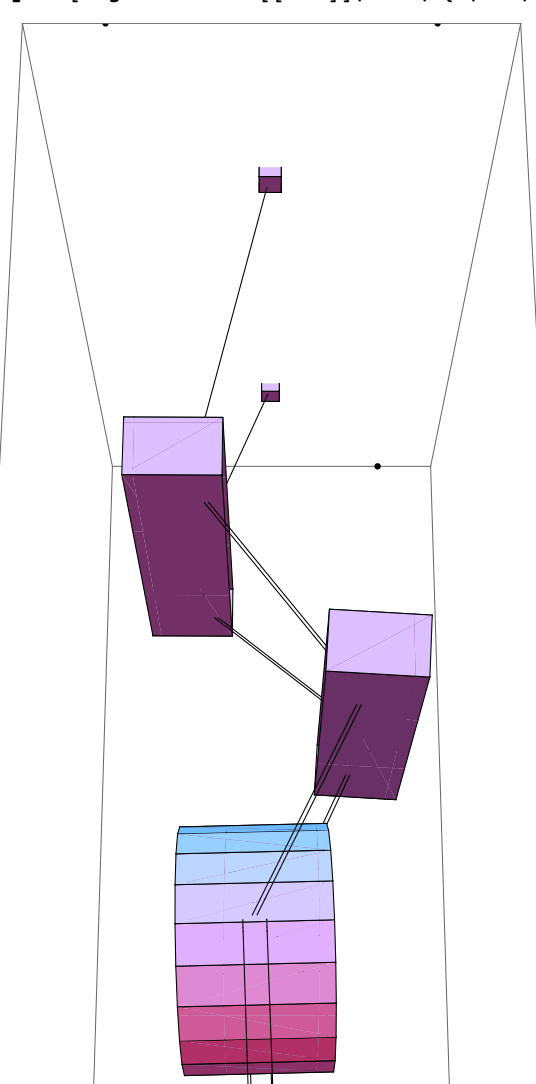

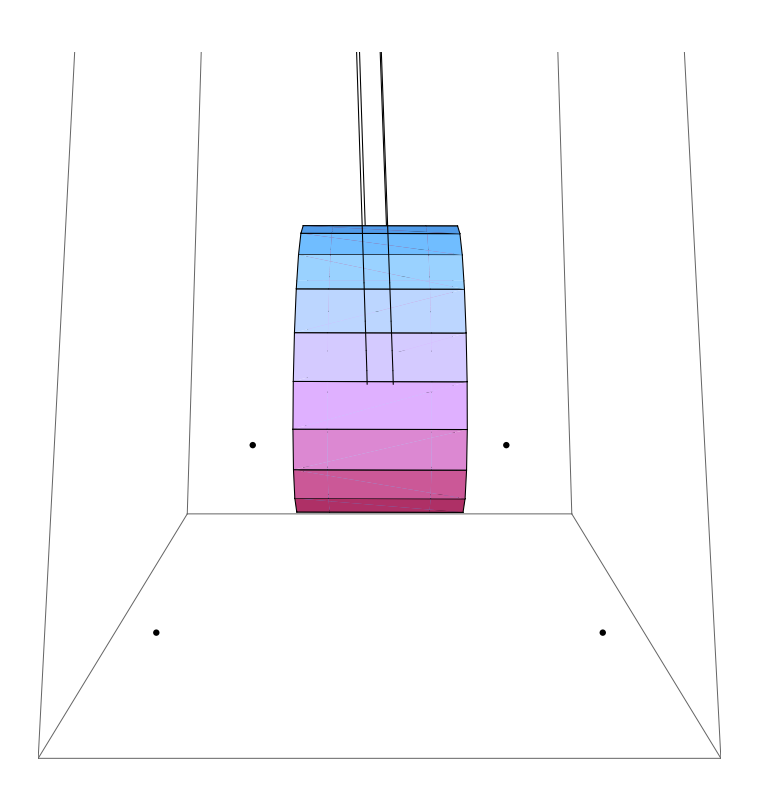

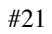

# **Hz2[[-21]]**

3.76036

**pretty**<sup>[Chop</sup><sup>[e2ni.eigenvectors2<sup>[[-21]]</sup>, 10^-4]]</sup>

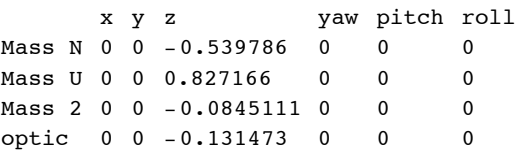
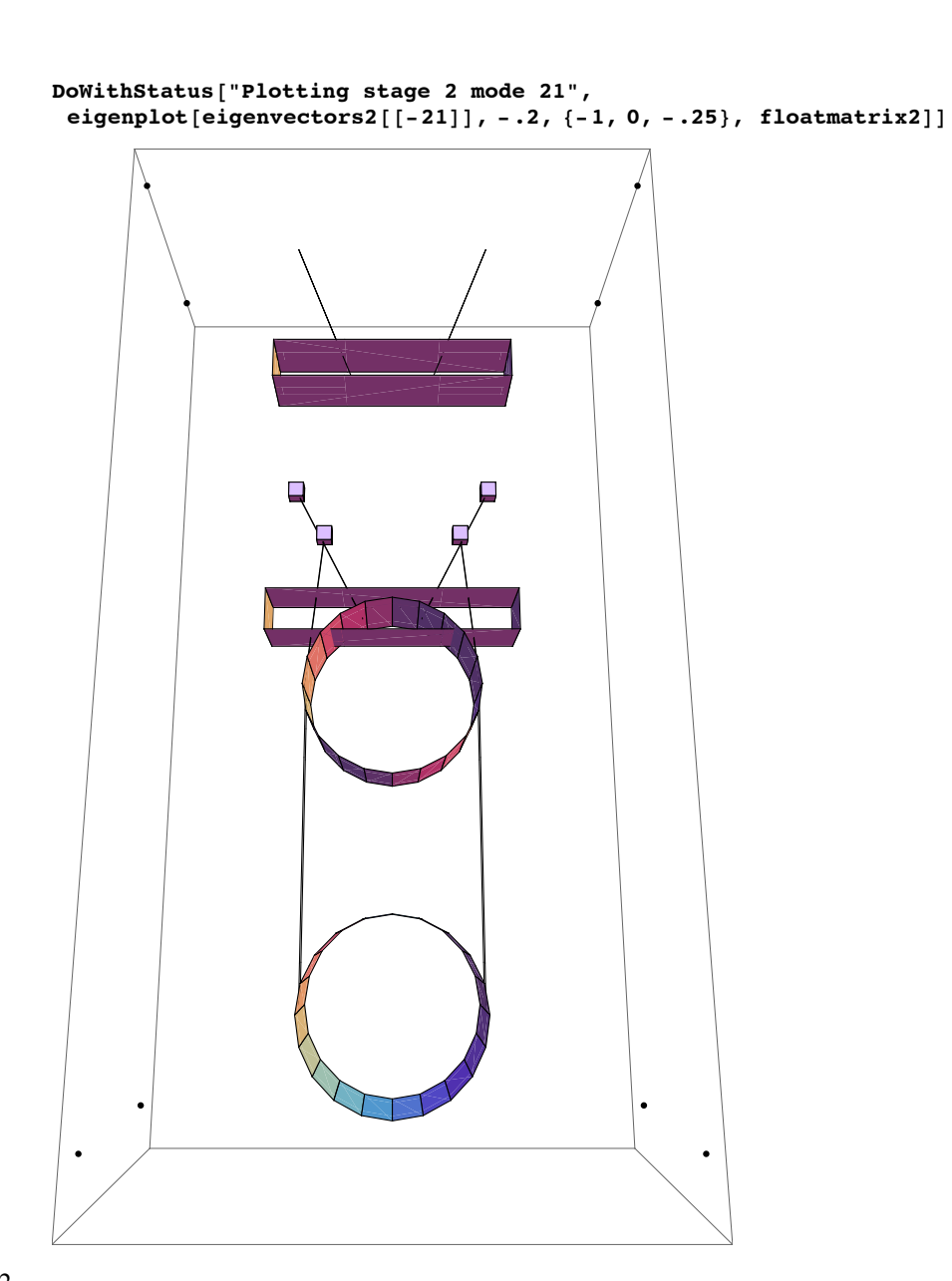

#22

# **Hz2[[-22]]**

5.09938

```
pretty[Chop<sub></sub><sup>[e2ni.eigenvectors2<sup>[[-22]]</sup>, 10^-4]]</sup>
```
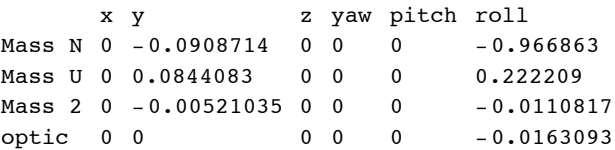

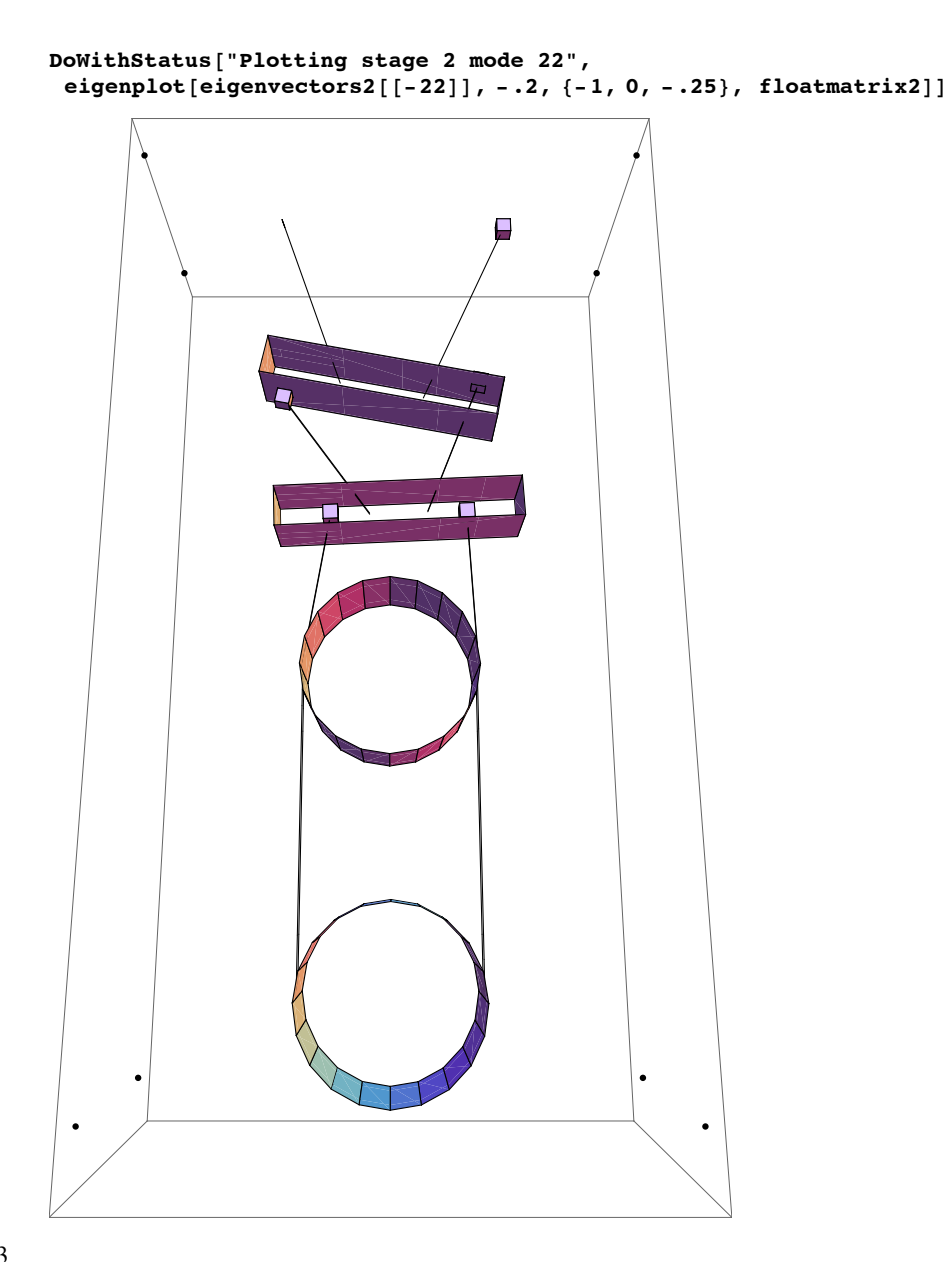

#23

#### **Hz2[[-23]]**

9.00227

**pretty@Chop@e2ni.eigenvectors2@@-23DD, 10^-4DD**

x y z yaw pitch roll Mass N 0 0 -0.00366329 0 0 0 Mass U 0 0 0.0649154 0 0 0 Mass 2 0 0 -0.721681 0 0 0 optic 0 0 0.689166 0 0 0

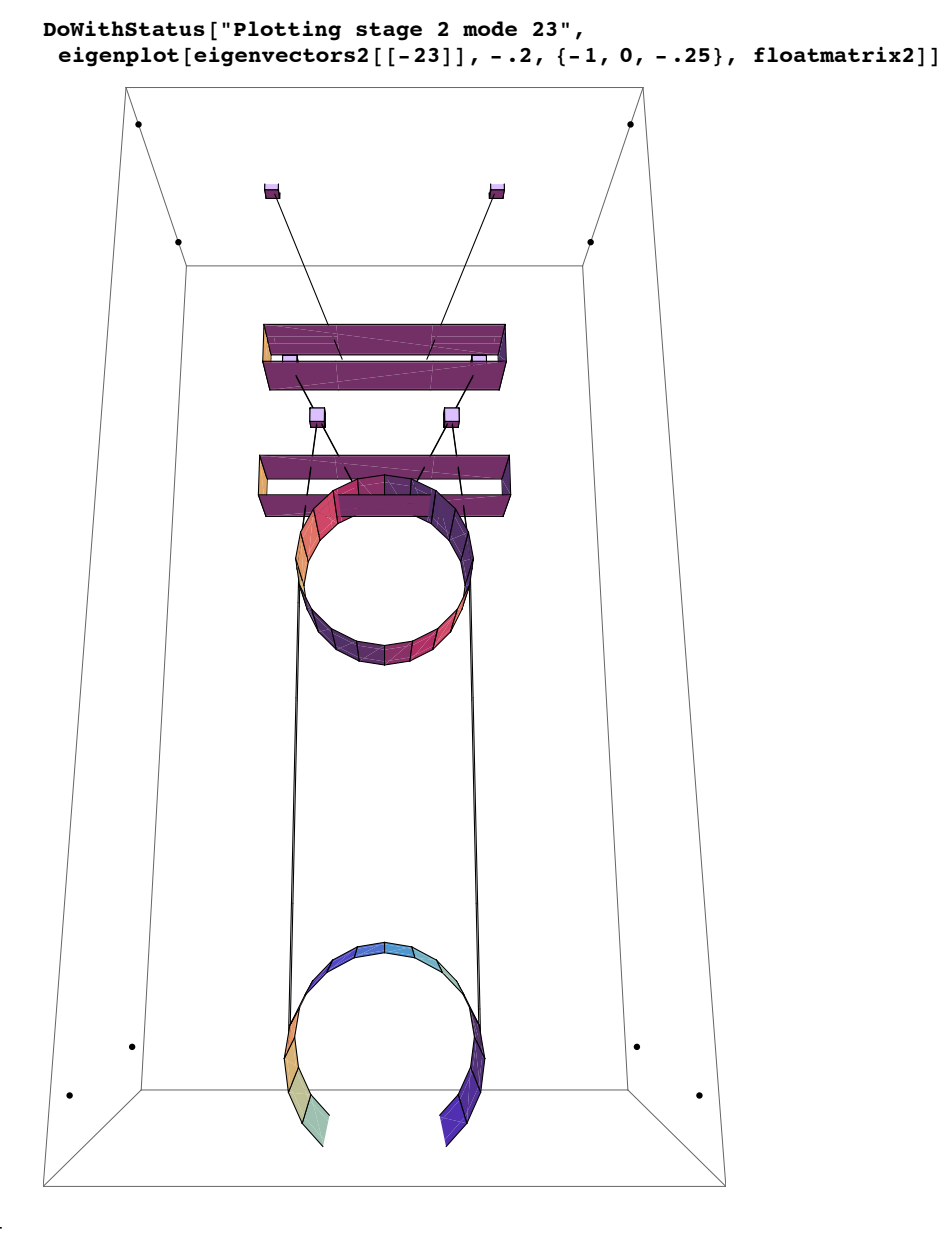

### #24

# **Hz2[[-24]]**

12.8743

```
pretty[Chop<sub></sub><sup>[e2ni.eigenvectors2<sup>[[-24]]</sup>, 10^-4]]</sup>
```
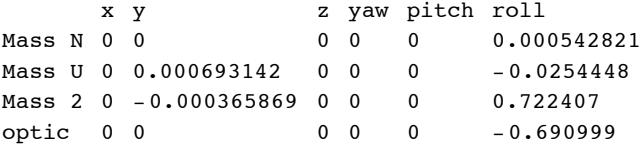

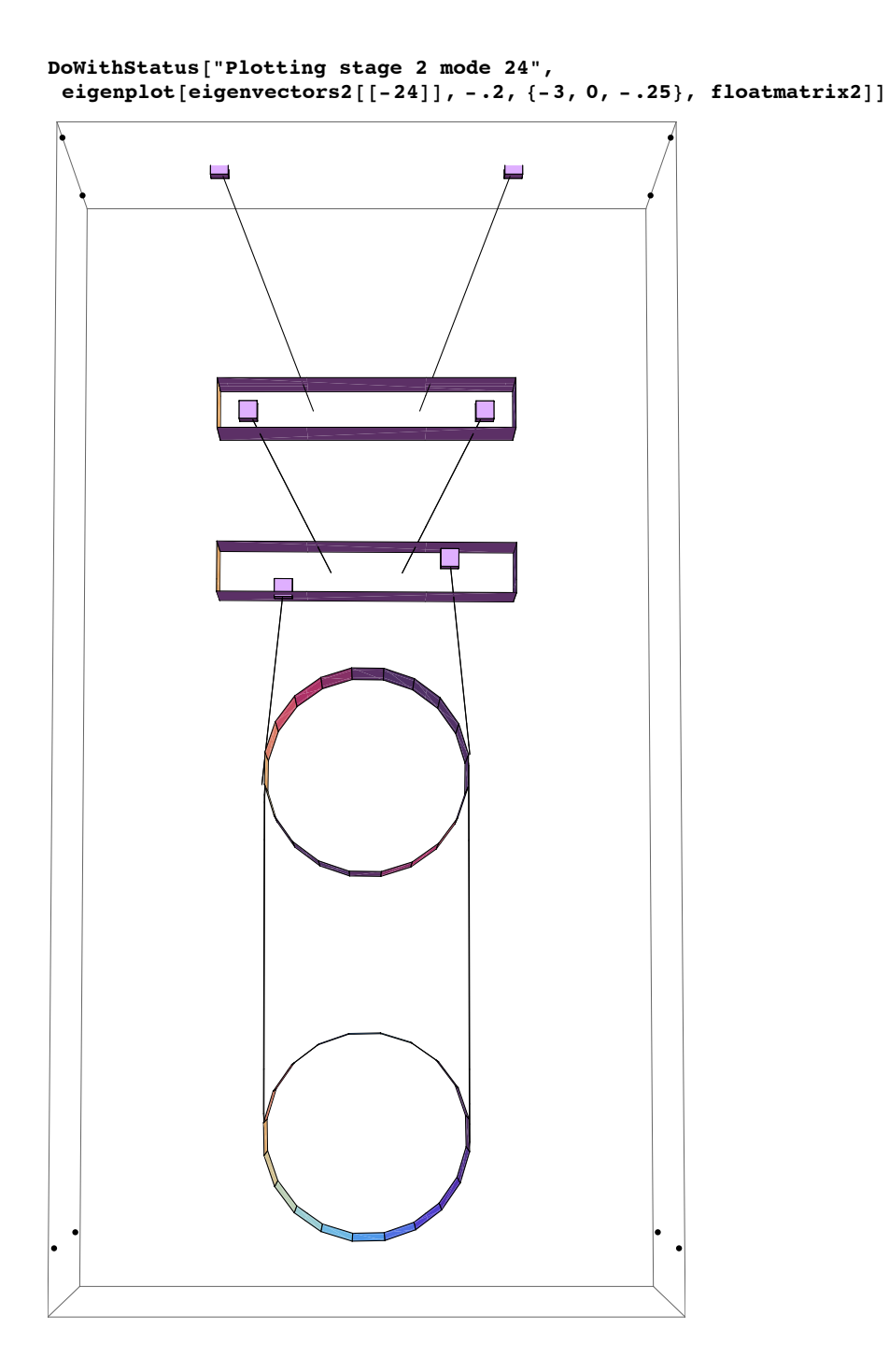

**ü Structure displacement to optic displacement transfer function plots**

**ü x**

x to x

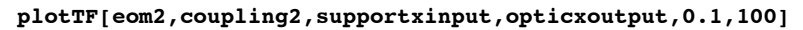

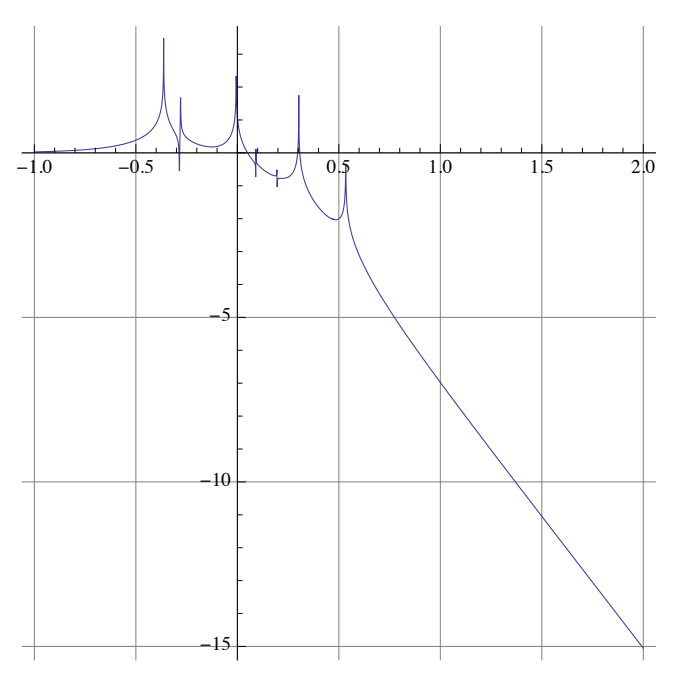

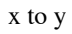

**plotTF[eom2,coupling2,supportxinput,opticyoutput,0.1,100]**

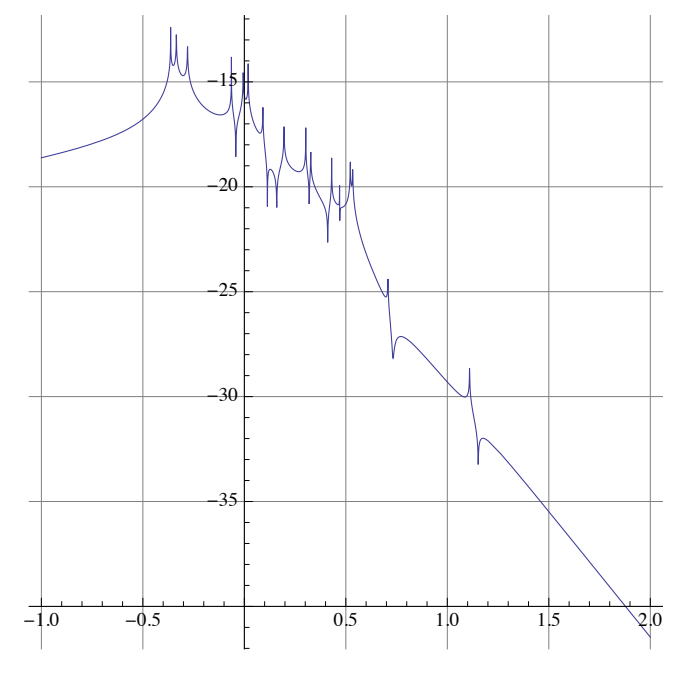

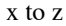

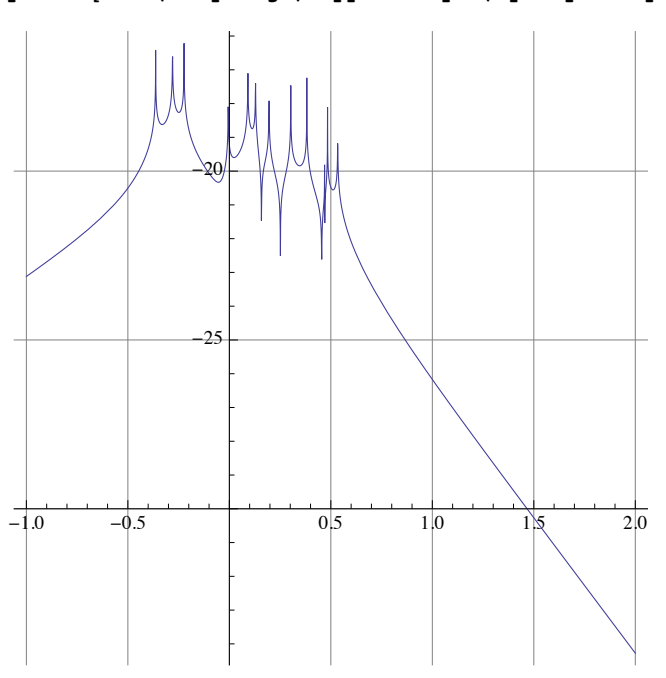

**plotTF[eom2,coupling2,supportxinput,opticyawoutput,0.1,100]**

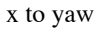

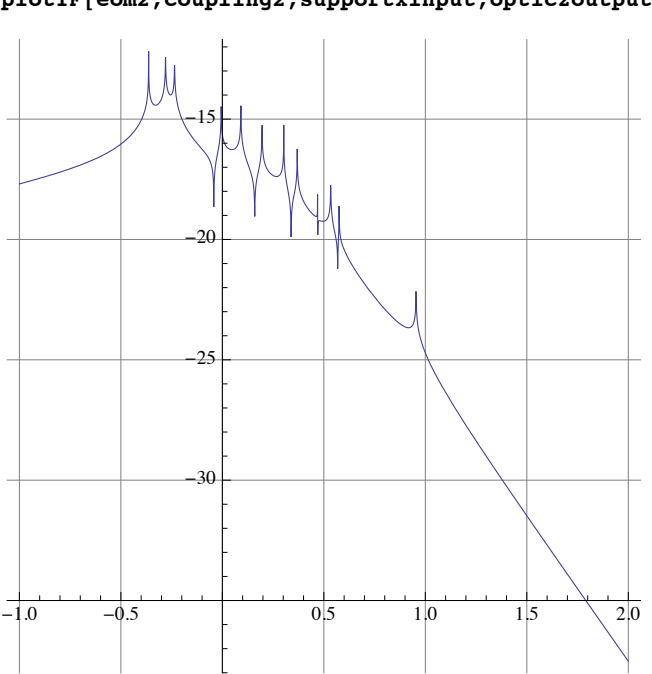

**plotTF[eom2,coupling2,supportxinput,opticzoutput,0.1,100]**

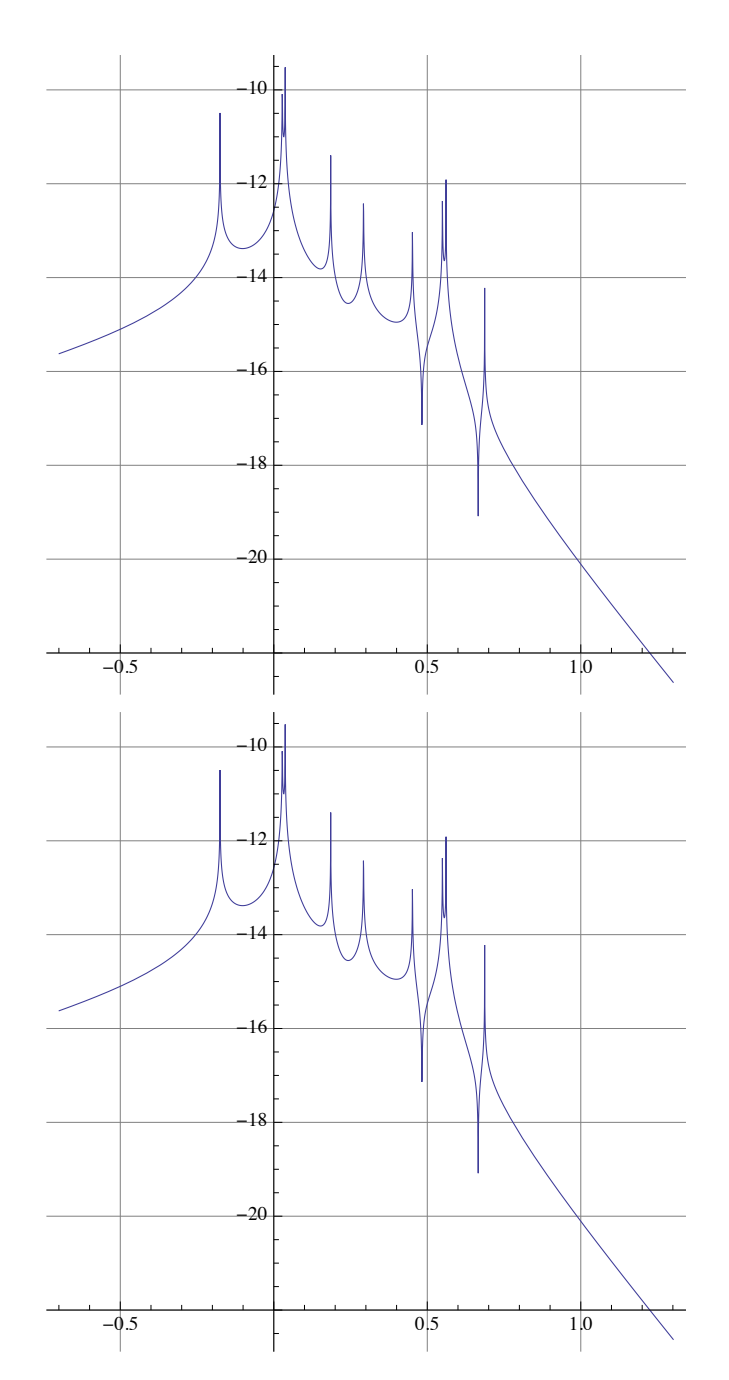

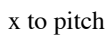

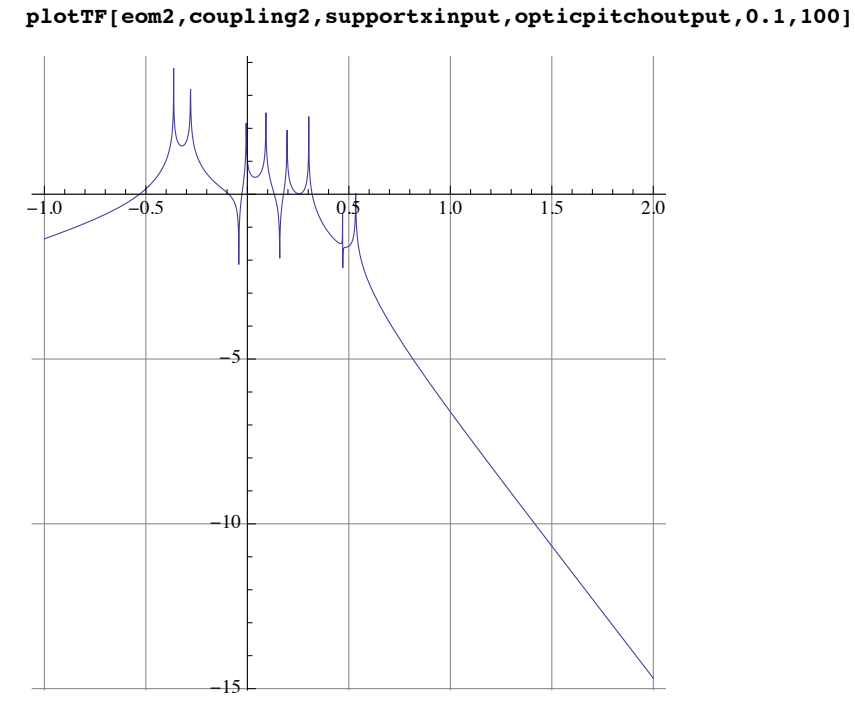

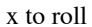

**plotTF[eom2,coupling2,supportxinput,opticrolloutput,0.1,100]**

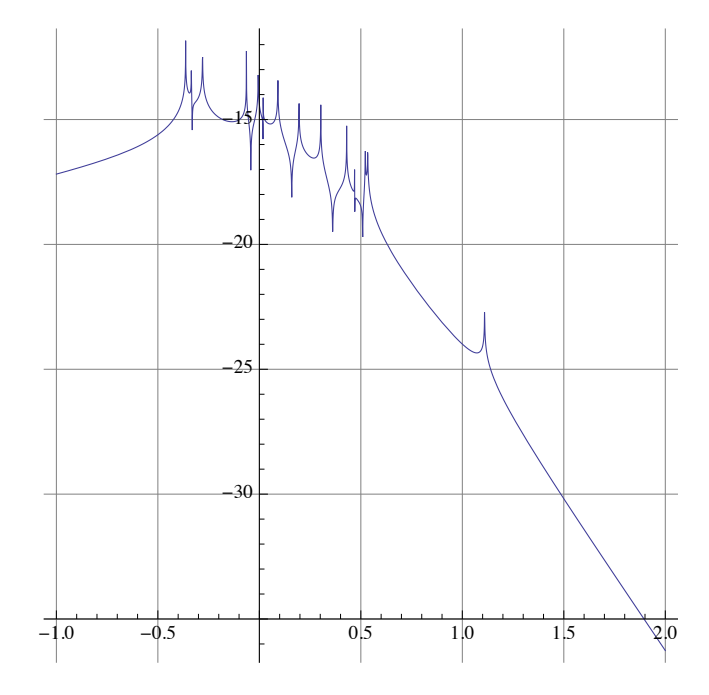

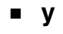

y to x

y to y

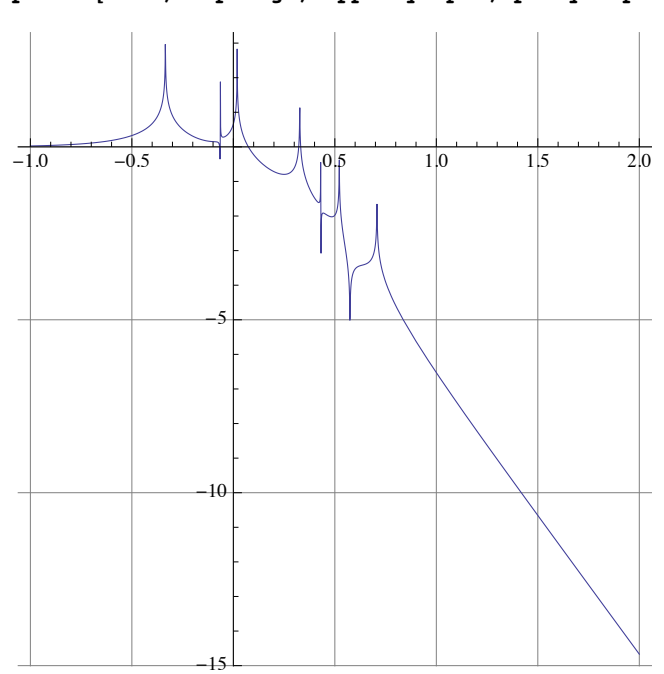

**plotTF[eom2,coupling2,supportyinput,opticyoutput,0.1,100]**

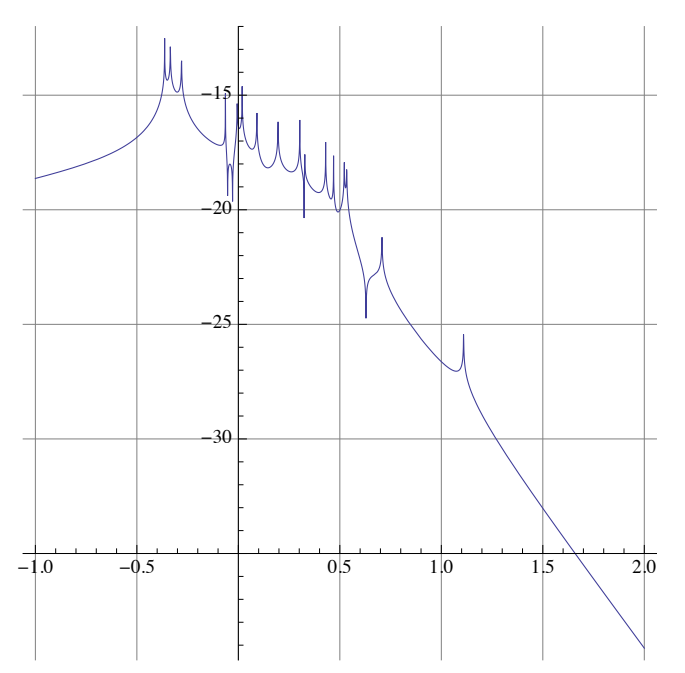

**plotTF[eom2,coupling2,supportyinput,opticxoutput,0.1,100]**

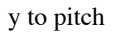

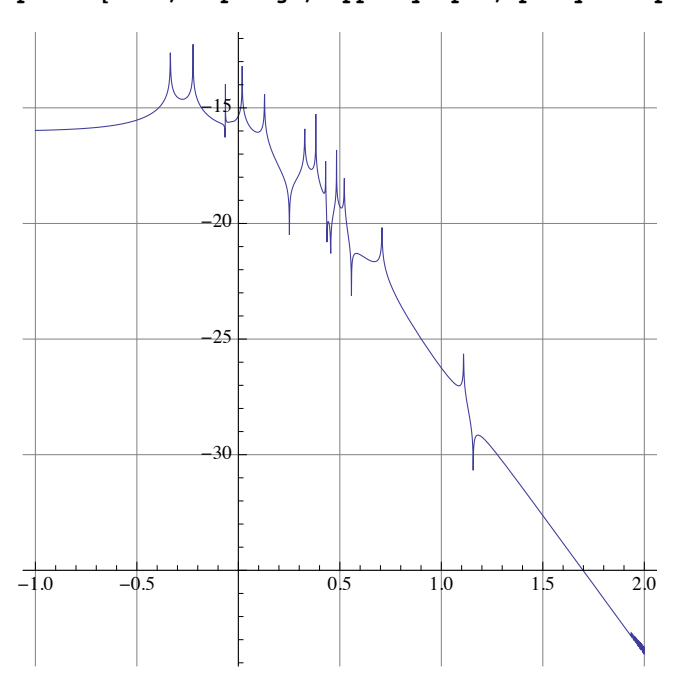

**plotTF[eom2,coupling2,supportyinput,opticyawoutput,0.1,100]**

y to yaw

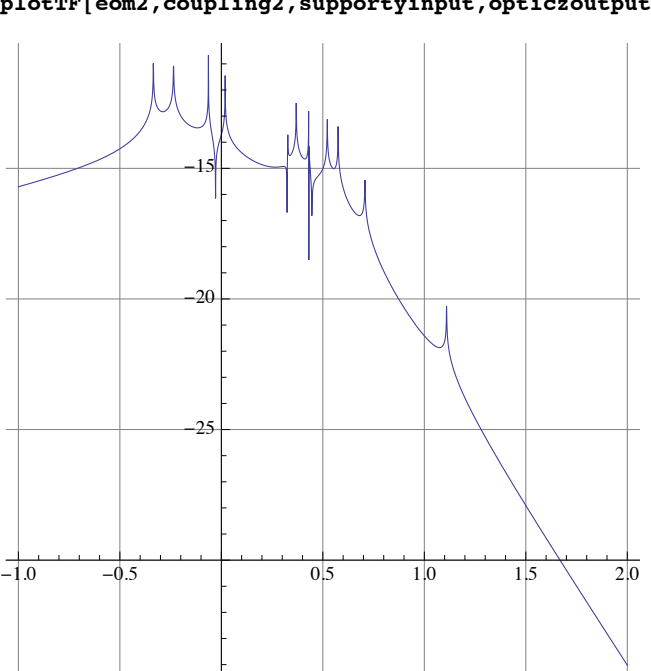

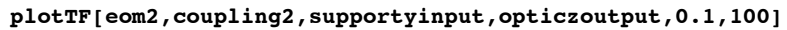

y to roll

 $-1.0$   $-0.5$  1.0 1.5 2.0 10 -5

**plotTF[eom2,coupling2,supportyinput,opticrolloutput,0.1,100]**

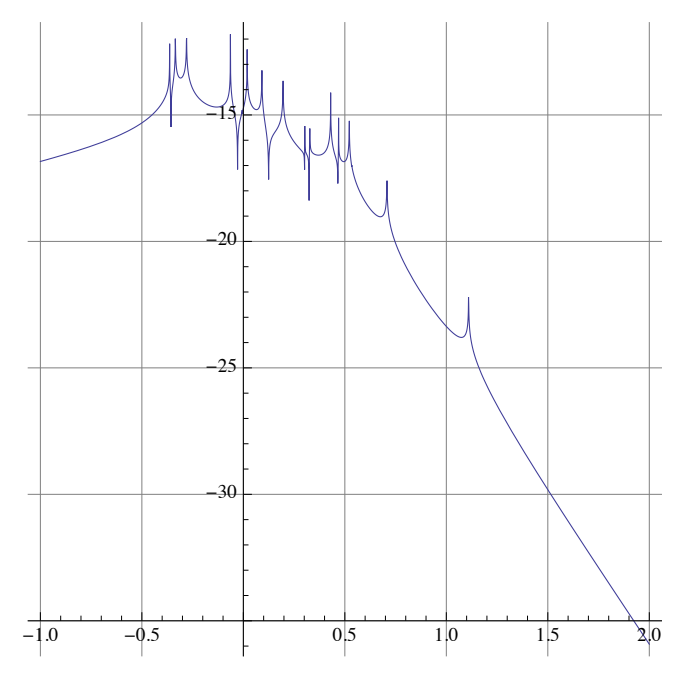

**plotTF[eom2,coupling2,supportyinput,opticpitchoutput,0.1,100]**

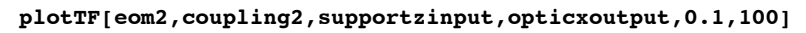

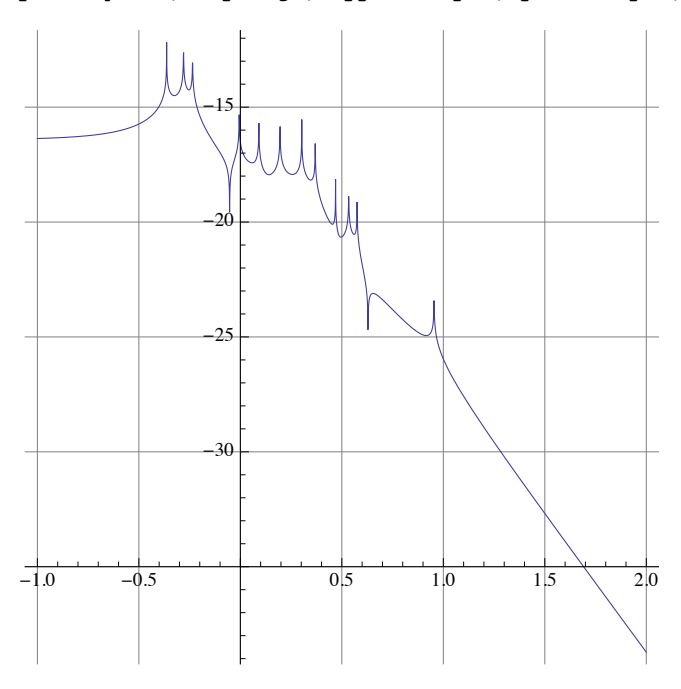

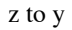

**plotTF[eom2,coupling2,supportzinput,opticyoutput,0.1,100]**

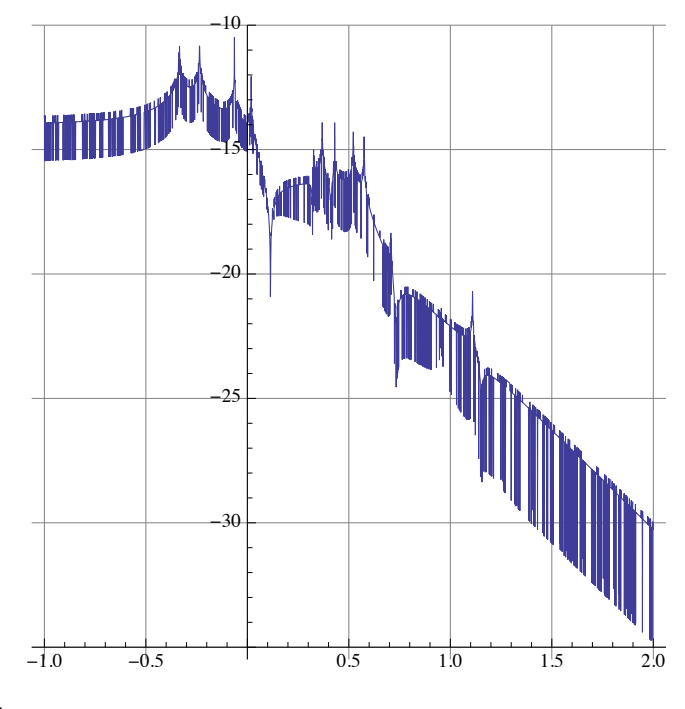

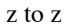

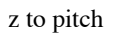

z to yaw

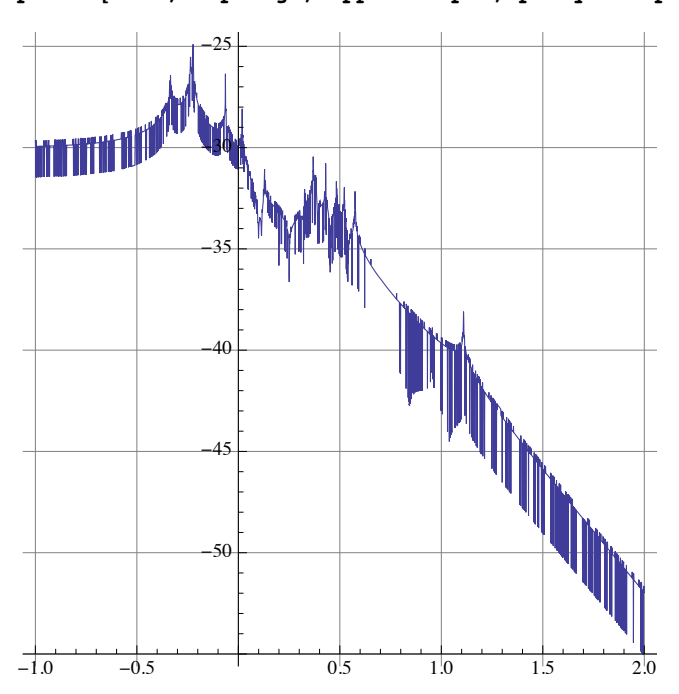

**plotTF[eom2,coupling2,supportzinput,opticyawoutput,0.1,100]**

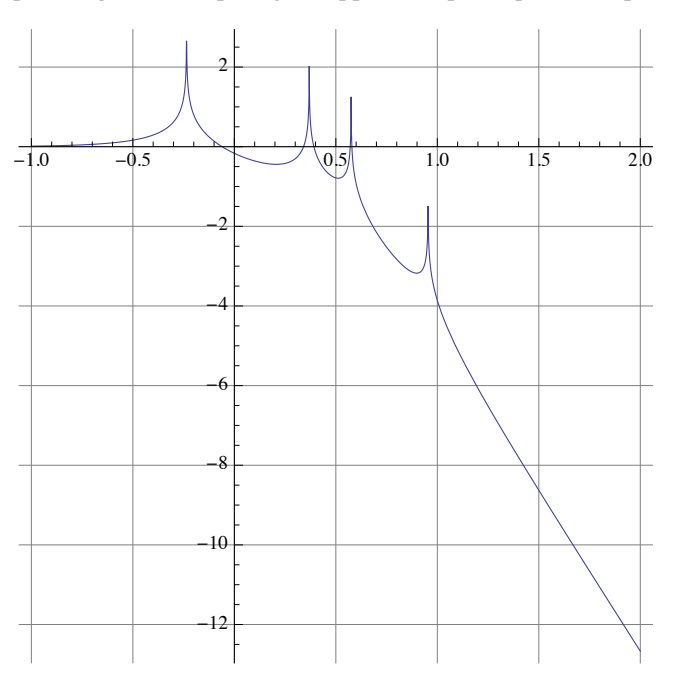

**plotTF[eom2,coupling2,supportzinput,opticzoutput,0.1,100]**

### yaw to x

**ü yaw**

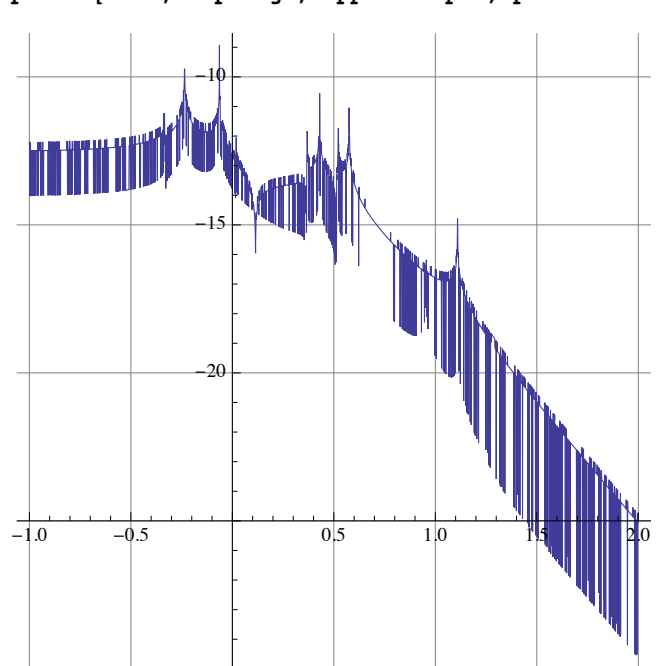

**plotTF[eom2,coupling2,supportzinput,opticrolloutput,0.1,100]**

z to roll

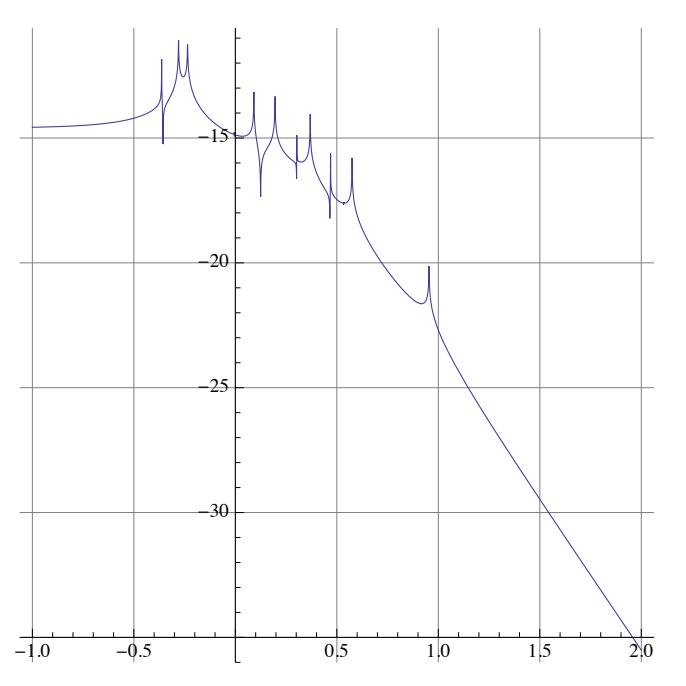

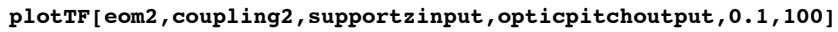

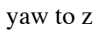

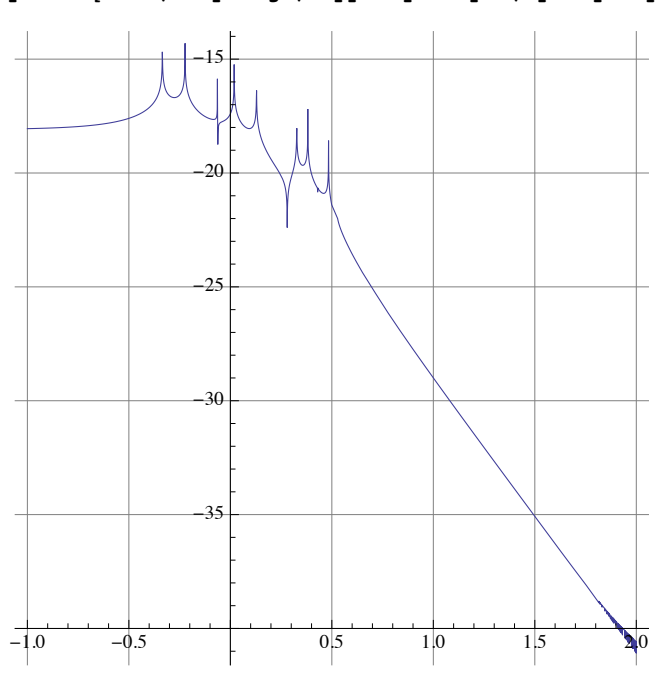

**plotTF[eom2,coupling2,supportyawinput,opticyoutput,0.1,100]**

yaw to y

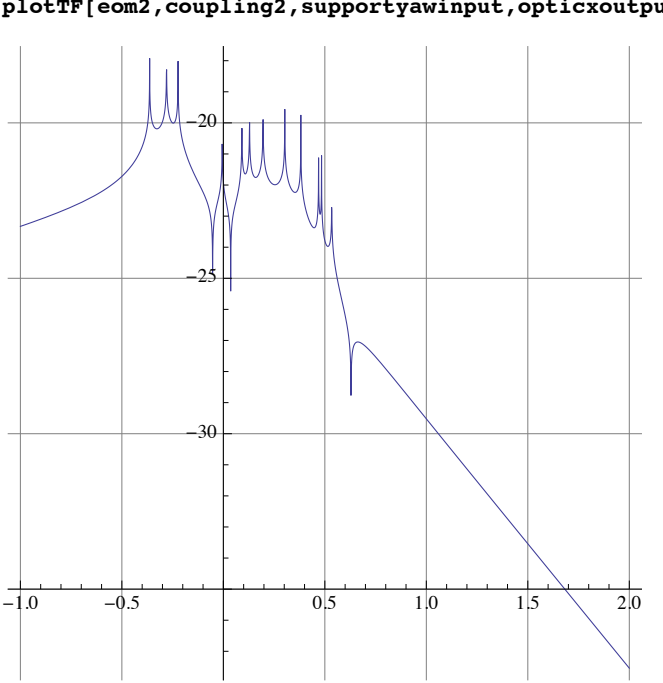

**plotTF[eom2,coupling2,supportyawinput,opticxoutput,0.1,100]**

# yaw to pitch

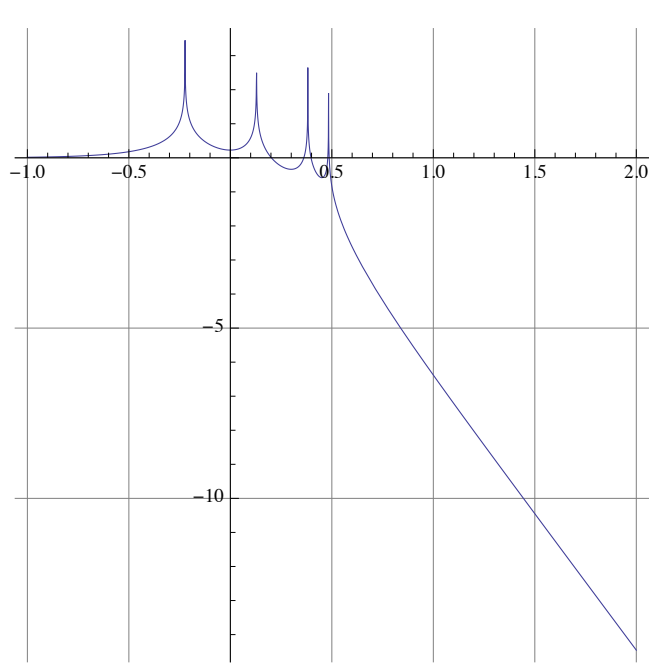

**plotTF[eom2,coupling2,supportyawinput,opticyawoutput,0.1,100]**

yaw to yaw

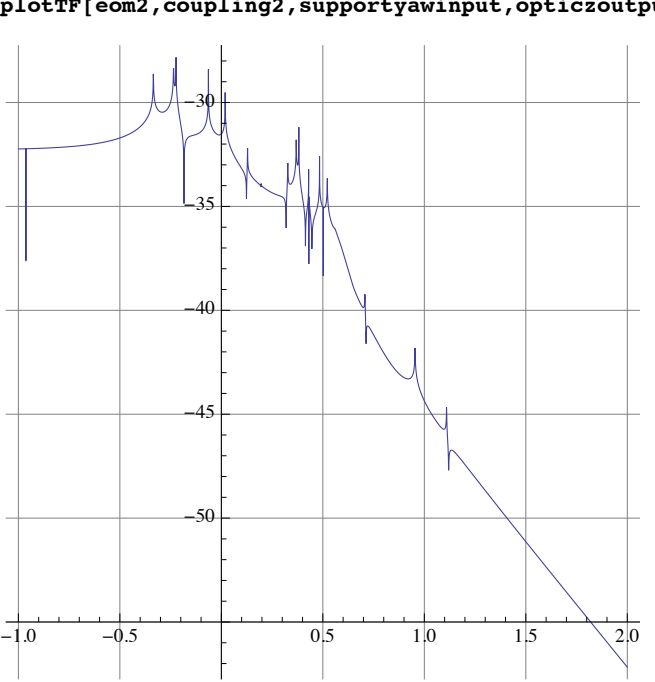

**plotTF[eom2,coupling2,supportyawinput,opticzoutput,0.1,100]**

### pitch to x

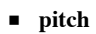

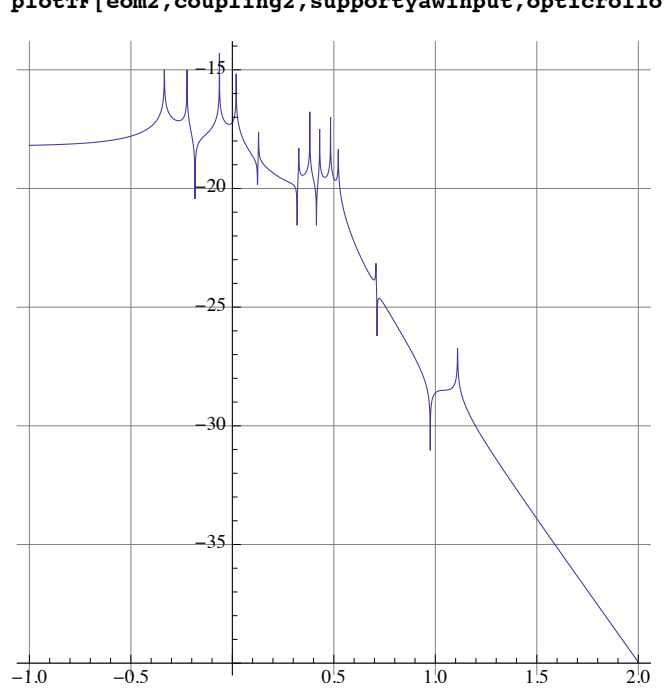

**plotTF[eom2,coupling2,supportyawinput,opticrolloutput,0.1,100]**

yaw to roll

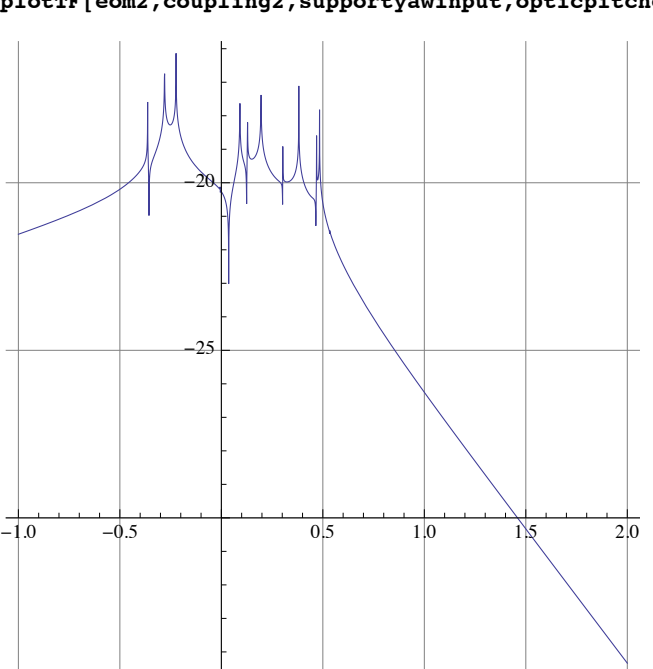

**plotTF[eom2,coupling2,supportyawinput,opticpitchoutput,0.1,100]**

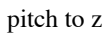

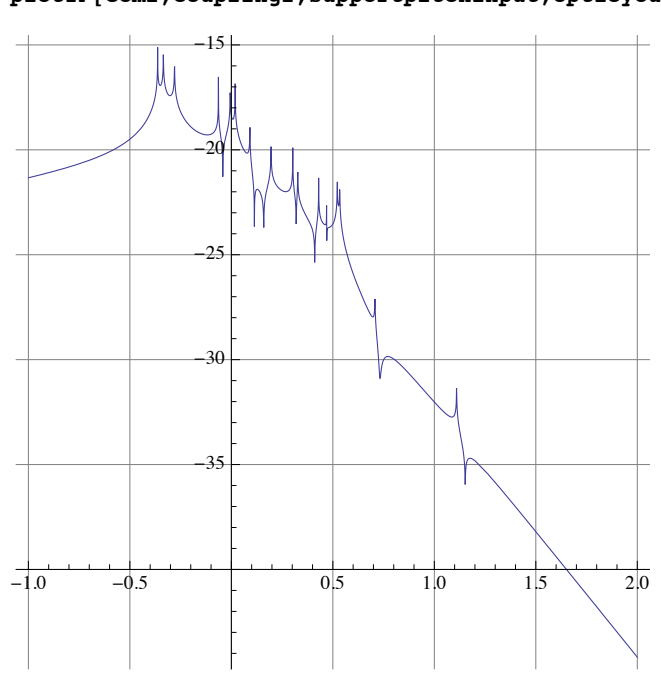

**plotTF[eom2,coupling2,supportpitchinput,opticyoutput,0.1,100]**

pitch to y

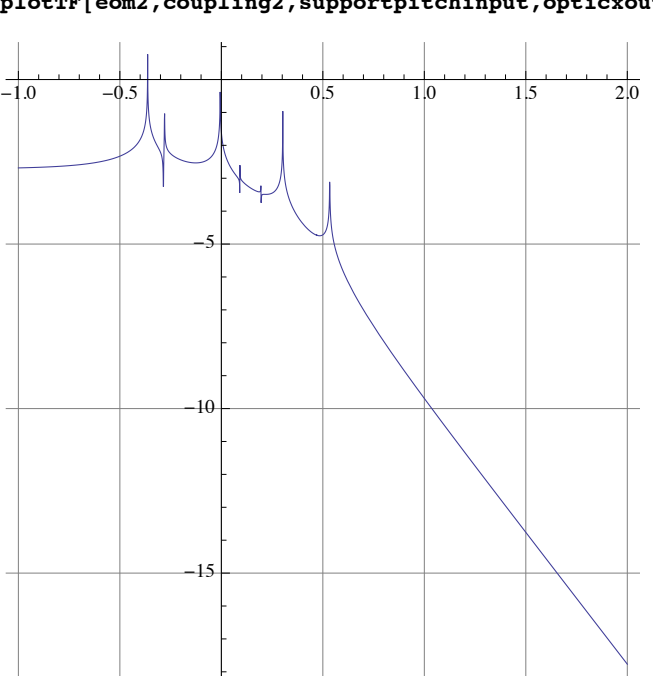

**plotTF[eom2,coupling2,supportpitchinput,opticxoutput,0.1,100]**

# pitch to pitch

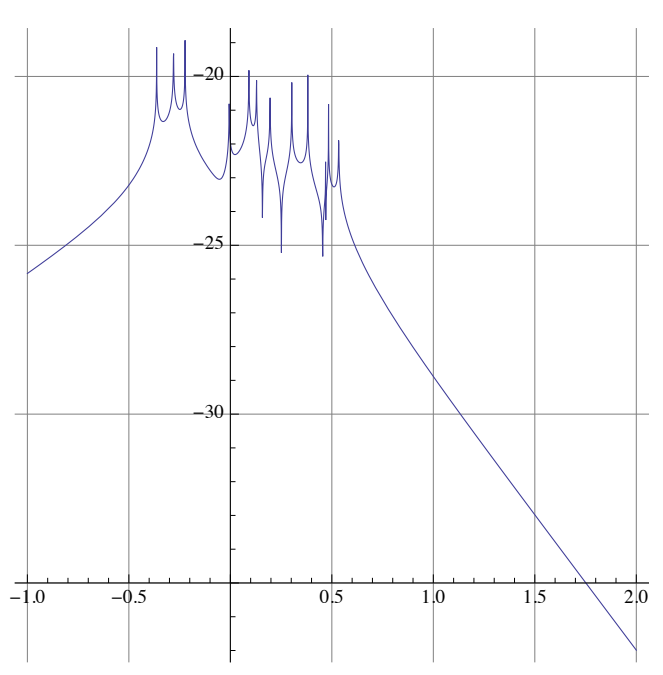

**plotTF[eom2,coupling2,supportpitchinput,opticyawoutput,0.1,100]**

pitch to yaw

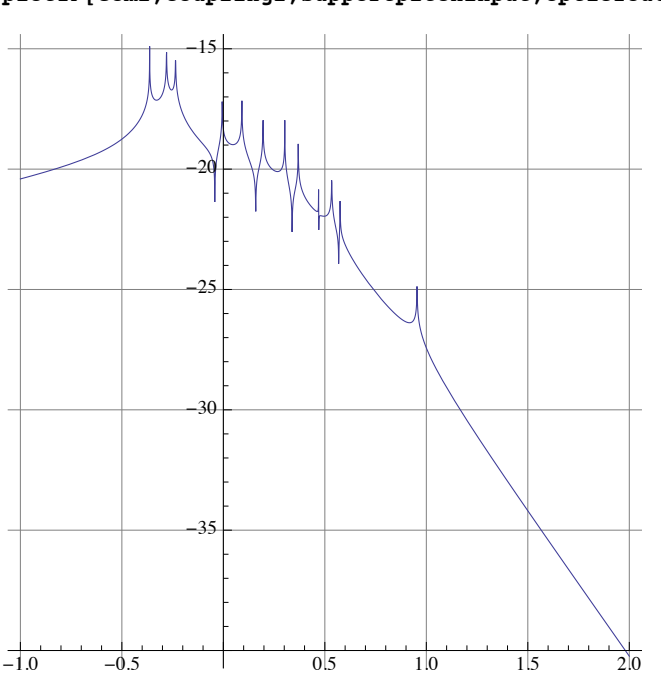

**plotTF[eom2,coupling2,supportpitchinput,opticzoutput,0.1,100]**

roll to x

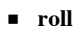

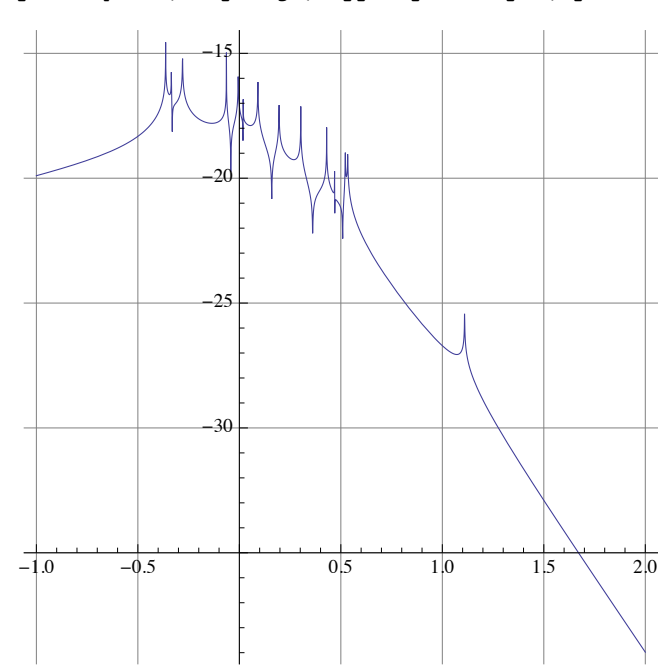

**plotTF[eom2,coupling2,supportpitchinput,opticrolloutput,0.1,100]**

pitch to roll

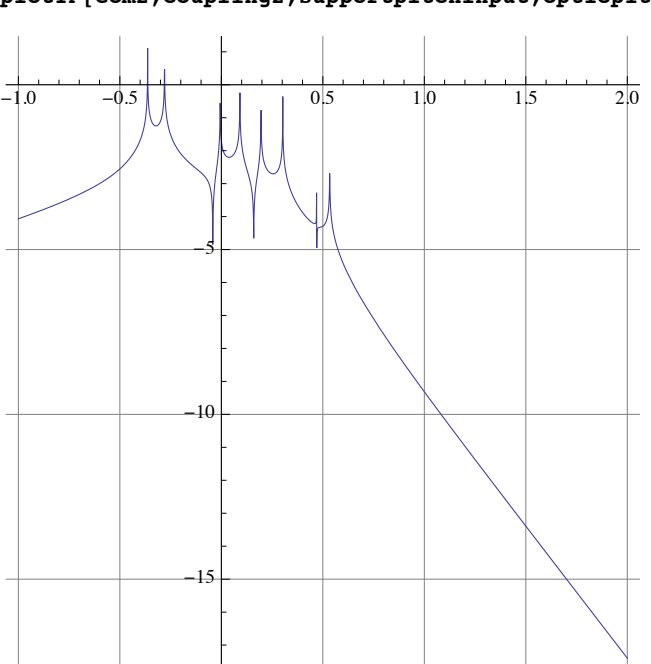

**plotTF[eom2,coupling2,supportpitchinput,opticpitchoutput,0.1,100]**

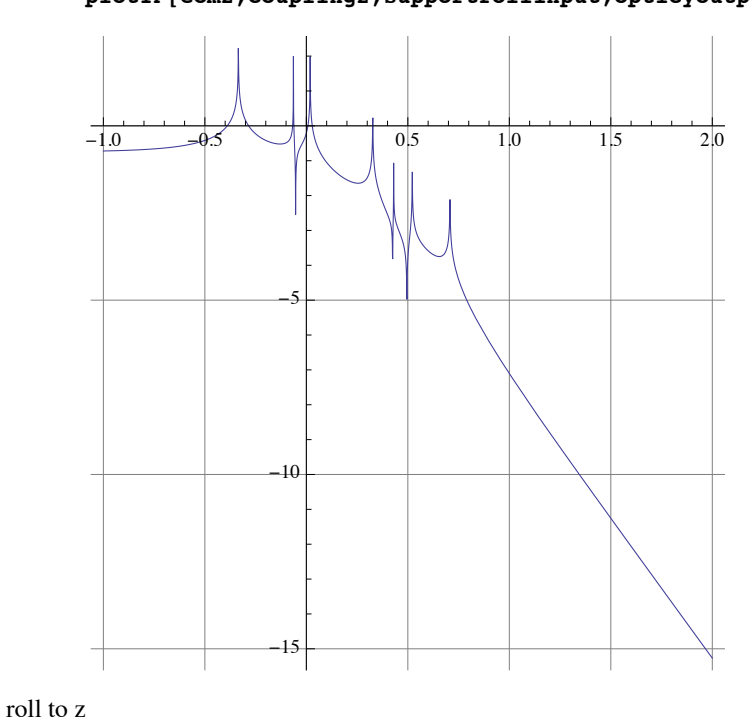

**plotTF[eom2,coupling2,supportrollinput,opticyoutput,0.1,100]**

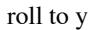

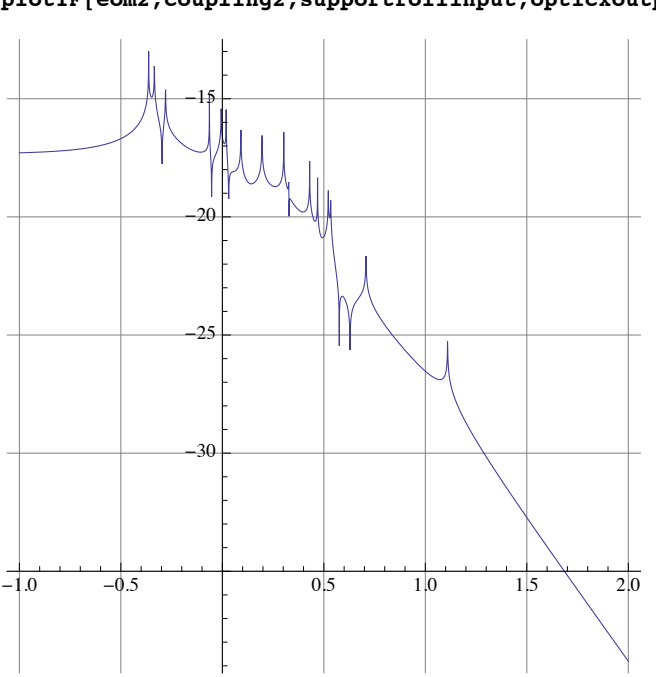

**plotTF[eom2,coupling2,supportrollinput,opticxoutput,0.1,100]**

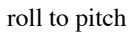

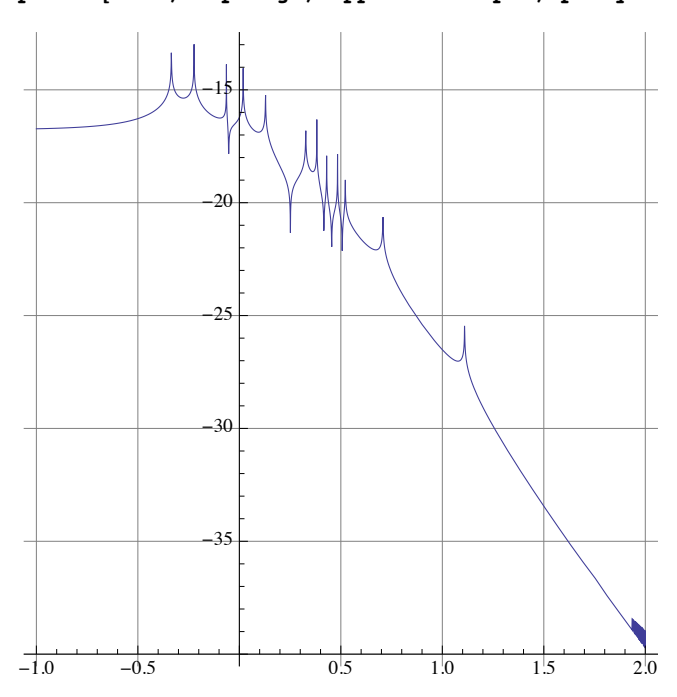

**plotTF[eom2,coupling2,supportrollinput,opticyawoutput,0.1,100]**

roll to yaw

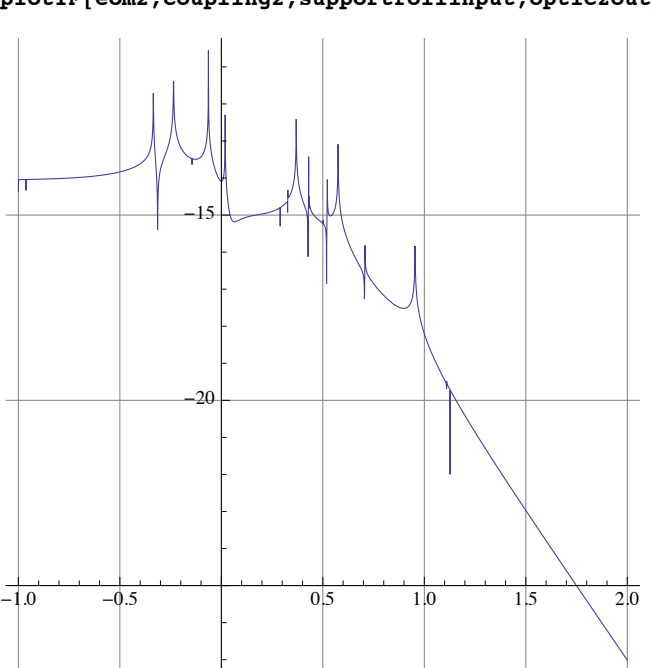

**plotTF[eom2,coupling2,supportrollinput,opticzoutput,0.1,100]**

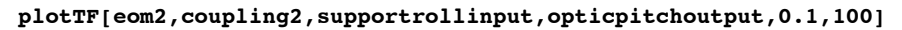

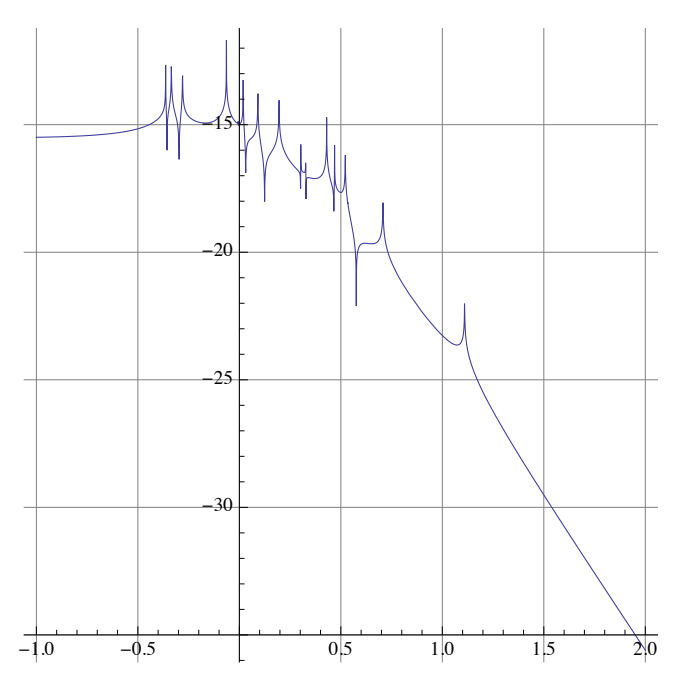

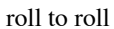

**plotTF[eom2,coupling2,supportrollinput,opticrolloutput,0.1,100]**

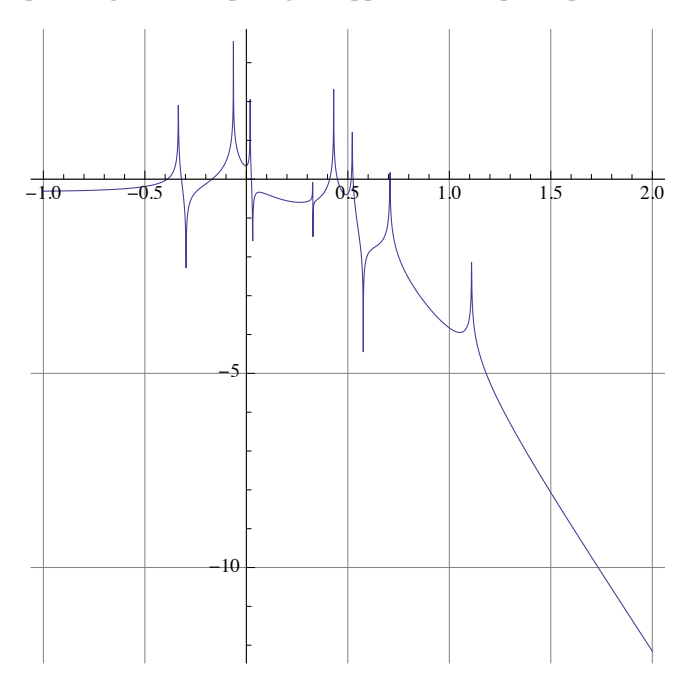

**ü Top mass force/torque to optic displacement transfer function plots**

**ü x**

x to x

### **plotTFf[eom2,makefinputvector[x0],opticxoutput,0.1,100]**

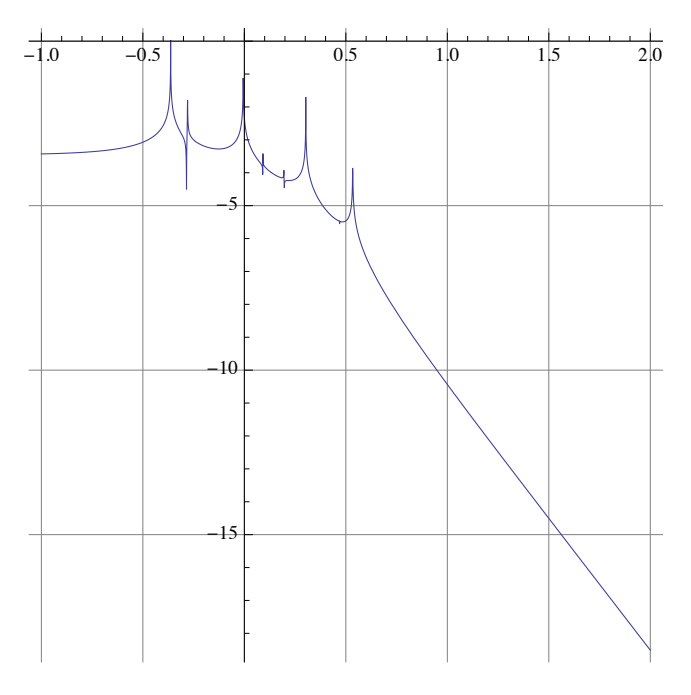

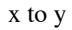

**plotTFf[eom2,makefinputvector[x0],opticyoutput,0.1,100]**

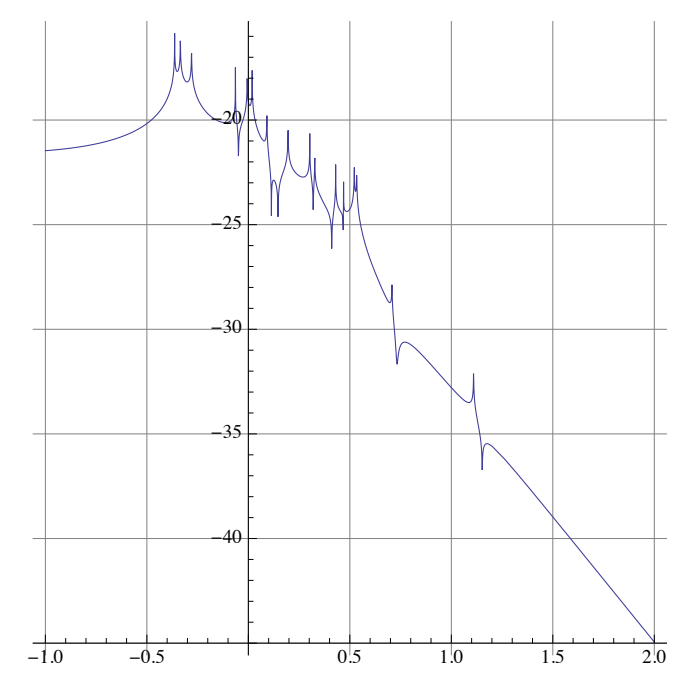

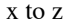

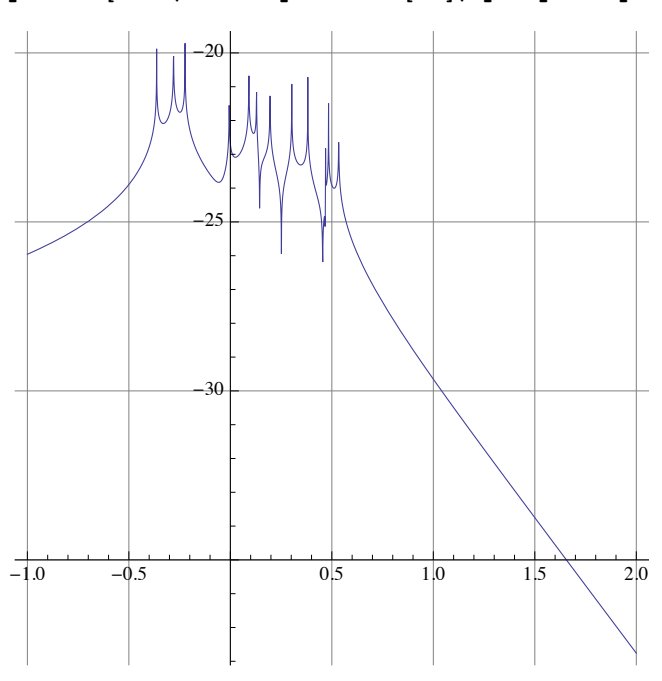

**plotTFf[eom2,makefinputvector[x0],opticyawoutput,0.1,100]**

x to yaw

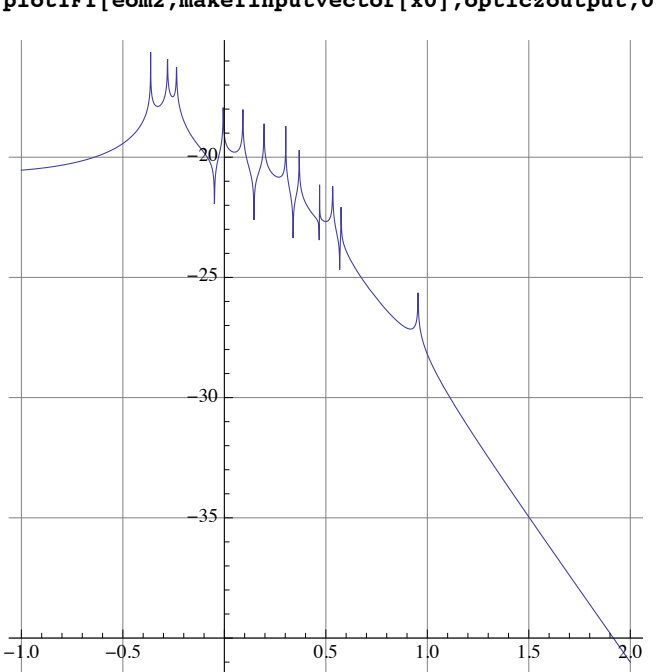

**plotTFf[eom2,makefinputvector[x0],opticzoutput,0.1,100]**

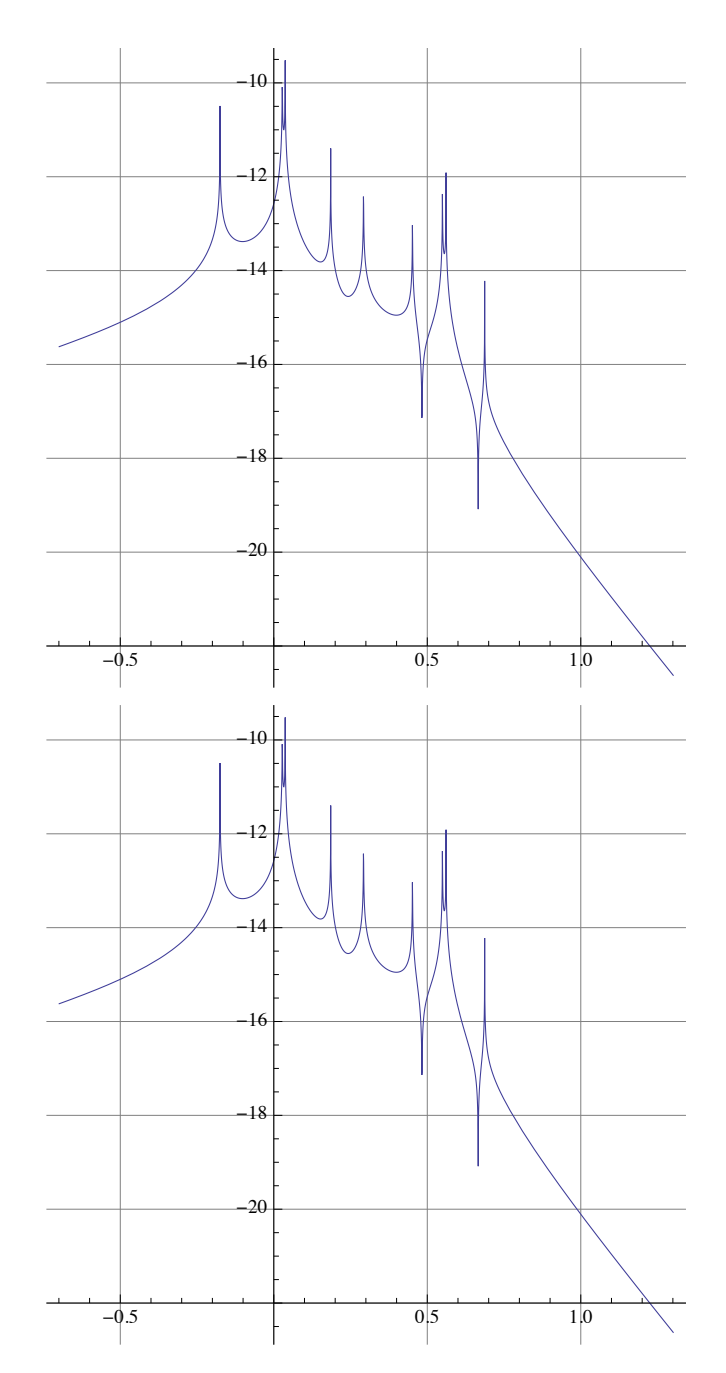

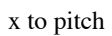

### **plotTFf[eom2,makefinputvector[x0],opticpitchoutput,0.1,100]**

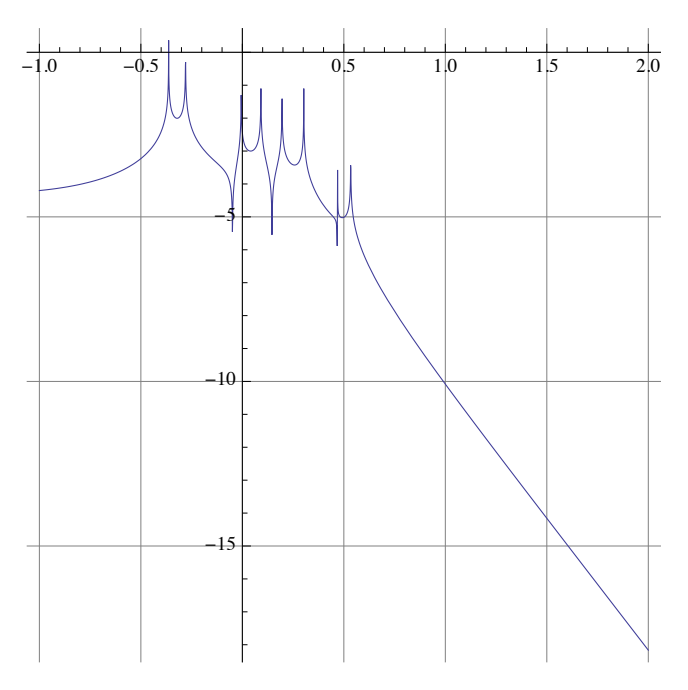

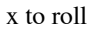

**plotTFf[eom2,makefinputvector[x0],opticrolloutput,0.1,100]**

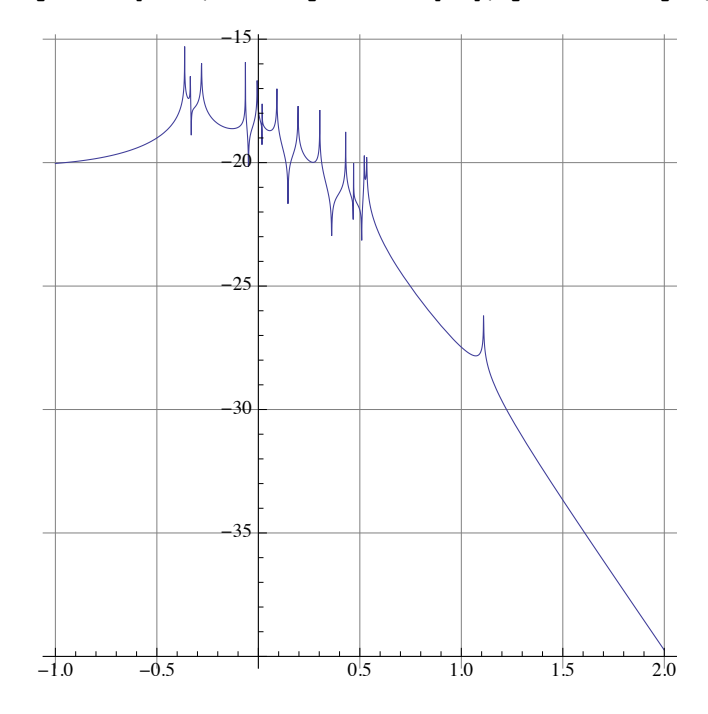

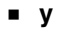

y to x

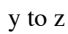

y to y

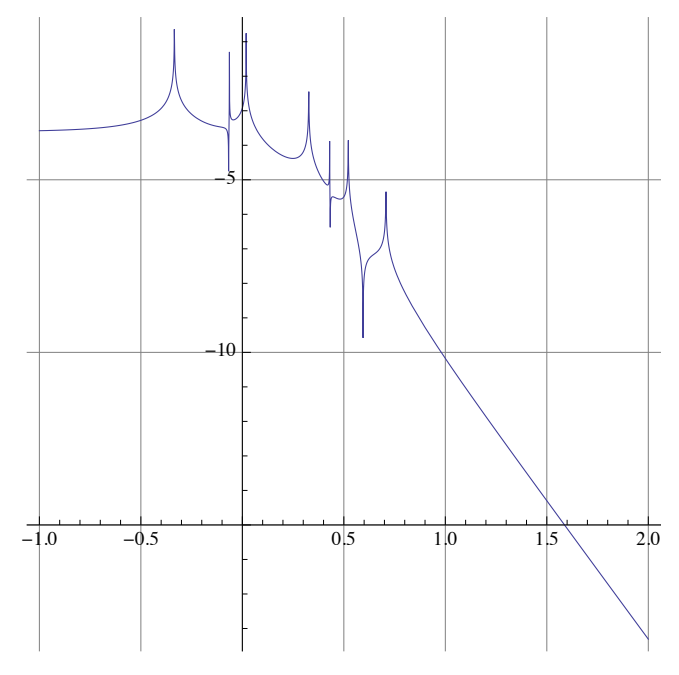

**plotTFf[eom2,makefinputvector[y0],opticyoutput,0.1,100]**

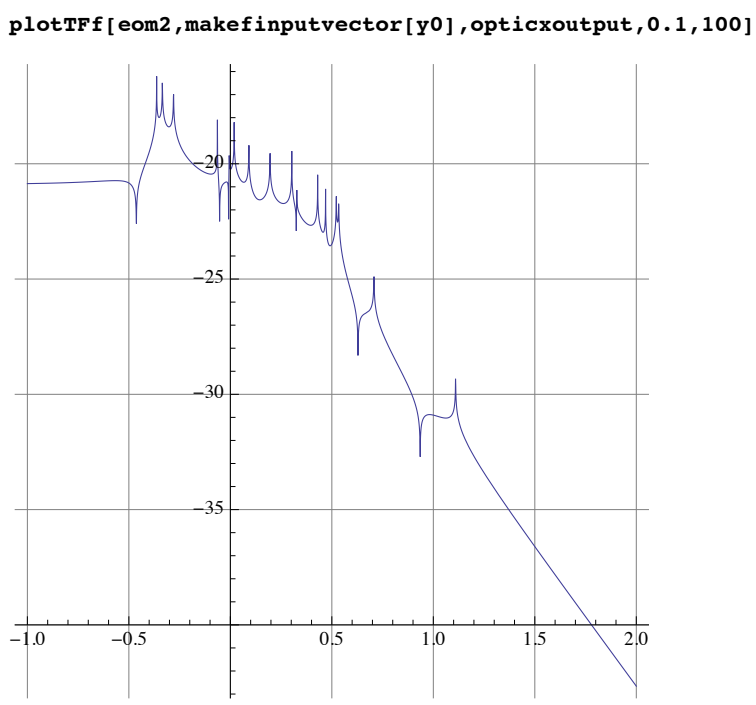

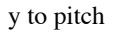

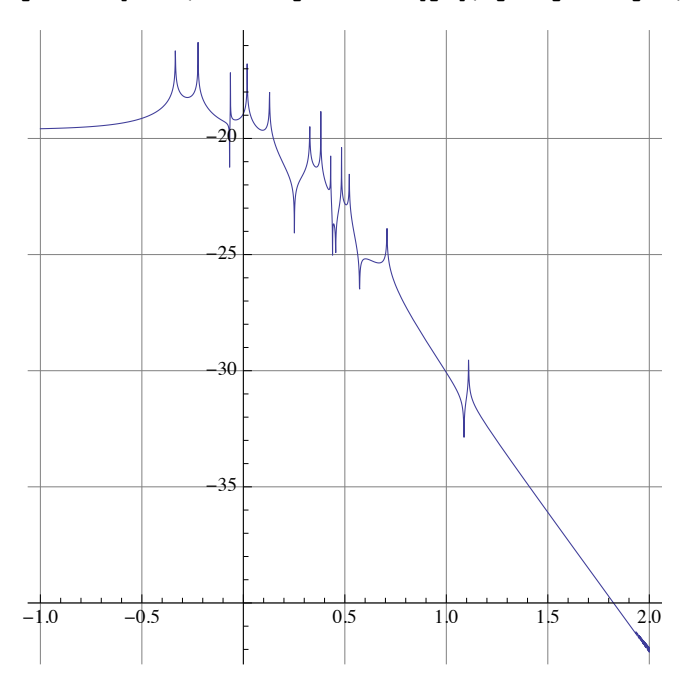

**plotTFf[eom2,makefinputvector[y0],opticyawoutput,0.1,100]**

y to yaw

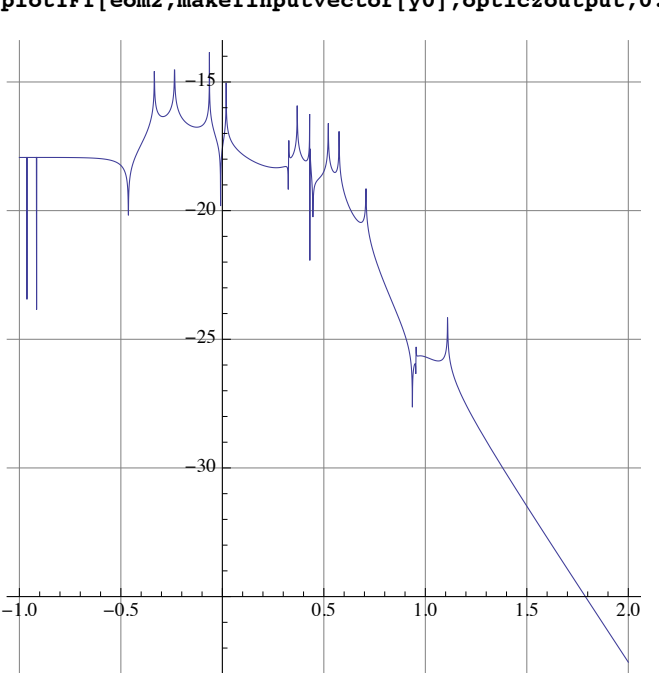

**plotTFf[eom2,makefinputvector[y0],opticzoutput,0.1,100]**

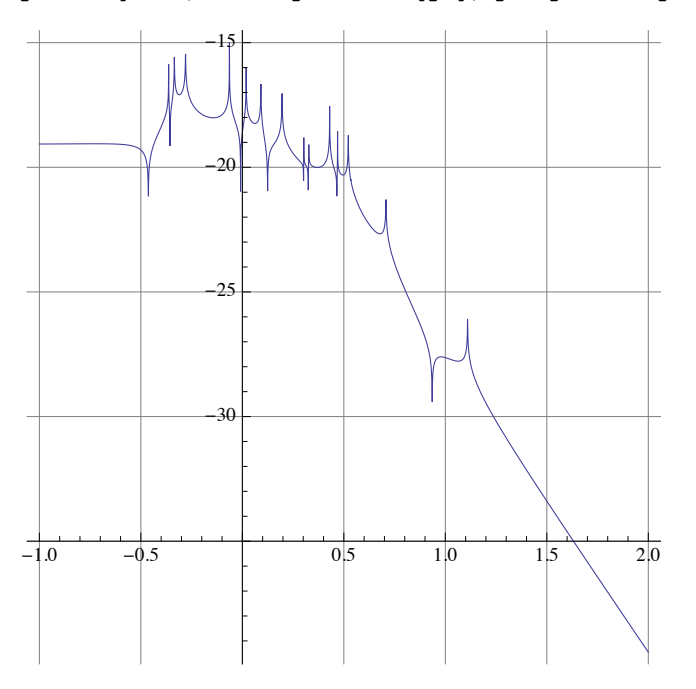

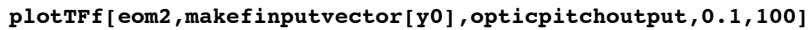

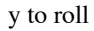

**plotTFf[eom2,makefinputvector[y0],opticrolloutput,0.1,100]**

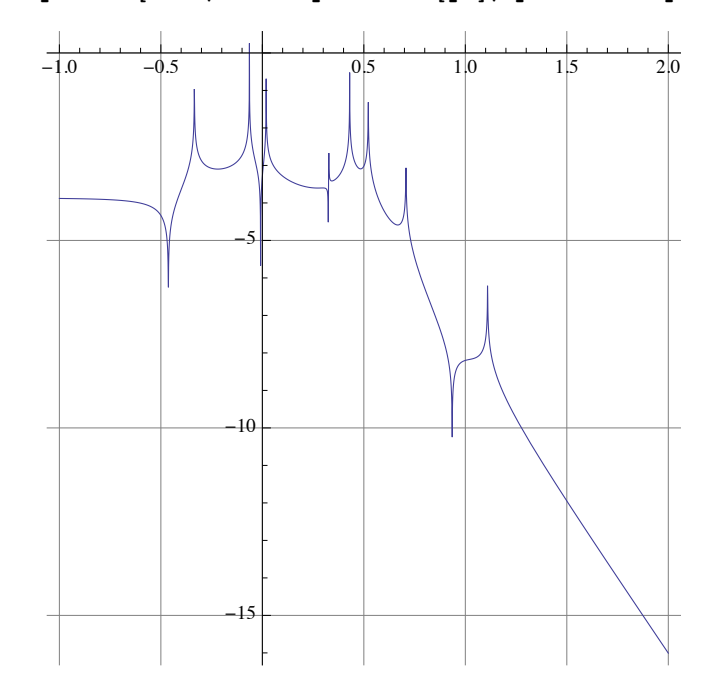

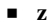

z to x

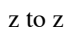

z to y

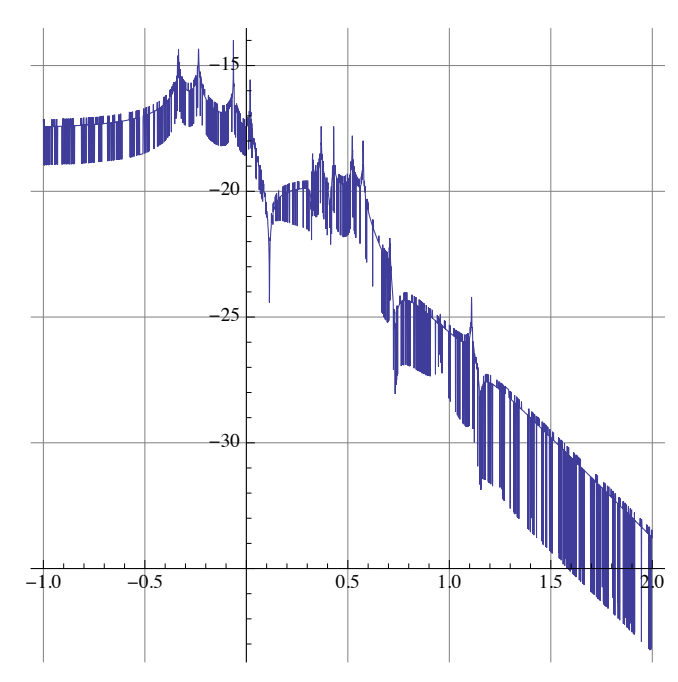

**plotTFf[eom2,makefinputvector[z0],opticyoutput,0.1,100]**

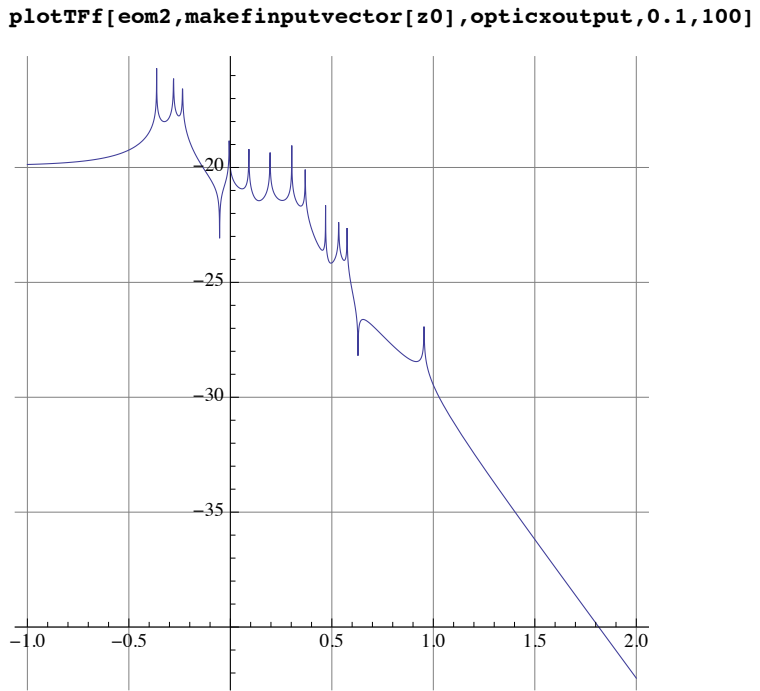

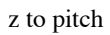

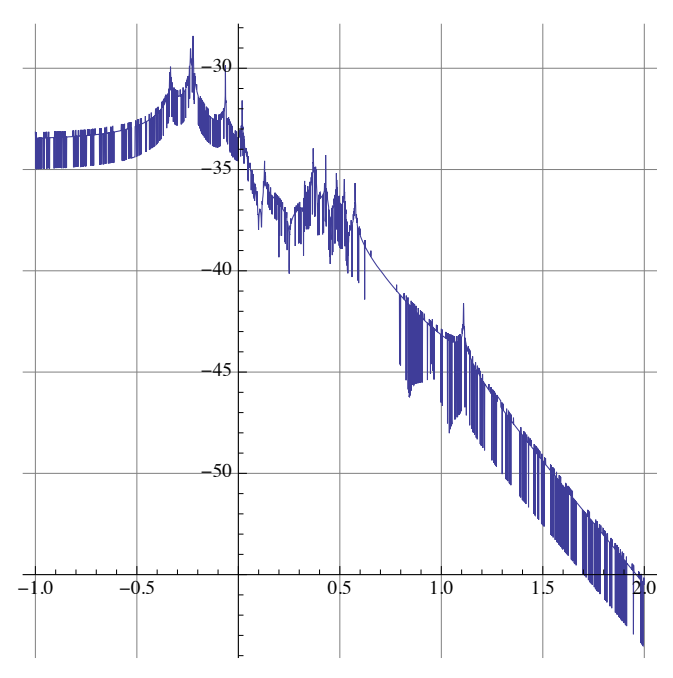

**plotTFf[eom2,makefinputvector[z0],opticyawoutput,0.1,100]**

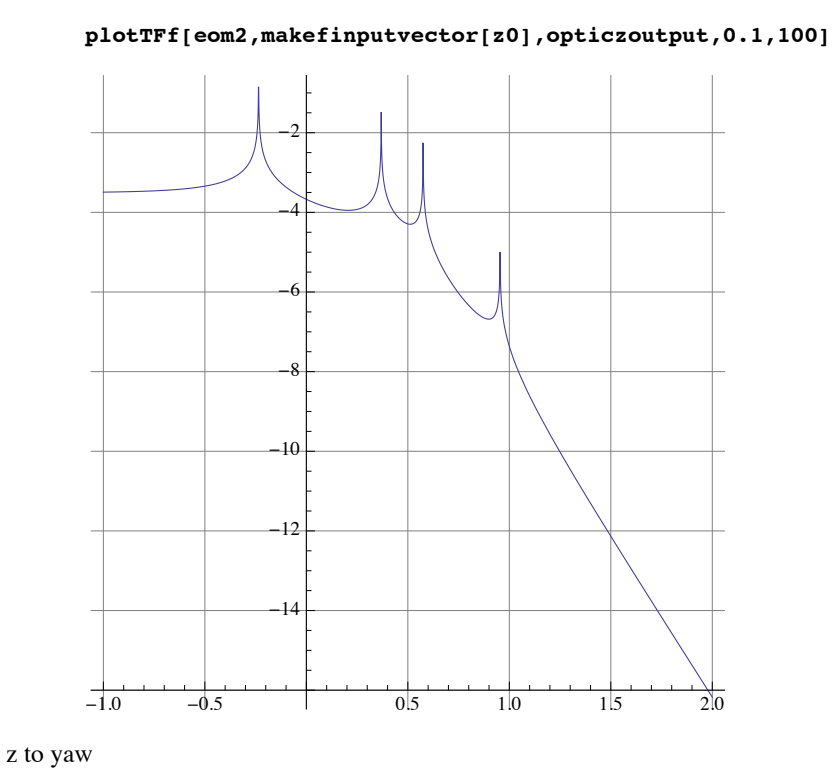

### yaw to x

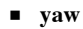

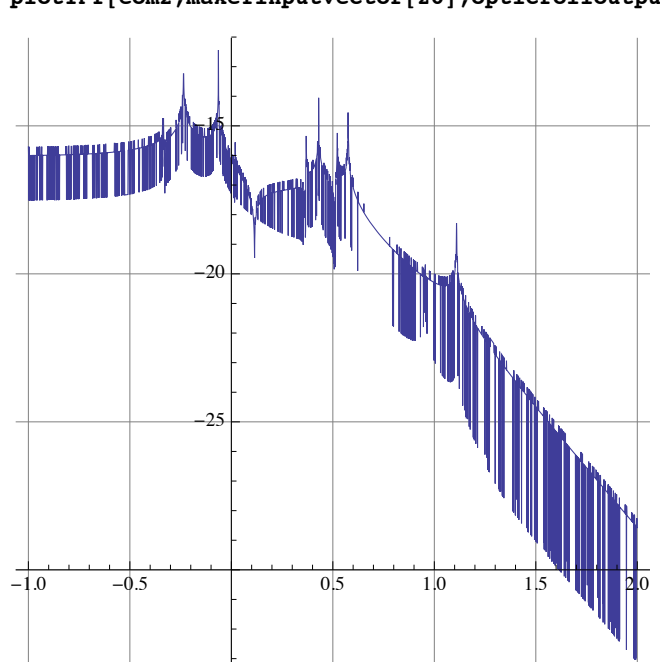

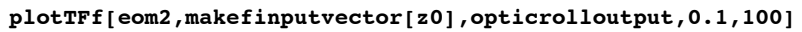

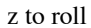

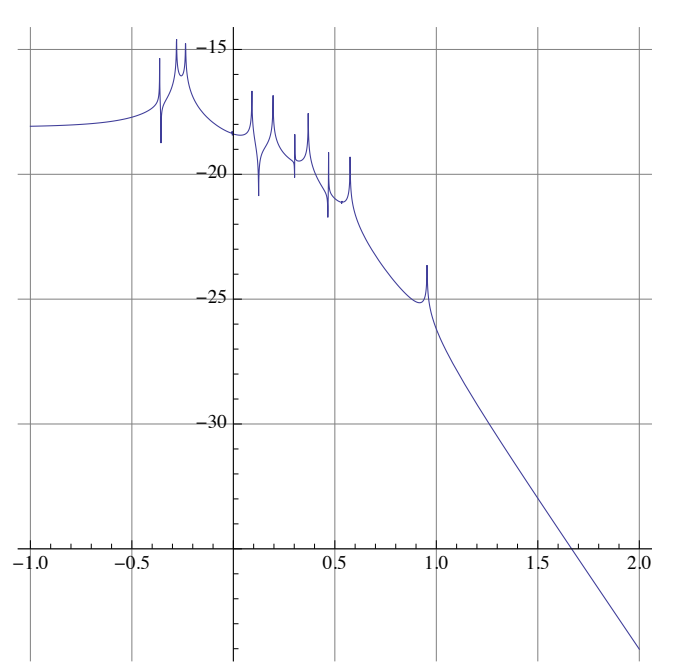

**plotTFf[eom2,makefinputvector[z0],opticpitchoutput,0.1,100]**

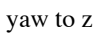

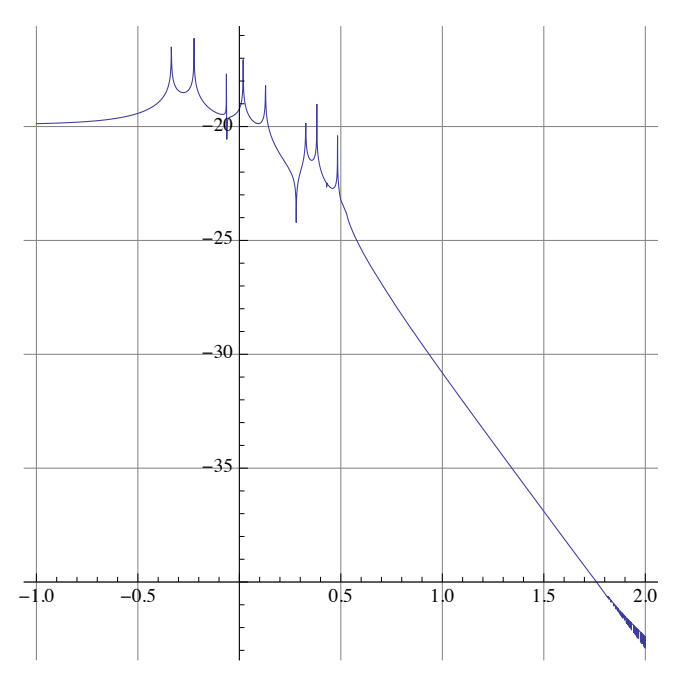

**plotTFf[eom2,makefinputvector[yaw0],opticyoutput,0.1,100]**

yaw to y

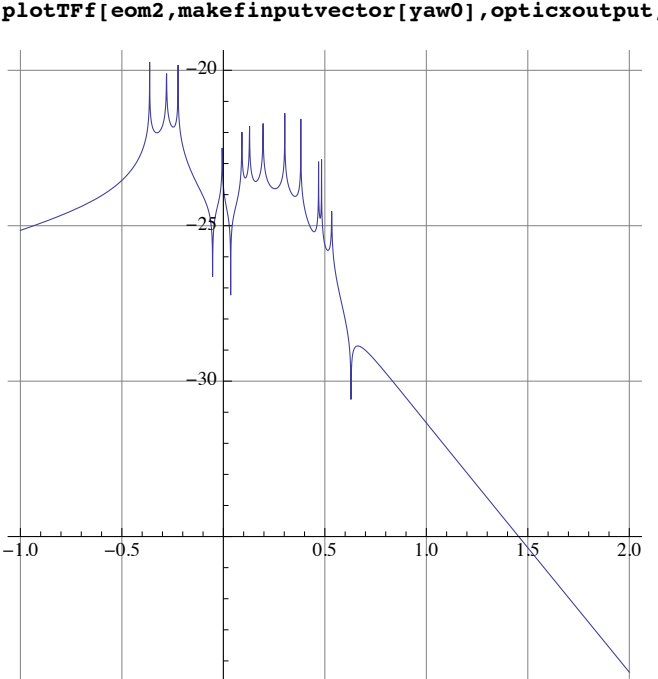

**plotTFf[eom2,makefinputvector[yaw0],opticxoutput,0.1,100]**

# yaw to pitch

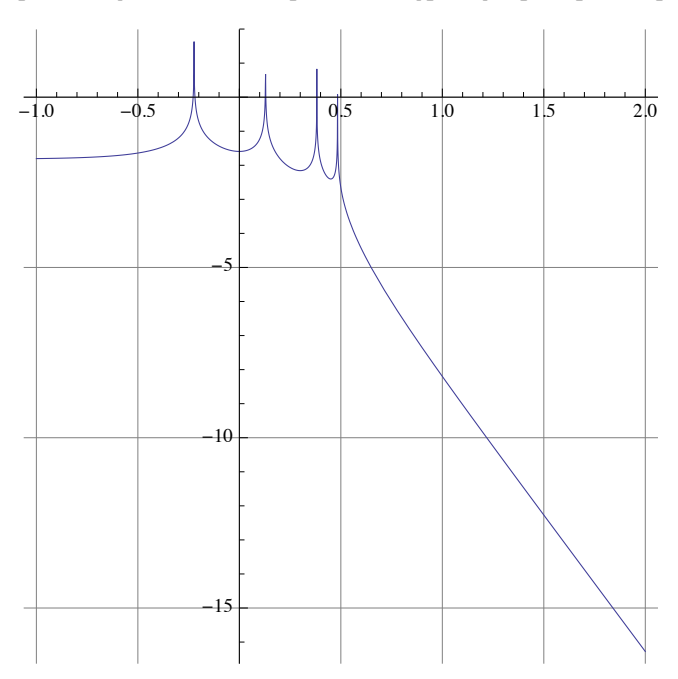

**plotTFf[eom2,makefinputvector[yaw0],opticyawoutput,0.1,100]**

yaw to yaw

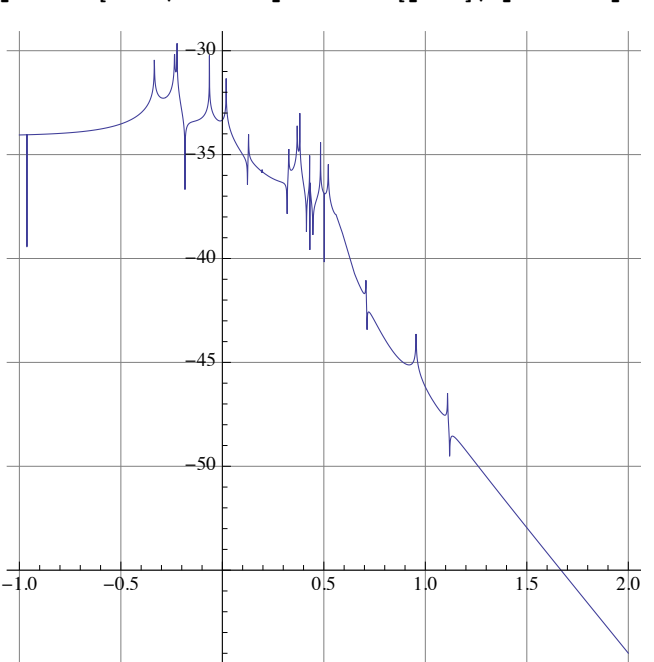

**plotTFf[eom2,makefinputvector[yaw0],opticzoutput,0.1,100]**

#### pitch to x

### **ü pitch**

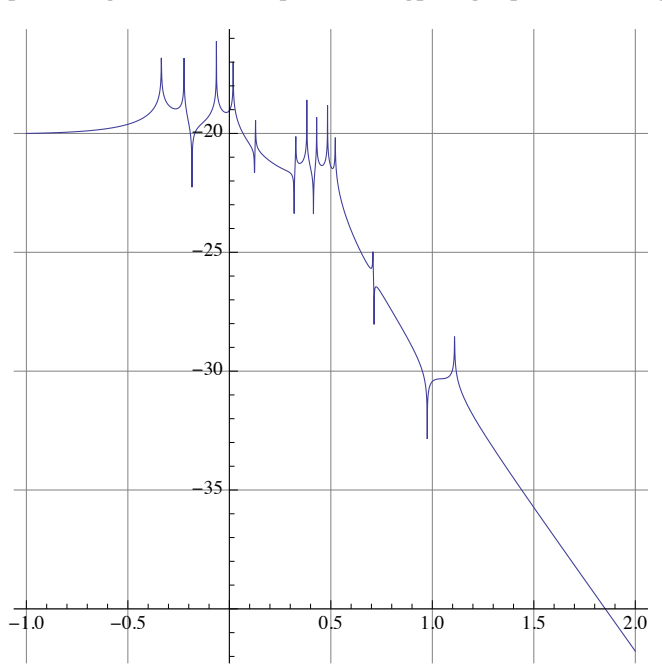

**plotTFf[eom2,makefinputvector[yaw0],opticrolloutput,0.1,100]**

yaw to roll

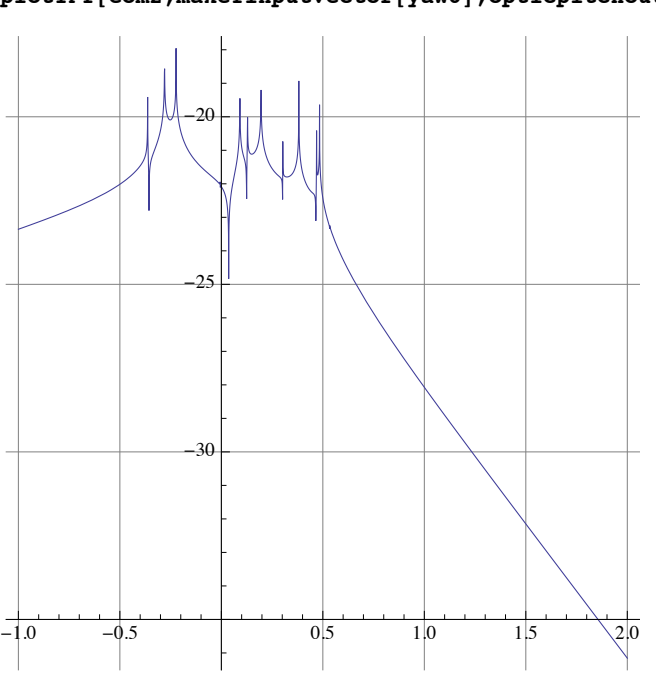

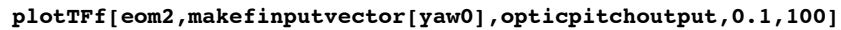
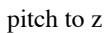

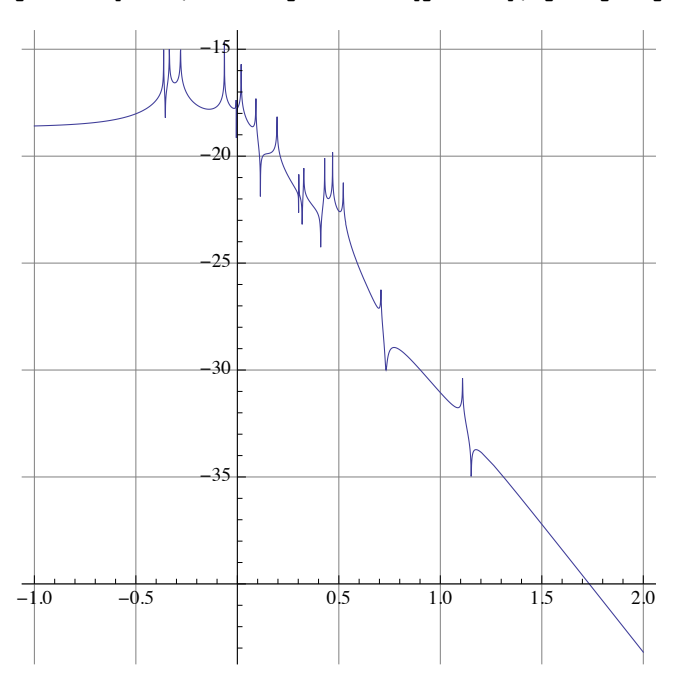

**plotTFf[eom2,makefinputvector[pitch0],opticyoutput,0.1,100]**

pitch to y

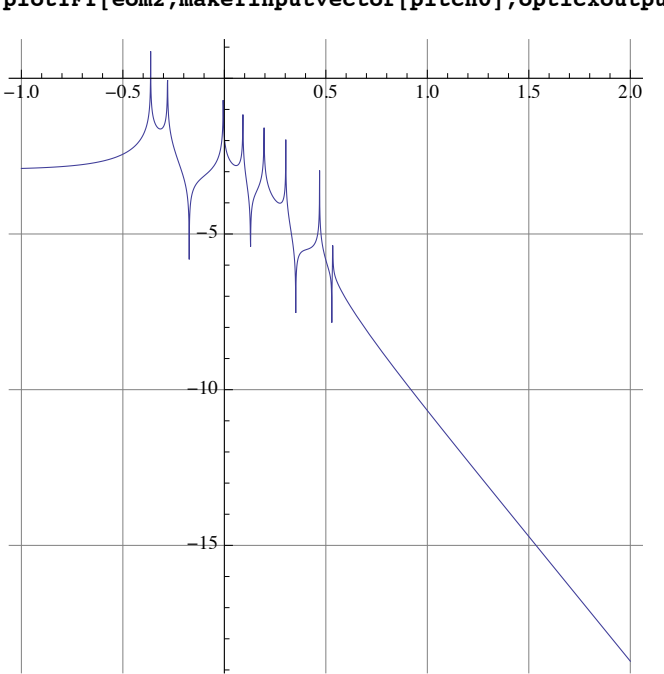

**plotTFf[eom2,makefinputvector[pitch0],opticxoutput,0.1,100]**

pitch to pitch

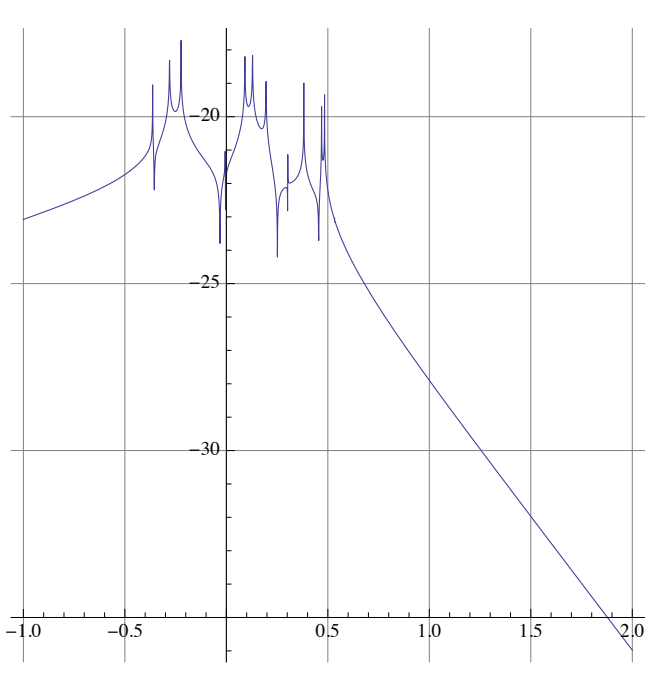

**plotTFf[eom2,makefinputvector[pitch0],opticyawoutput,0.1,100]**

pitch to yaw

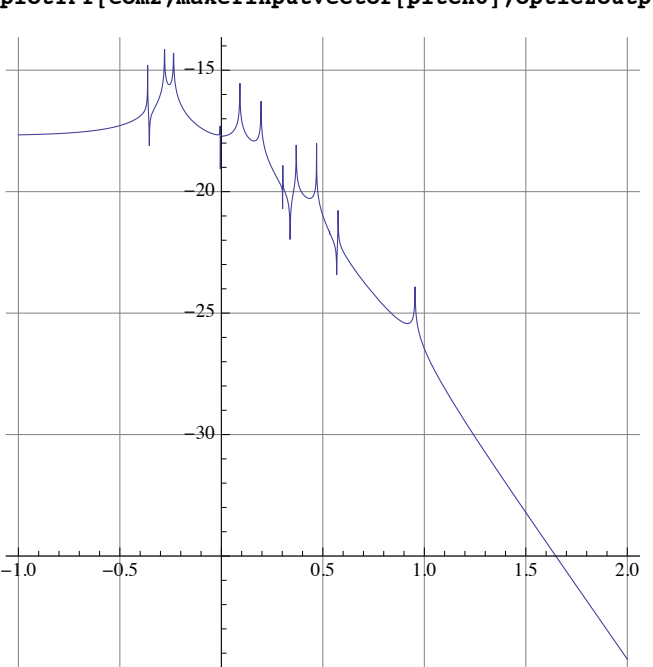

**plotTFf[eom2,makefinputvector[pitch0],opticzoutput,0.1,100]**

roll to x

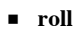

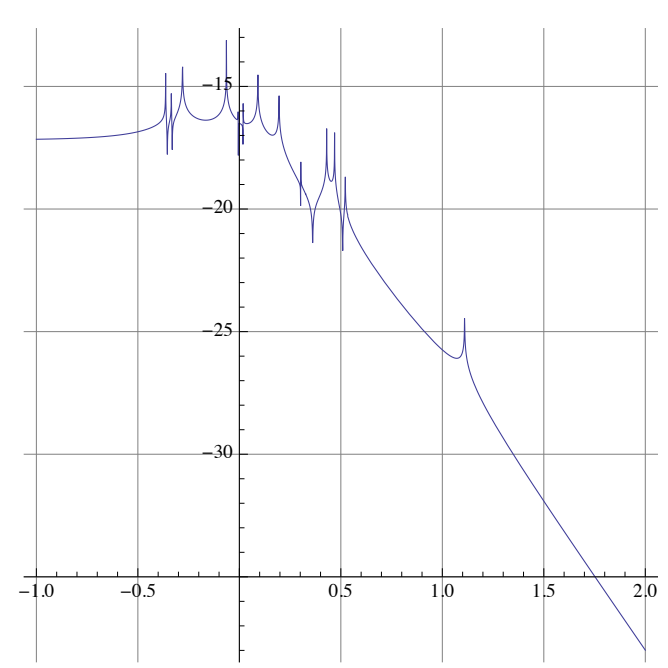

**plotTFf[eom2,makefinputvector[pitch0],opticrolloutput,0.1,100]**

pitch to roll

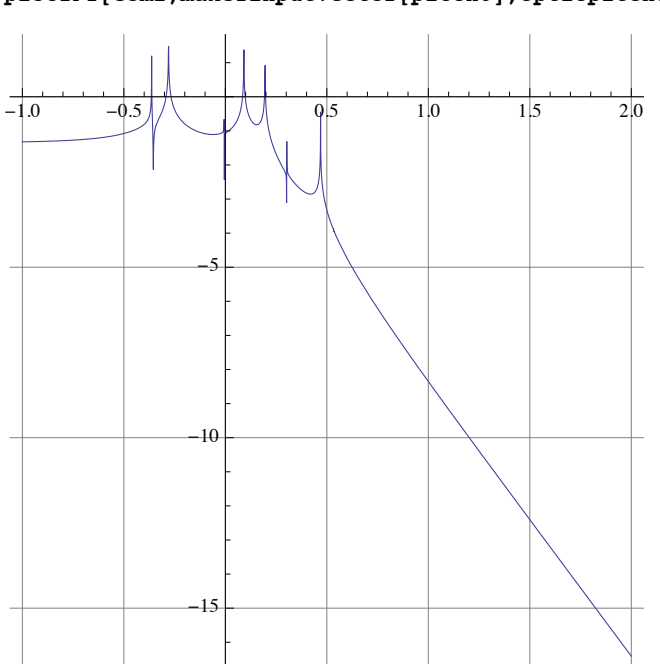

**plotTFf[eom2,makefinputvector[pitch0],opticpitchoutput,0.1,100]**

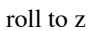

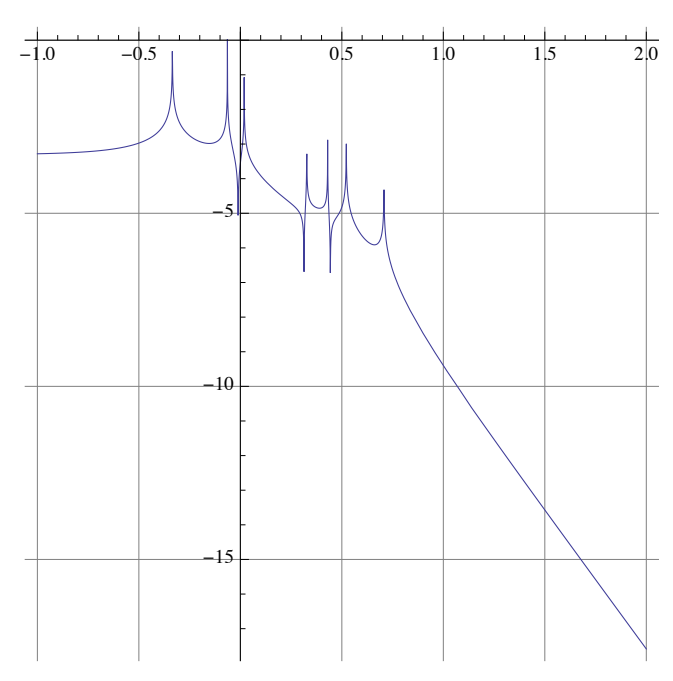

**plotTFf[eom2,makefinputvector[roll0],opticyoutput,0.1,100]**

roll to y

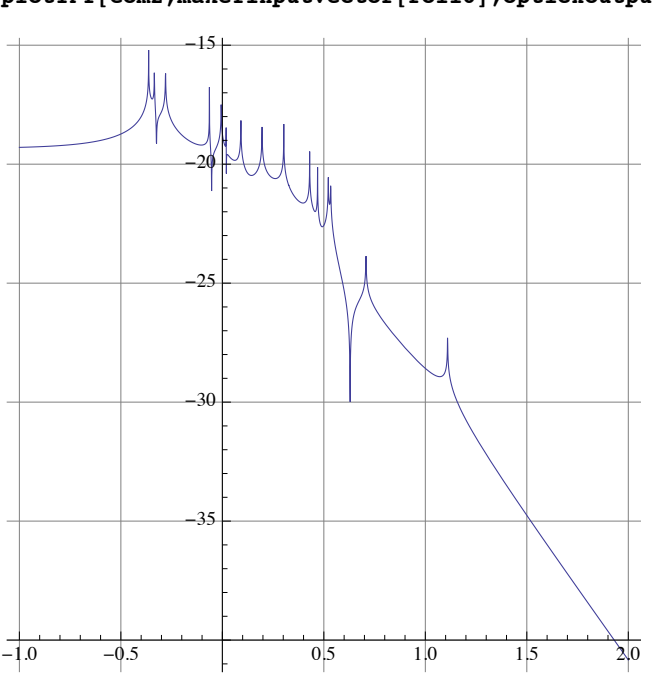

**plotTFf[eom2,makefinputvector[roll0],opticxoutput,0.1,100]**

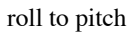

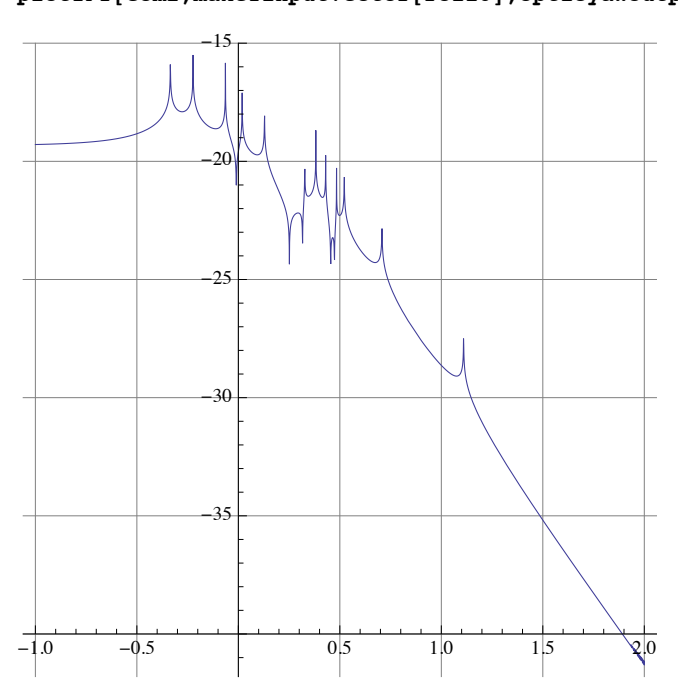

**plotTFf[eom2,makefinputvector[roll0],opticyawoutput,0.1,100]**

roll to yaw

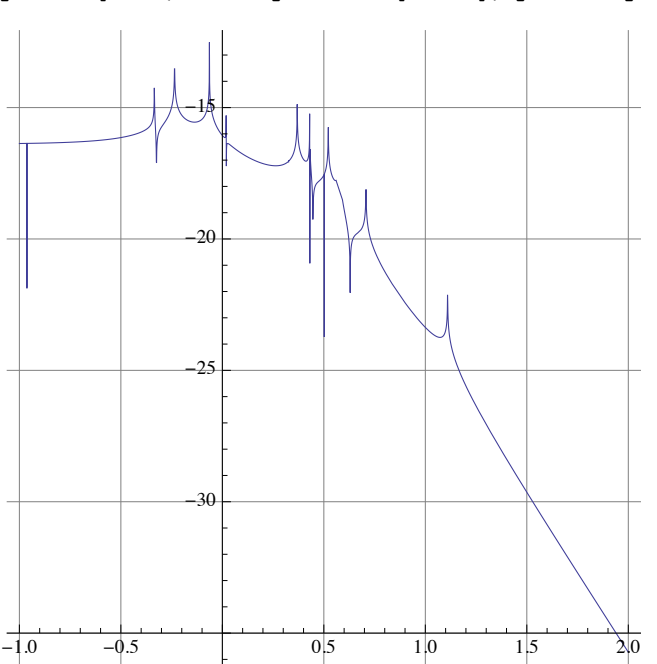

**plotTFf[eom2,makefinputvector[roll0],opticzoutput,0.1,100]**

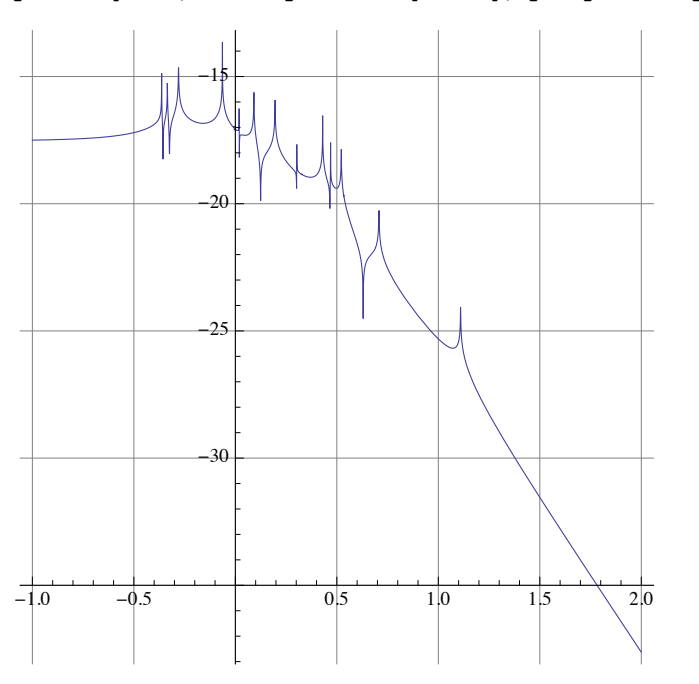

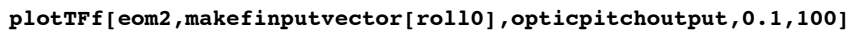

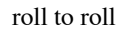

**plotTFf[eom2,makefinputvector[roll0],opticrolloutput,0.1,100]**

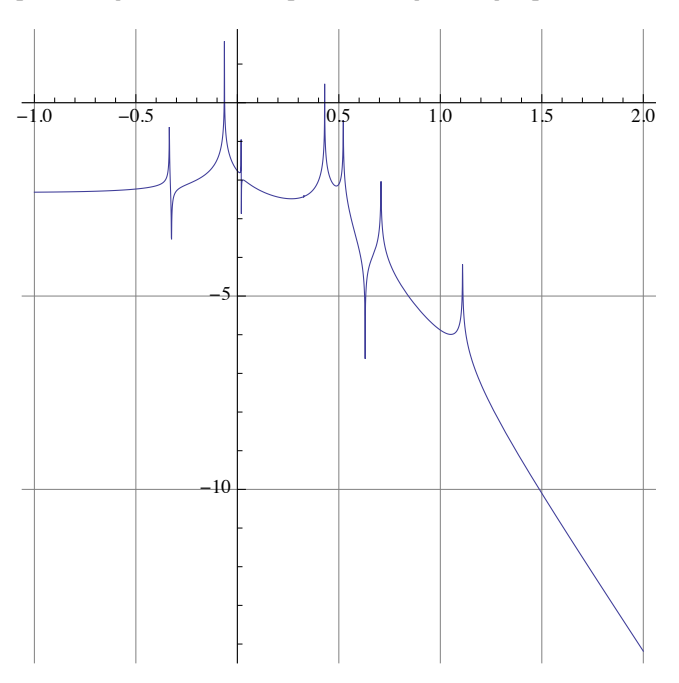